# Visualization Analysis & Design Full-Day Tutorial Session 4

#### **Tamara Munzner**

#### Department of Computer Science University of British Columbia

*Sanger Institute / European Bioinformatics Institute June 2014, Cambridge UK* 

[http://www.cs.ubc.ca/~tmm/talks.html#minicourse14](http://www.cs.ubc.ca/~tmm/talks.html)

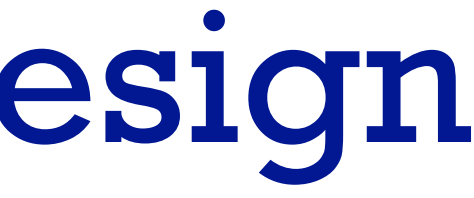

### **Outline**

- Visualization Analysis Framework Session 1 *9:30-10:45am* – Introduction: Definitions
	- –Analysis: What, Why, How
	- Marks and Channels
- Idiom Design Choices, Part 2 Session 3 *1:15pm-2:45pm*
	- Manipulate: Change, Select, Navigate
	- Facet: Juxtapose, Partition, Superimpose
	- Reduce: Filter, Aggregate, Embed
- Idiom Design Choices Session 2 *11:00am-12:15pm*
	- –Arrange Tables
	- –Arrange Spatial Data
	- –Arrange Networks and Trees
	- Map Color
- Guidelines and Examples Session 4 *3-4:30pm*
	- Rules of Thumb
	- Validation
	- BioVis Analysis Example

#### **[http://www.cs.ubc.ca/~tmm/talks.html#minicourse14](http://www.cs.ubc.ca/~tmm/talks.html)** <sup>2</sup>

### Rules of Thumb

- No unjustified 3D
	- Power of the plane, dangers of depth
	- Occlusion hides information
	- Perspective distortion loses information
	- Tilted text isn't legible
- No unjustified 2D
- Eyes beat memory
- Resolution over immersion
- Overview first, zoom and filter, details on demand
- Function first, form next

3

### No unjustified 3D: Power of the plane

• high-ranked spatial position channels: **planar** spatial position – not depth!

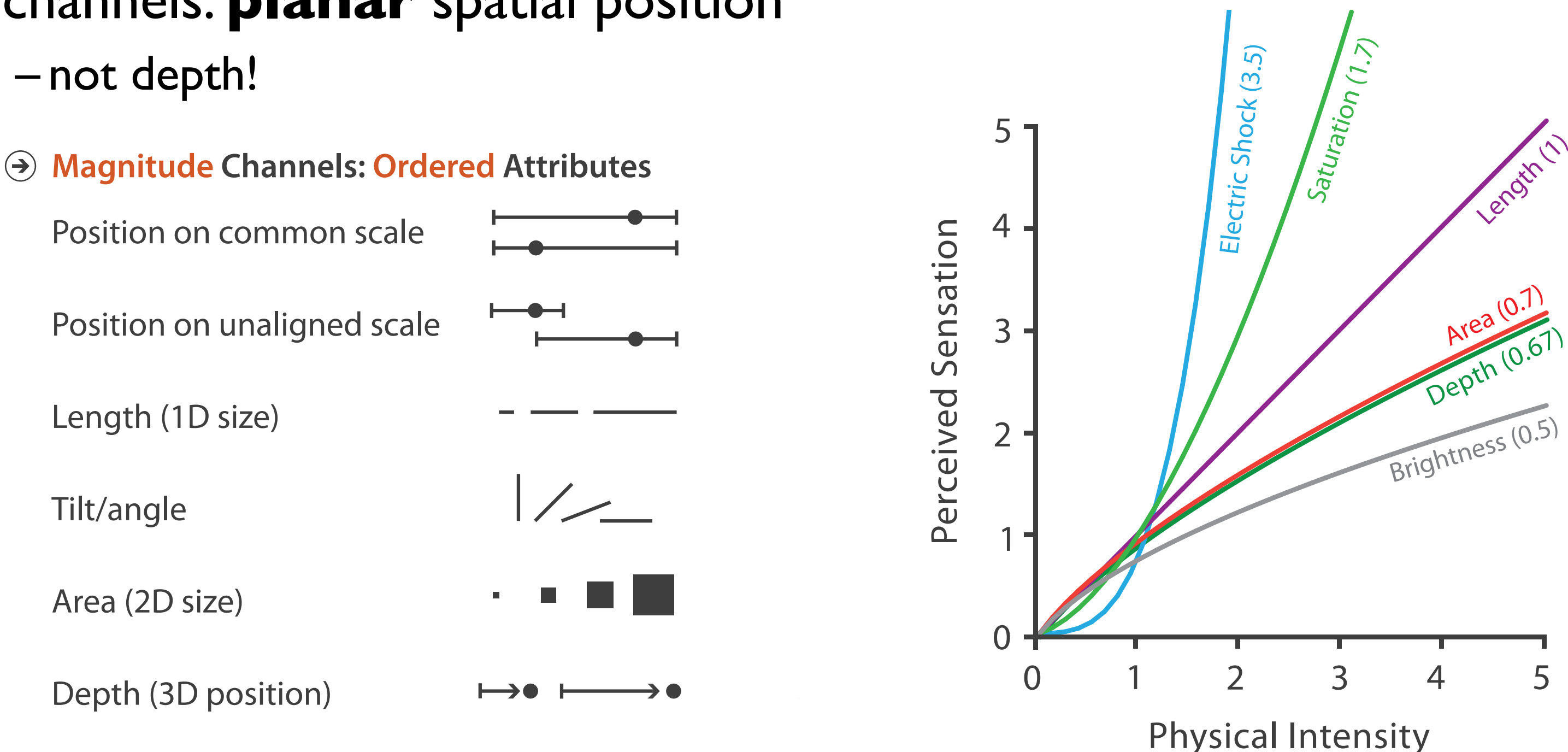

#### Steven's Psychophysical Power Law: S= IN

### No unjustified 3D: Danger of depth

- we don't really live in 3D: we *see* in 2.05D
	- acquire more info on image plane quickly from eye movements
	- acquire more info for depth slower, from head/body motion

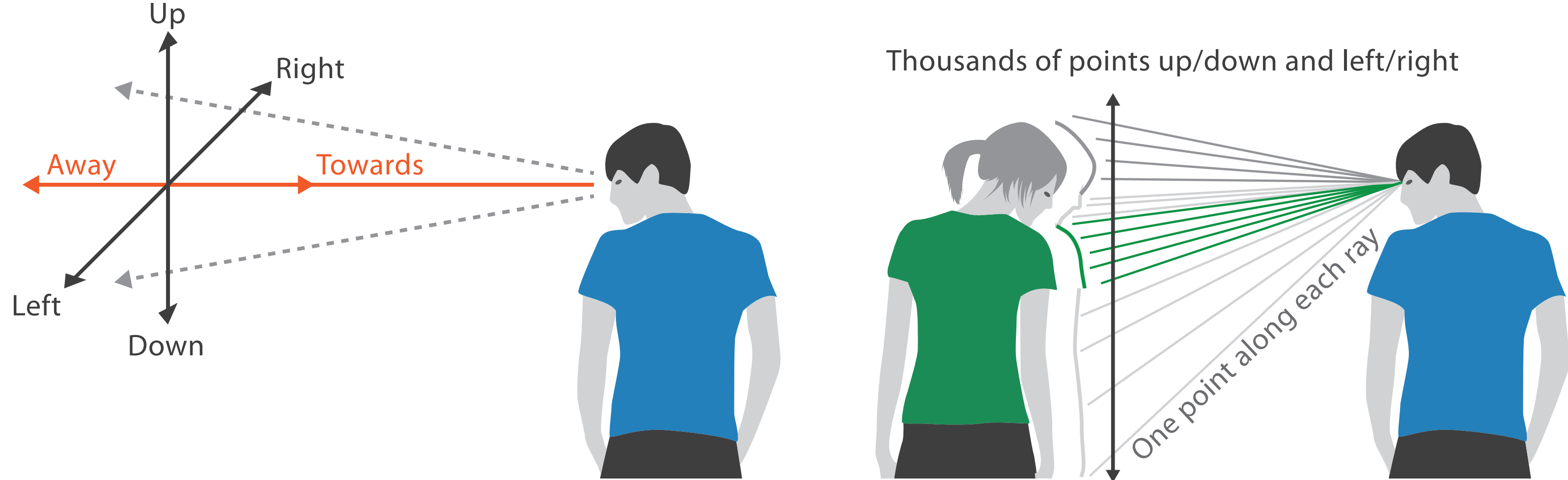

#### We can only see the outside shell of the world

### Occlusion hides information

- occlusion
- interaction complexity

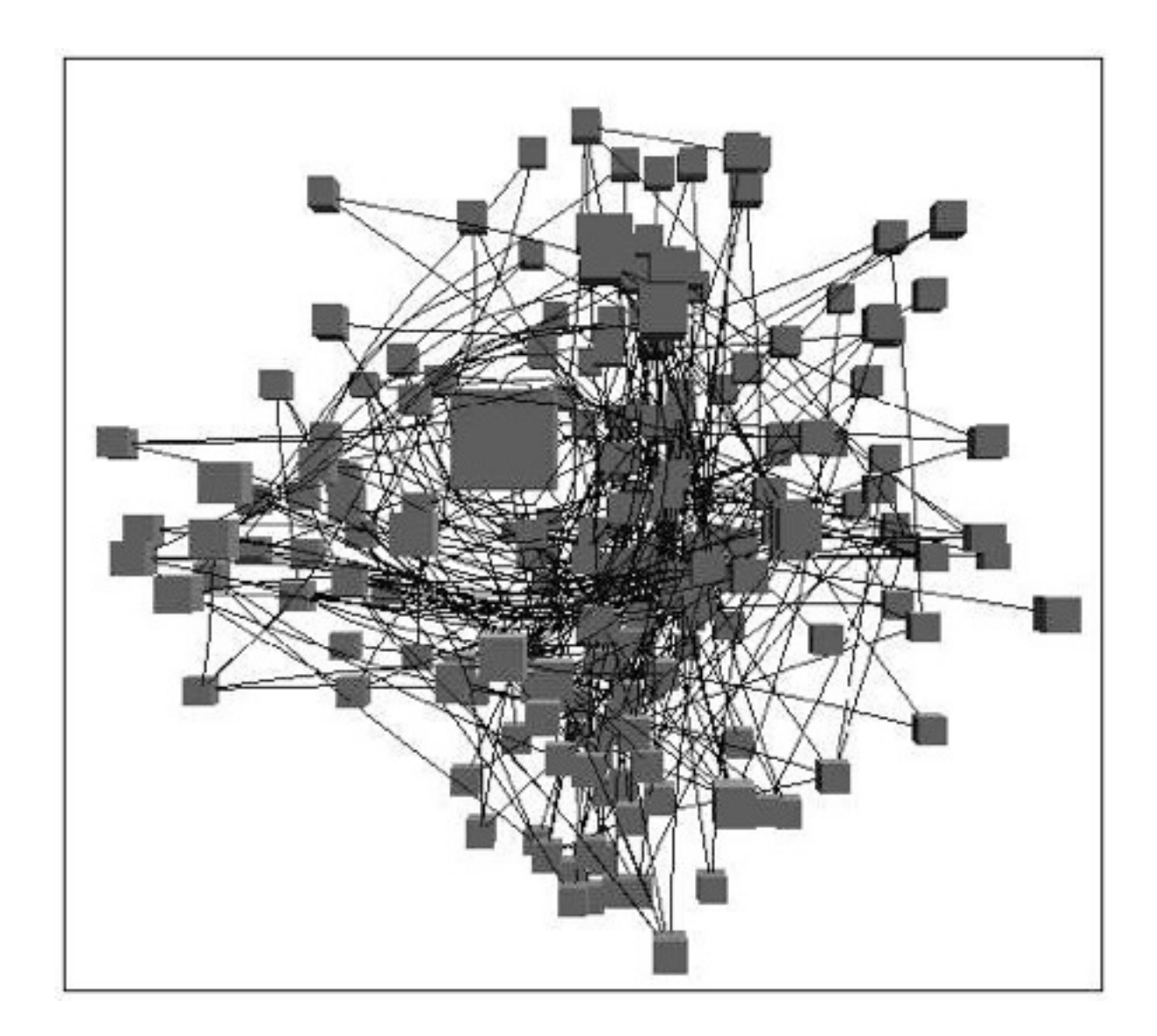

6

*[\[Distortion Viewing Techniques for 3D Data. Carpendale et al. InfoVis1996.\]](http://win.vergari.com/acquariofilia/salmastro02.asp)*

#### Perspective distortion loses information

- perspective distortion
	- interferes with all size channel encodings
	- power of the plane is lost!

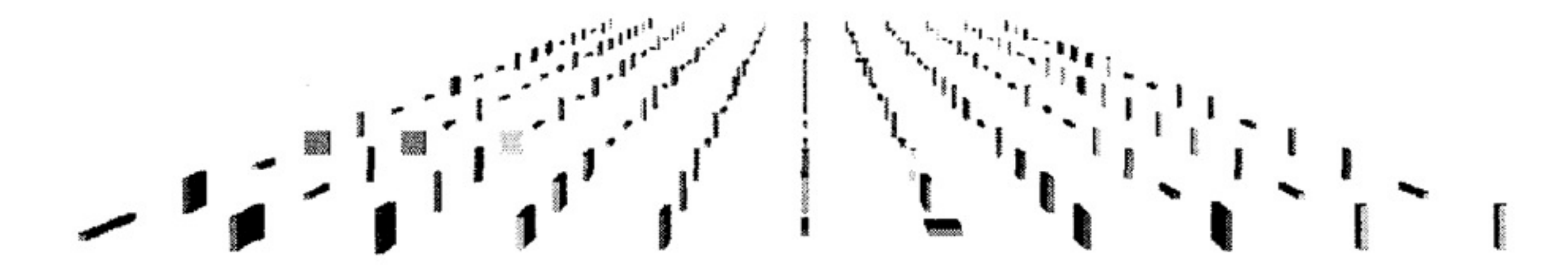

*[\[Visualizing the Results of Multimedia Web Search Engines.](http://win.vergari.com/acquariofilia/salmastro02.asp)  [Mukherjea, Hirata, and Hara. InfoVis 96\]](http://win.vergari.com/acquariofilia/salmastro02.asp)* 

### Tilted text isn't legible

• text legibility

– far worse when tilted from image plane

• further reading

*[Exploring and Reducing the Effects of Orientation on Text Readability in Volumetric Displays. Grossman et al. CHI 2007]*

### [*[Visualizing the World-Wide Web with the Navigational View Builder.](http://win.vergari.com/acquariofilia/salmastro02.asp)*

*[Mukherjea and Foley. Computer Networks and ISDN Systems,](http://win.vergari.com/acquariofilia/salmastro02.asp)  [1995.\]](http://win.vergari.com/acquariofilia/salmastro02.asp)*

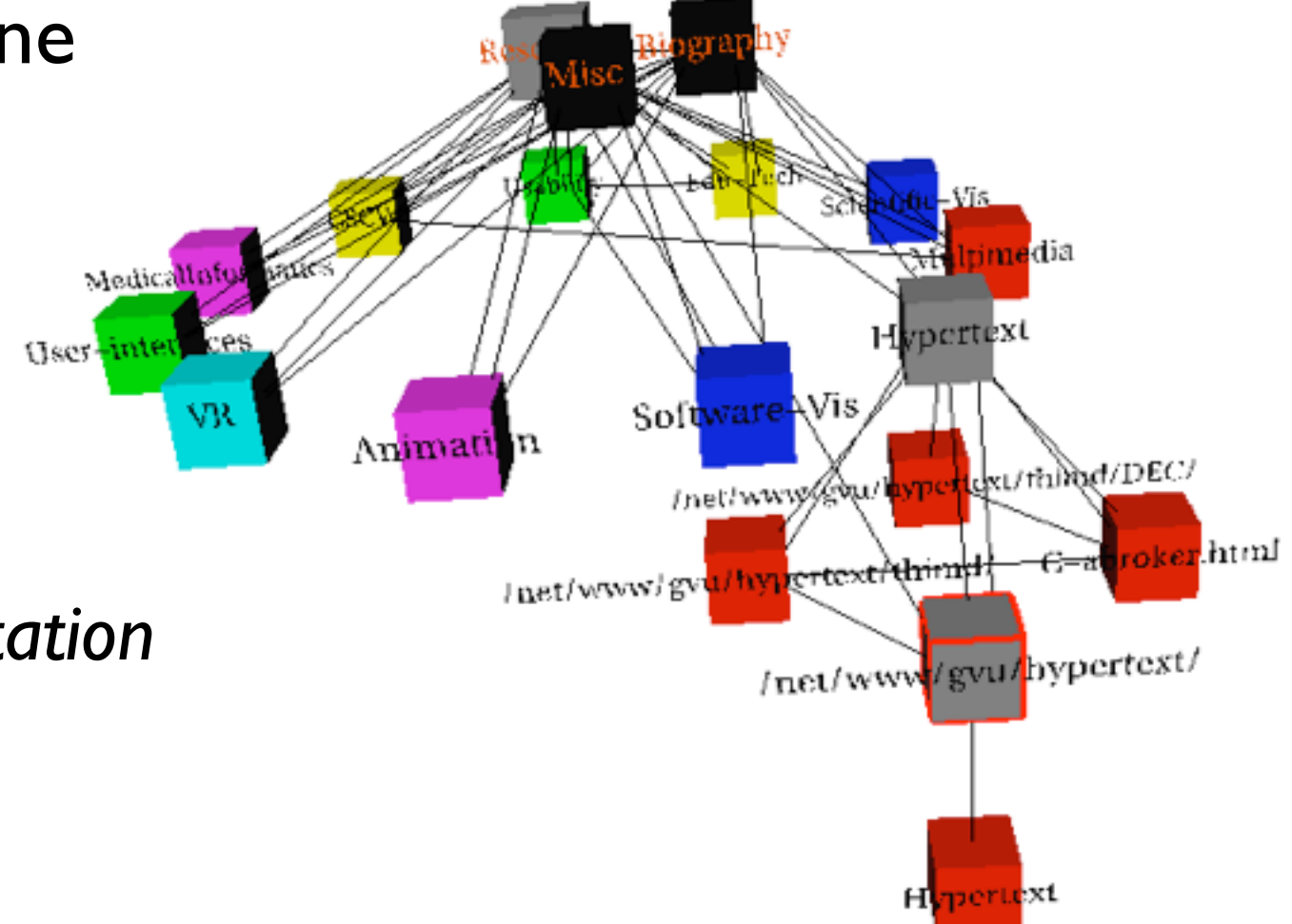

### No unjustified 3D example: Time-series data

• extruded curves: detailed comparisons impossible

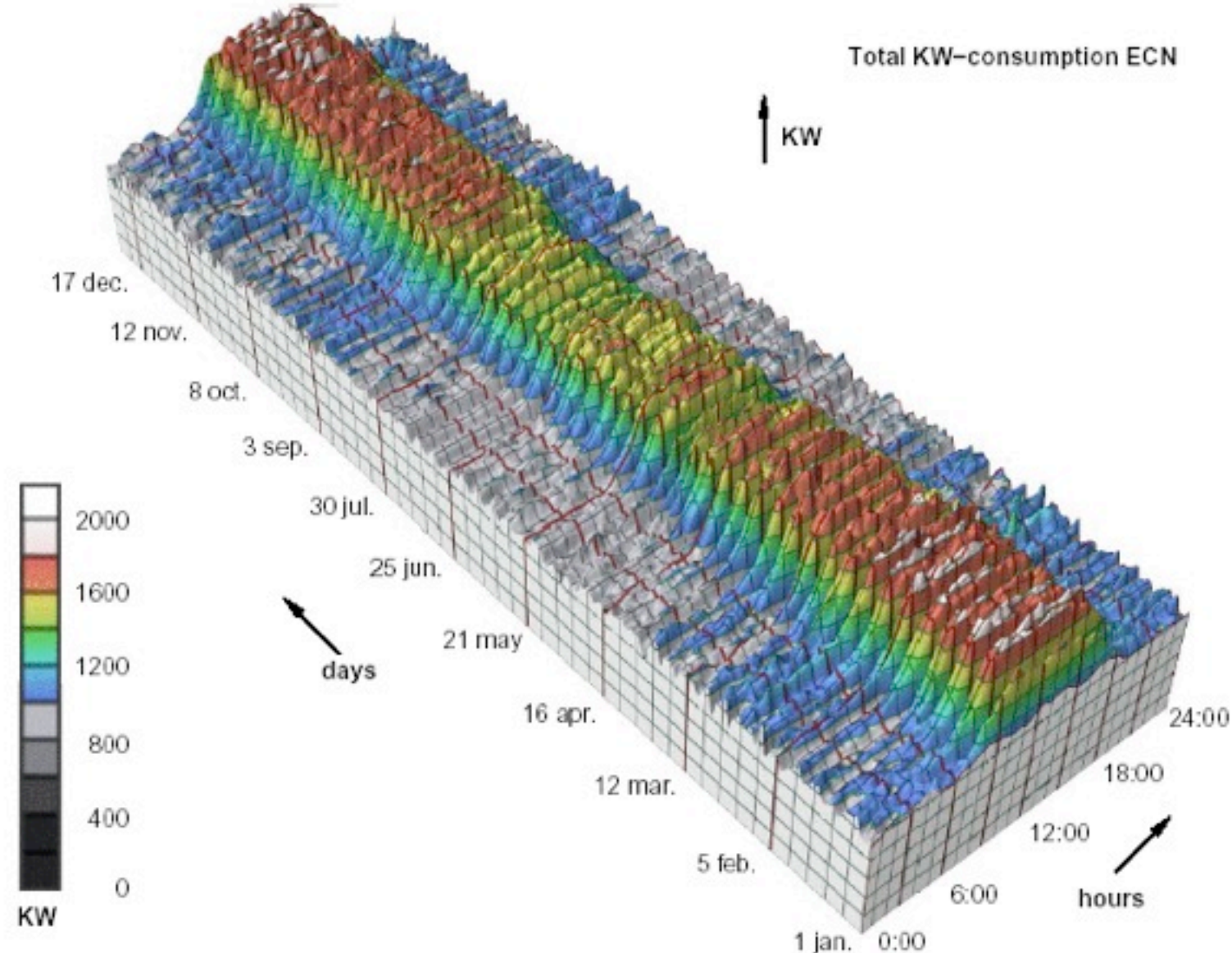

*[\[Cluster and Calendar based Visualization of Time Series Data. van Wijk and van Selow, Proc. InfoVis 99.\]](http://win.vergari.com/acquariofilia/salmastro02.asp)*

### No unjustified 3D example: Transform for new data abstraction

- derived data: cluster hierarchy
- juxtapose multiple views: calendar, superimposed 2D curves

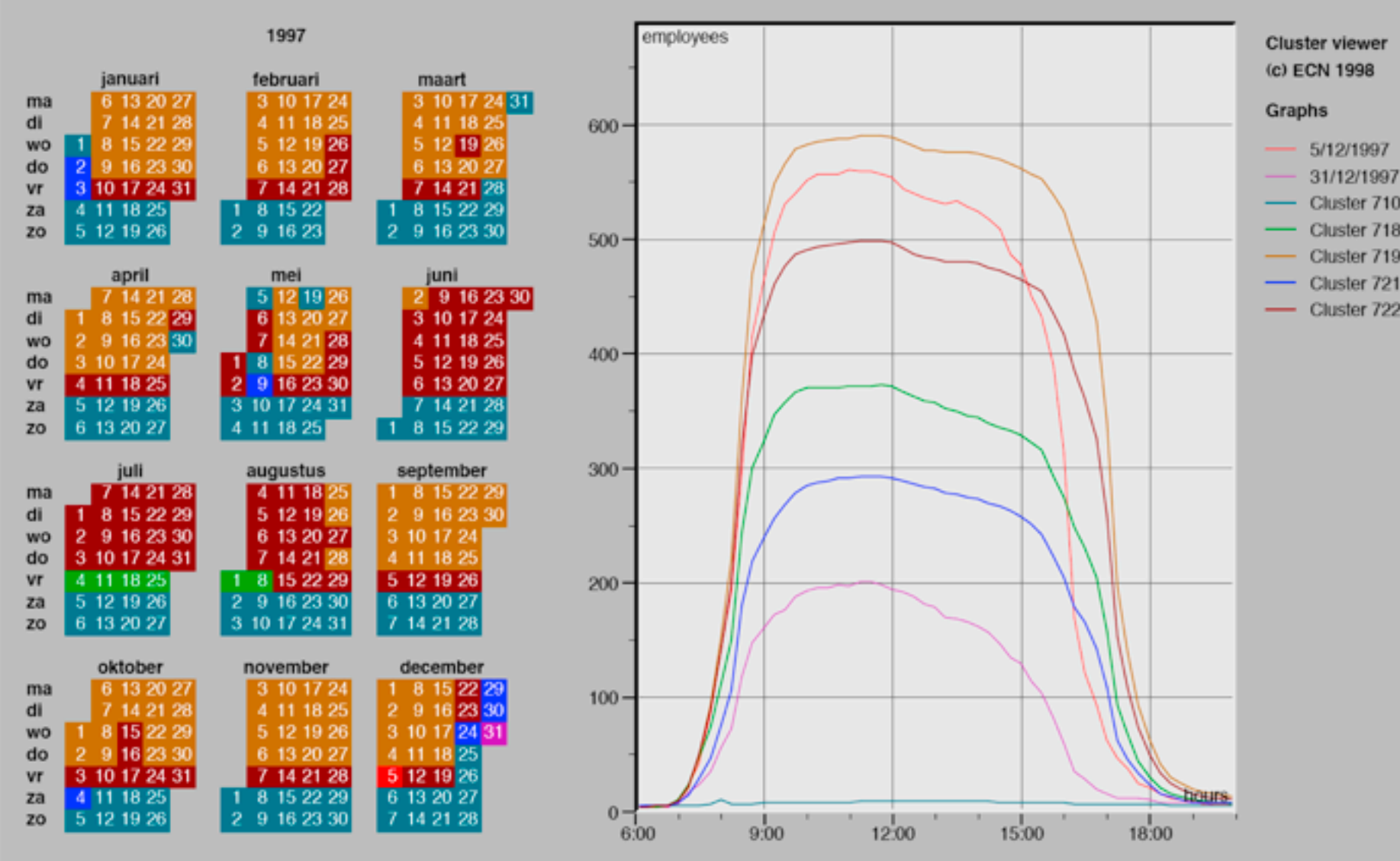

*[\[Cluster and Calendar based Visualization of Time Series Data. van Wijk and van Selow, Proc. InfoVis 99.\]](http://win.vergari.com/acquariofilia/salmastro02.asp)*

### Justified 3D: shape perception

- benefits outweigh costs when task is shape perception for 3D spatial data
	- interactive navigation supports synthesis across many viewpoints

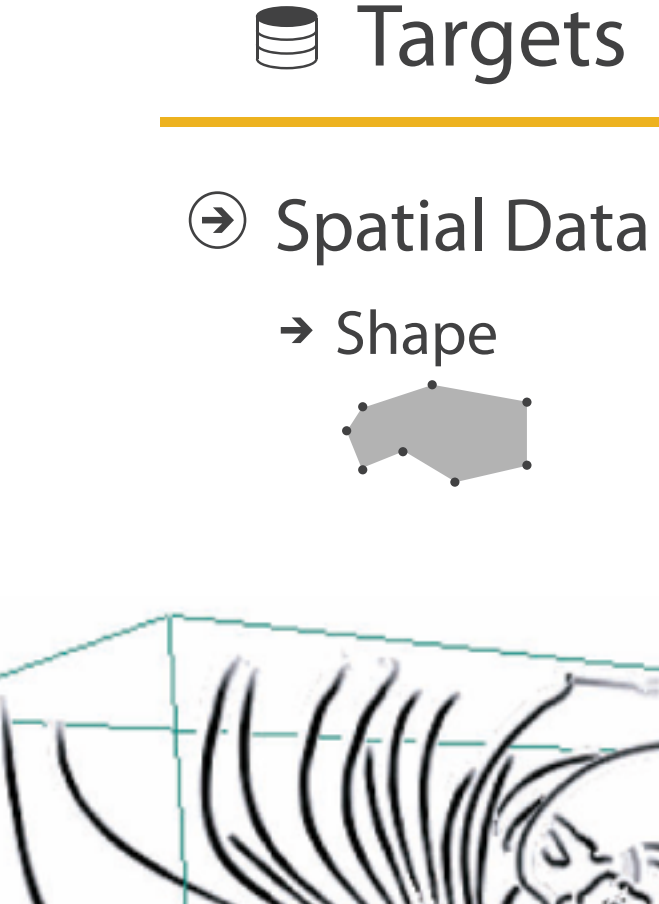

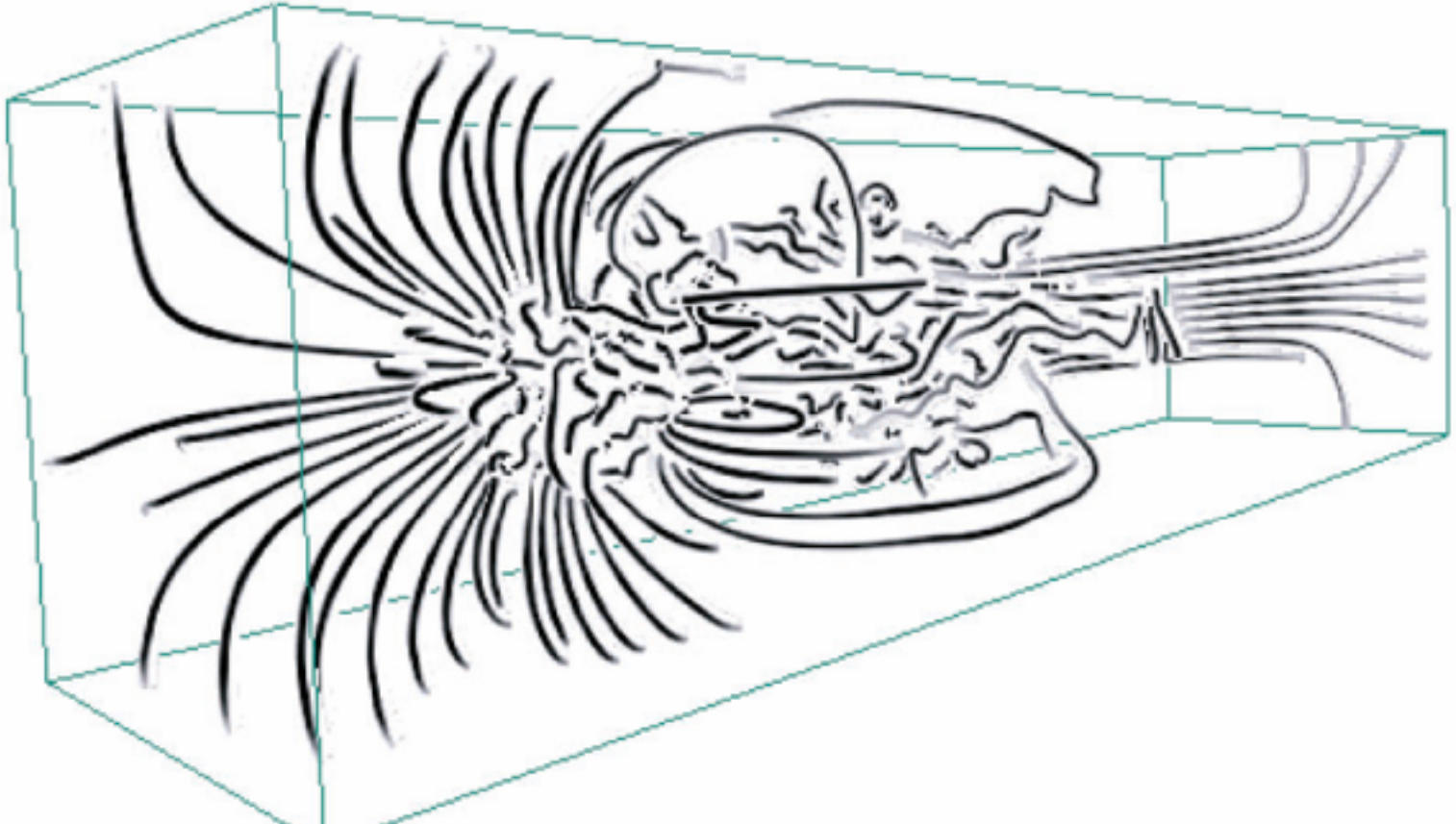

11 *[Image-Based Streamline Generation and Rendering. Li and Shen. IEEE Trans. Visualization and Computer Graphics (TVCG) 13:3 (2007), 630–640.]*

### No unjustified 3D

- 3D legitimate for true 3D spatial data
- 3D needs very careful justification for abstract data
	- enthusiasm in 1990s, but now skepticism
	- be especially careful with 3D for point clouds or networks

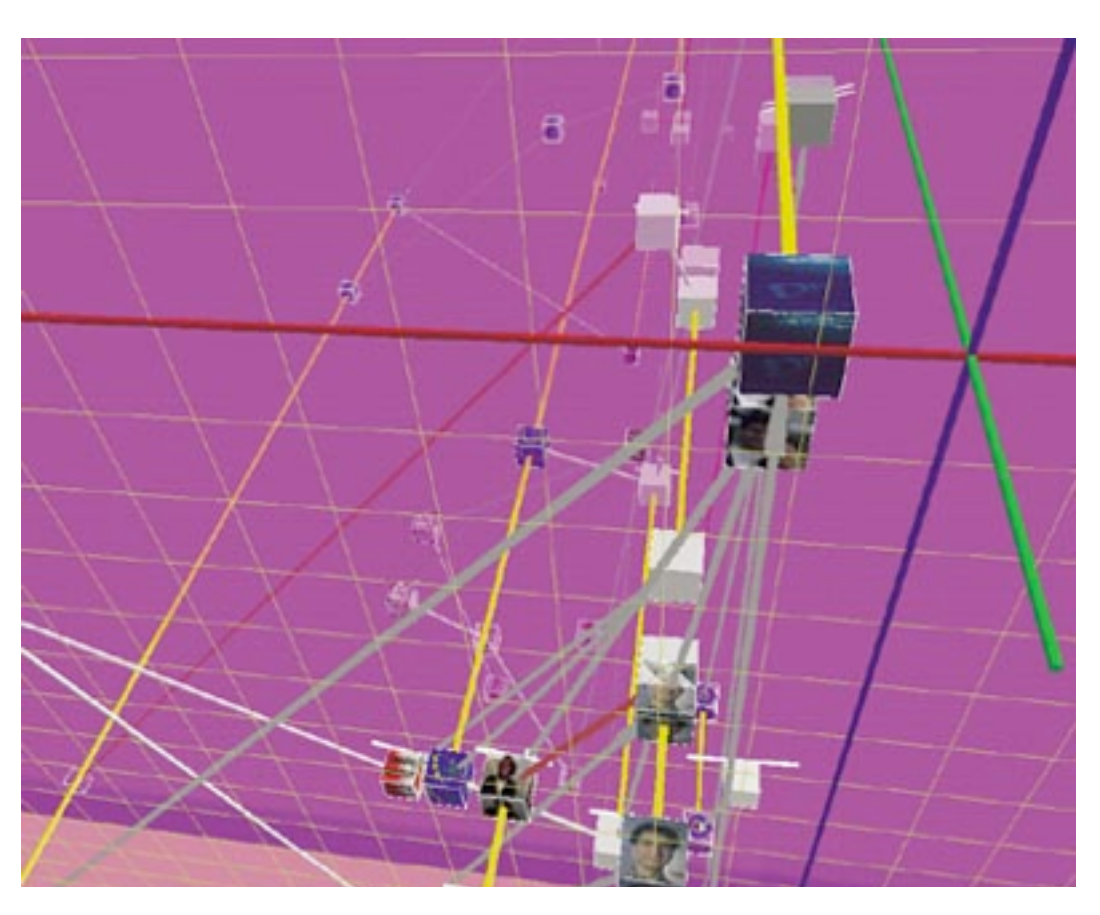

*[\[WEBPATH-a three dimensional Web history. Frecon and Smith. Proc. InfoVis 1999\]](http://win.vergari.com/acquariofilia/salmastro02.asp)*

### No unjustified 2D

- consider whether network data requires 2D spatial layout
	- especially if reading text is central to task!
	- arranging as network means lower information density and harder label lookup compared to text lists
- benefits outweigh costs when topological structure/context important for task
	- be especially careful for search results, document collections, ontologies

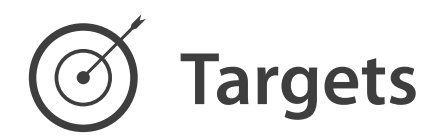

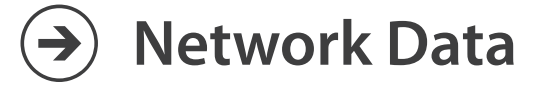

#### $\rightarrow$  Topology

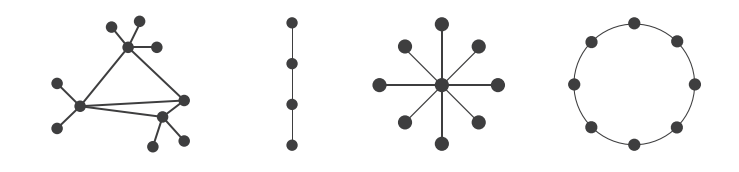

 $\rightarrow$  Paths

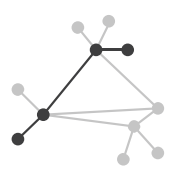

### Eyes beat memory

- principle: external cognition vs. internal memory
	- easy to compare by moving eyes between side-by-side views
	- harder to compare visible item to memory of what you saw
- implications for animation
	- great for choreographed storytelling
	- great for transitions between two states
	- poor for many states with changes everywhere
		- consider small multiples instead

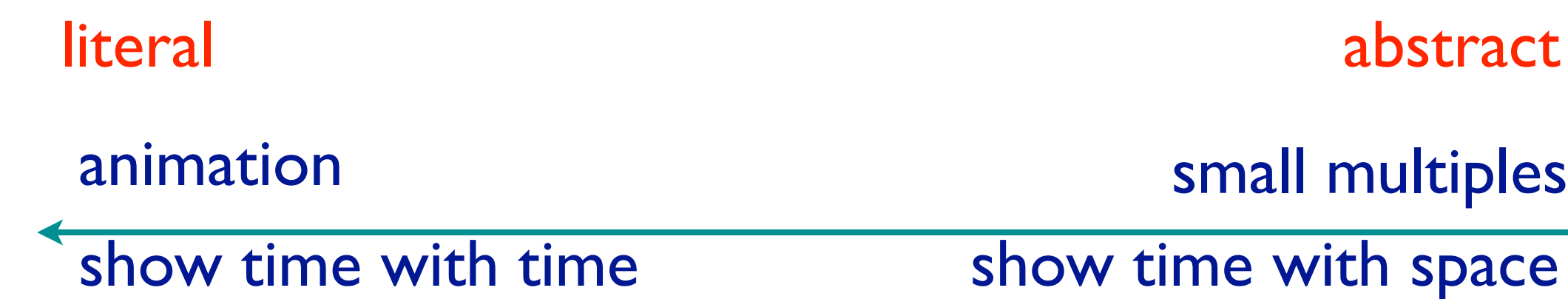

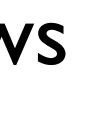

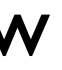

#### Eyes beat memory example: Cerebral

- small multiples: one graph instance per experimental condition
	- same spatial layout
	- color differently, by condition

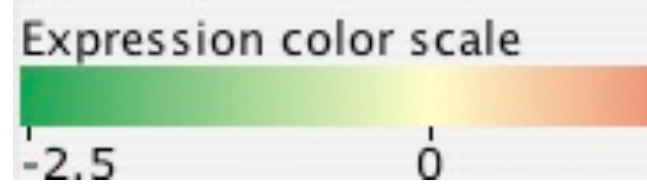

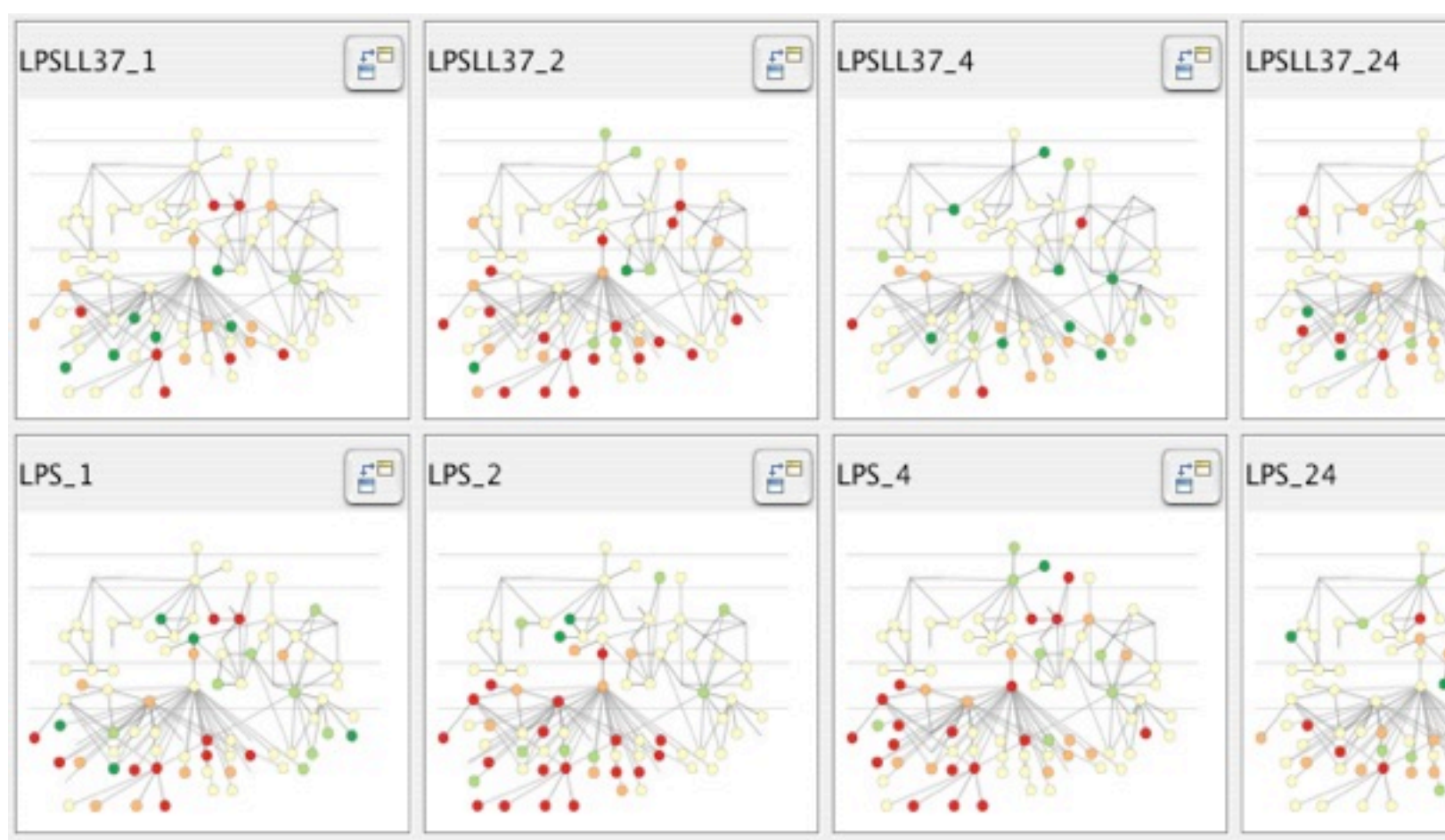

*[Cerebral: Visualizing Multiple Experimental Conditions on a Graph with Biological Context. Barsky, Munzner, Gardy, and Kincaid. IEEE Trans. Visualization and Computer Graphics (Proc. InfoVis 2008) 14:6 (2008), 1253–1260.]*

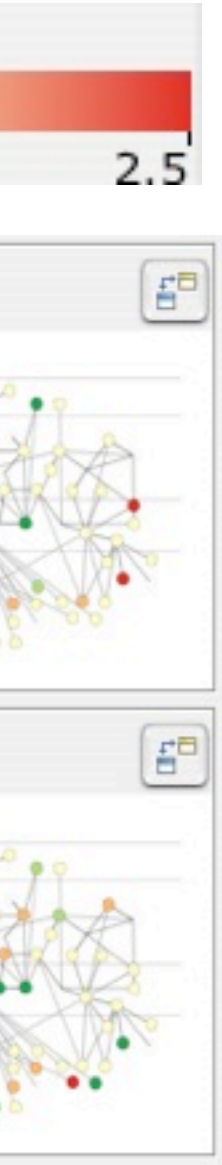

### Why not animation?

- disparate frames and regions: comparison difficult
	- vs contiguous frames
	- vs small region
	- vs coherent motion of group
- change blindness
	- even major changes difficult to notice if mental buffer wiped
- safe special case
	- animated transitions

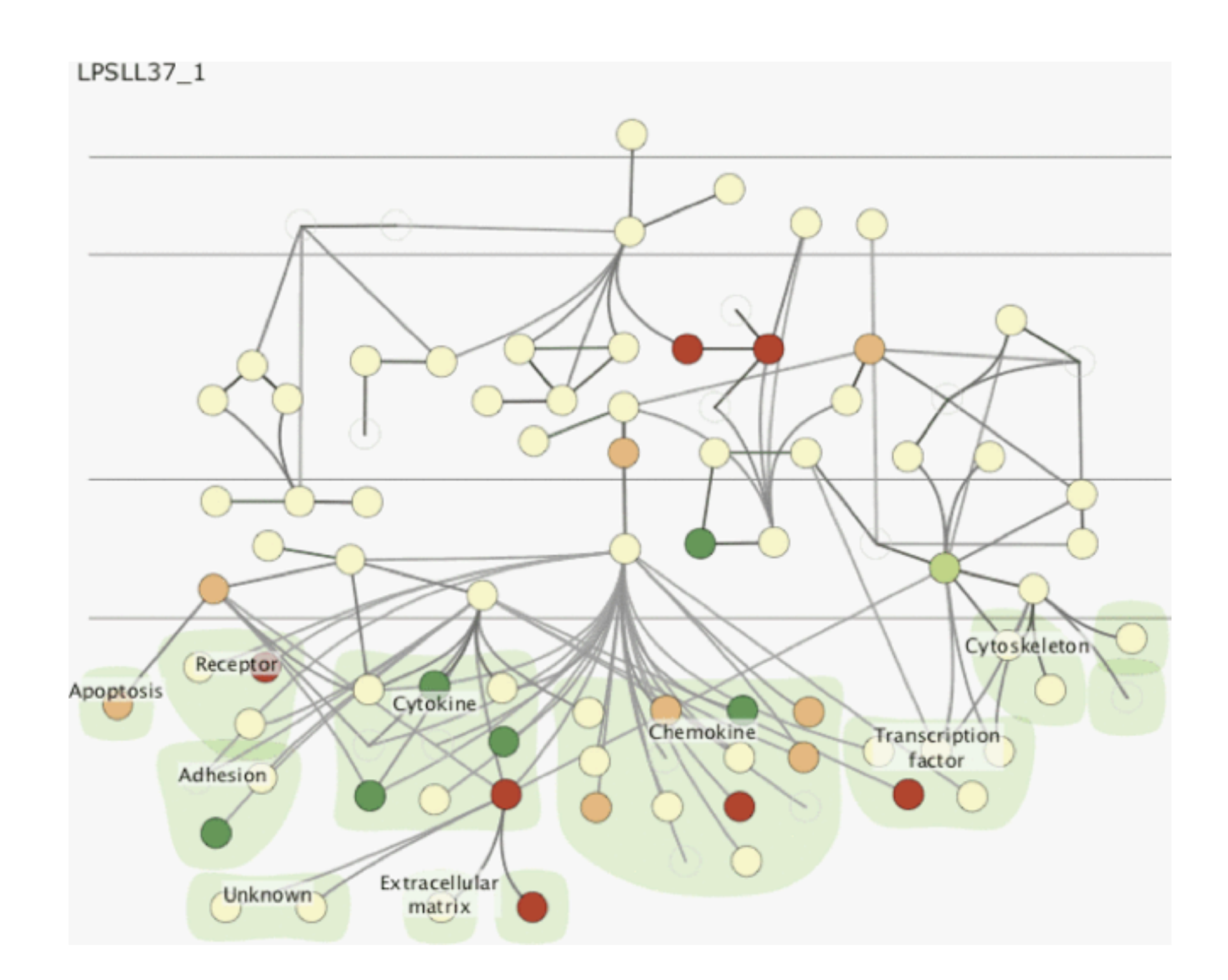

### Resolution beats immersion

- immersion typically not helpful for abstract data – do not need sense of presence or stereoscopic 3D
- resolution much more important
	- pixels are the scarcest resource
	- desktop also better for workflow integration
- virtual reality for abstract data very difficult to justify

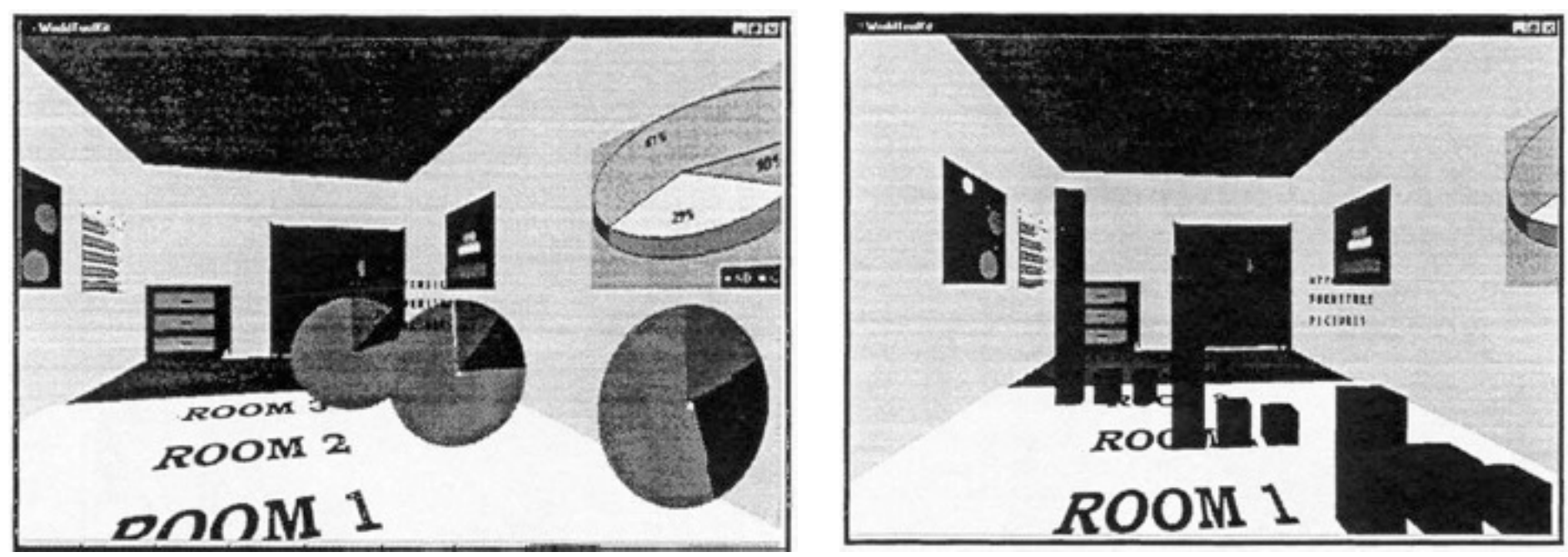

*[\[Development of an information visualization tool using virtual reality. Kirner and Martins. Proc. Symp. Applied](http://win.vergari.com/acquariofilia/salmastro02.asp)  [Computing 2000\]](http://win.vergari.com/acquariofilia/salmastro02.asp)*

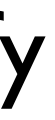

### Overview first, zoom and filter, details on demand

• influential mantra from Shneiderman

 $\rightarrow$ **Query** • overview = summary – microcosm of full vis design problem

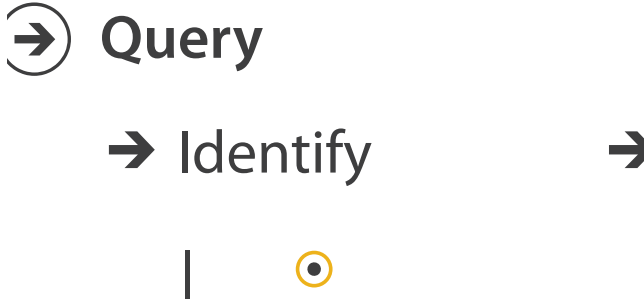

- nuances
	- beyond just two levels: multi-scale structure
	- difficult when scale huge: give up on overview and browse local neighborhoods?

*[\[The Eyes Have It: A Task by Data Type Taxonomy for Information Visualizations.](http://win.vergari.com/acquariofilia/salmastro02.asp)  [Shneiderman. Proc. IEEE Visual Languages, pp. 336–343, 1996.\]](http://win.vergari.com/acquariofilia/salmastro02.asp)*

*[\[Search, Show Context, Expand on Demand: Supporting Large Graph Exploration with Degree-of-Interest.](http://win.vergari.com/acquariofilia/salmastro02.asp)  [van Ham and Perer. IEEE Trans. Visualization and Computer Graphics \(Proc. InfoVis 2009\) 15:6 \(2009\),](http://win.vergari.com/acquariofilia/salmastro02.asp)  [953–960.\]](http://win.vergari.com/acquariofilia/salmastro02.asp)*

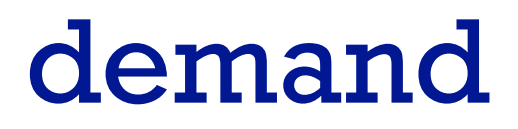

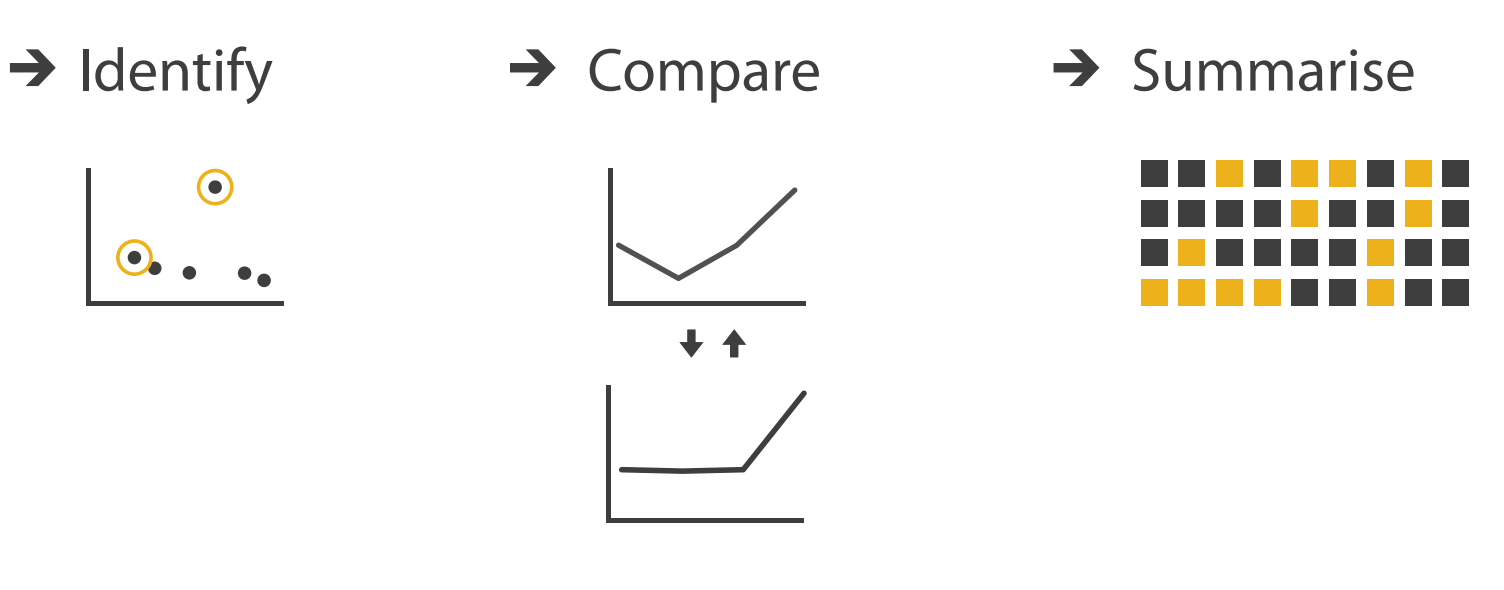

#### Function first, form next

- start with focus on functionality
	- straightforward to improve aesthetics later on, as refinement
	- if no expertise in-house, find good graphic designer to work with
- dangerous to start with aesthetics – usually impossible to add function retroactively

### Further reading

- Visualization Analysis and Design. Munzner. AK Peters / CRC Press, Oct 2014. *– Chap 6: Rules of Thumb*
- *•* Visual Thinking for Design. Ware. Morgan Kaufmann, 2008.
- *•* Information Visualization: Perception for Design, 3rd edition. Ware. Morgan Kaufmann /Academic Press, 2004.
- *• The use of 2-D and 3-D displays for shape understanding versus relative position tasks.* St. John, Cowen, Smallman, and Oonk. Human Factors 43:1 (2001), 79–98.
- *• Evaluating Spatial Memory in Two and Three Dimensions.* Cockburn and McKenzie. Intl. Journal of Human-Computer Studies 61:30 (2004), 359–373.
- Supporting and Exploiting Spatial Memory in User Interfaces. Scarr, Cockburn, and Gutwin. Foundations and Trends in Human Computer Interaction, 6. Now, 2013.
- *• Effectiveness of Animation in Trend Visualization.* Robertson, Fernandez, Fisher, Lee, and Stasko. IEEE Trans. Visualization and Computer Graphics (Proc. InfoVis08) 14:6 (2008), 1325–1332.
- *• Animation: can it facilitate?* Tversky, Morrison and Betrancourt. Intl Journ Human-Computer Studies, 57(4): 247-262, 2002.
- *• Current approaches to change blindness.* Simons. Visual Cognition 7:1/2/3 (2000), 1–15.
- *•* The Non-Designer's Design Book, 3rd ed. Williams. Peachpit Press, 2008.

### **Outline**

- Visualization Analysis Framework Session 1 *9:30-10:45am* – Introduction: Definitions
	- –Analysis: What, Why, How
	- Marks and Channels
- Idiom Design Choices, Part 2 Session 3 *1:15pm-2:45pm*
	- Manipulate: Change, Select, Navigate
	- Facet: Juxtapose, Partition, Superimpose
	- Reduce: Filter, Aggregate, Embed
- Idiom Design Choices Session 2 *11:00am-12:15pm*
	- –Arrange Tables
	- –Arrange Spatial Data
	- –Arrange Networks and Trees
	- Map Color
- Guidelines and Examples Session 4 *3-4:30pm*
	- Rules of Thumb
	- Validation
	- BioVis Analysis Example

#### **[http://www.cs.ubc.ca/~tmm/talks.html#minicourse14](http://www.cs.ubc.ca/~tmm/talks.html)** <sup>21</sup>

### Four Levels of Design

- two more levels to consider
	- domain problem: all aspects of user context
	- algorithm: efficient implementation of idioms

*[A Nested Model of Visualization Design and Validation. Munzner. IEEE TVCG 15(6):921-928, 2009 (Proc. InfoVis 2009). ]*

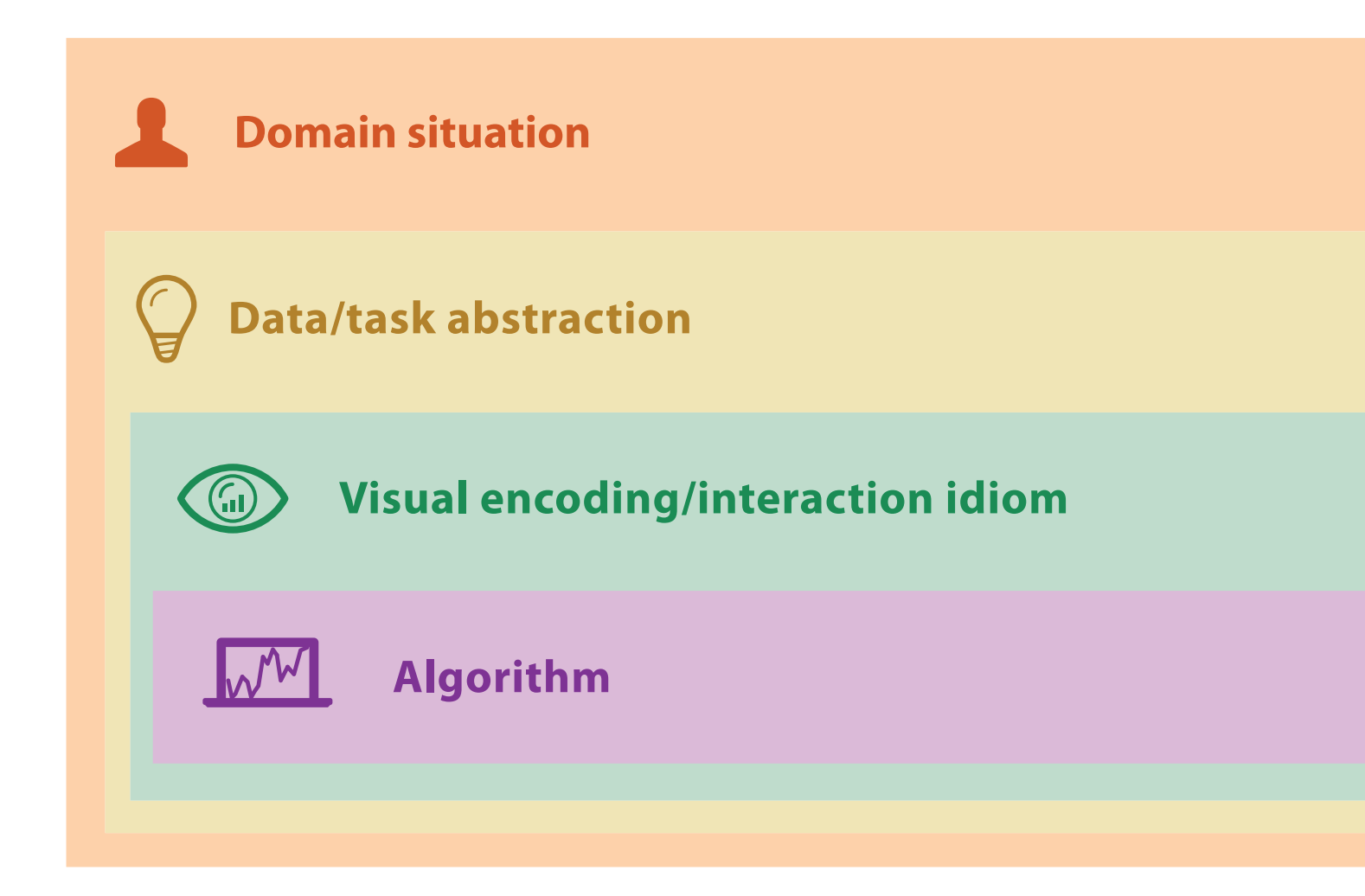

### Four Levels of Design and Validation

- four levels of design problems
	- different threats to validity at each level

*L* Domain situation You misunderstood their needs

**Data/task abstraction** $\mathcal{Q}$ You're showing them the wrong thing

**Visual encoding/interaction idiom** The way you show it doesn't work

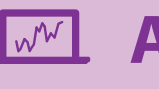

**Algorithm** Your code is too slow

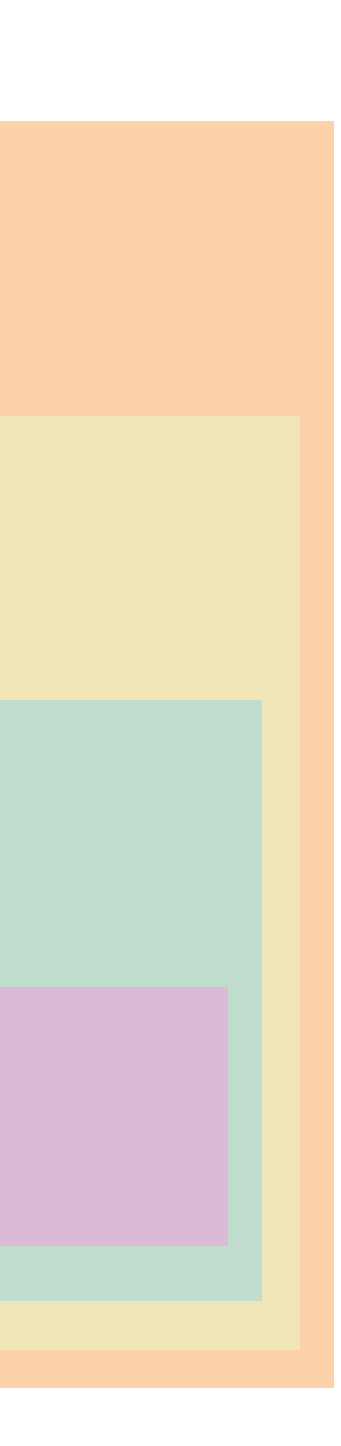

#### Nested Levels of Design and Validation

#### **Domain situation**

Observe target users using existing tools

**Visual encoding/interaction idiom** Justify design with respect to alternatives

#### **Algorithm**

Measure system time/memory Analyze computational complexity

Measure adoption

- mismatch: cannot show idiom good with system timings
- mismatch: cannot show abstraction good with lab study

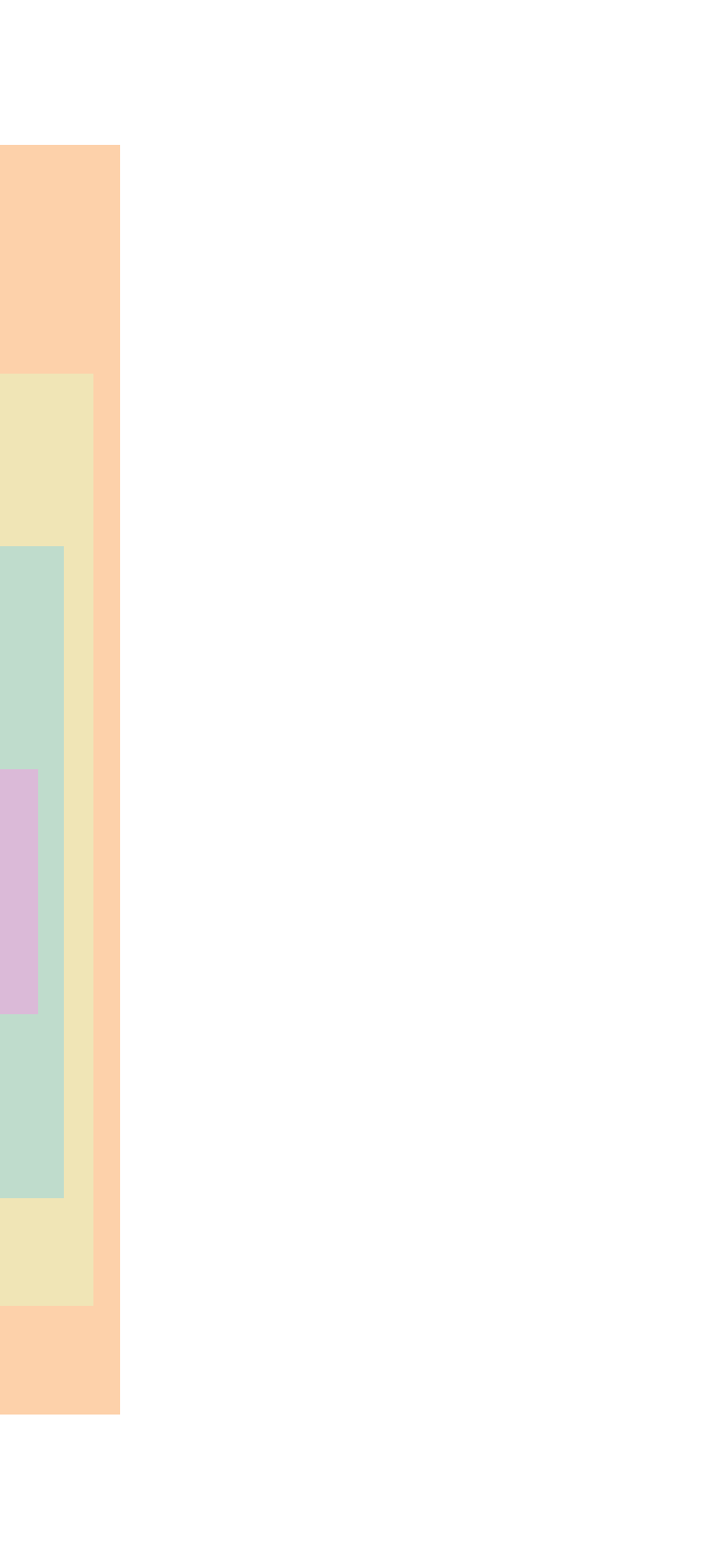

Analyze results qualitatively

Measure human time with lab experiment (lab study)

Observe target users after deployment (field study)

**Data/task abstraction**

### Four Levels of Design

- two more levels to consider
	- domain problem: all aspects of user context
	- algorithm: efficient implementation of idioms

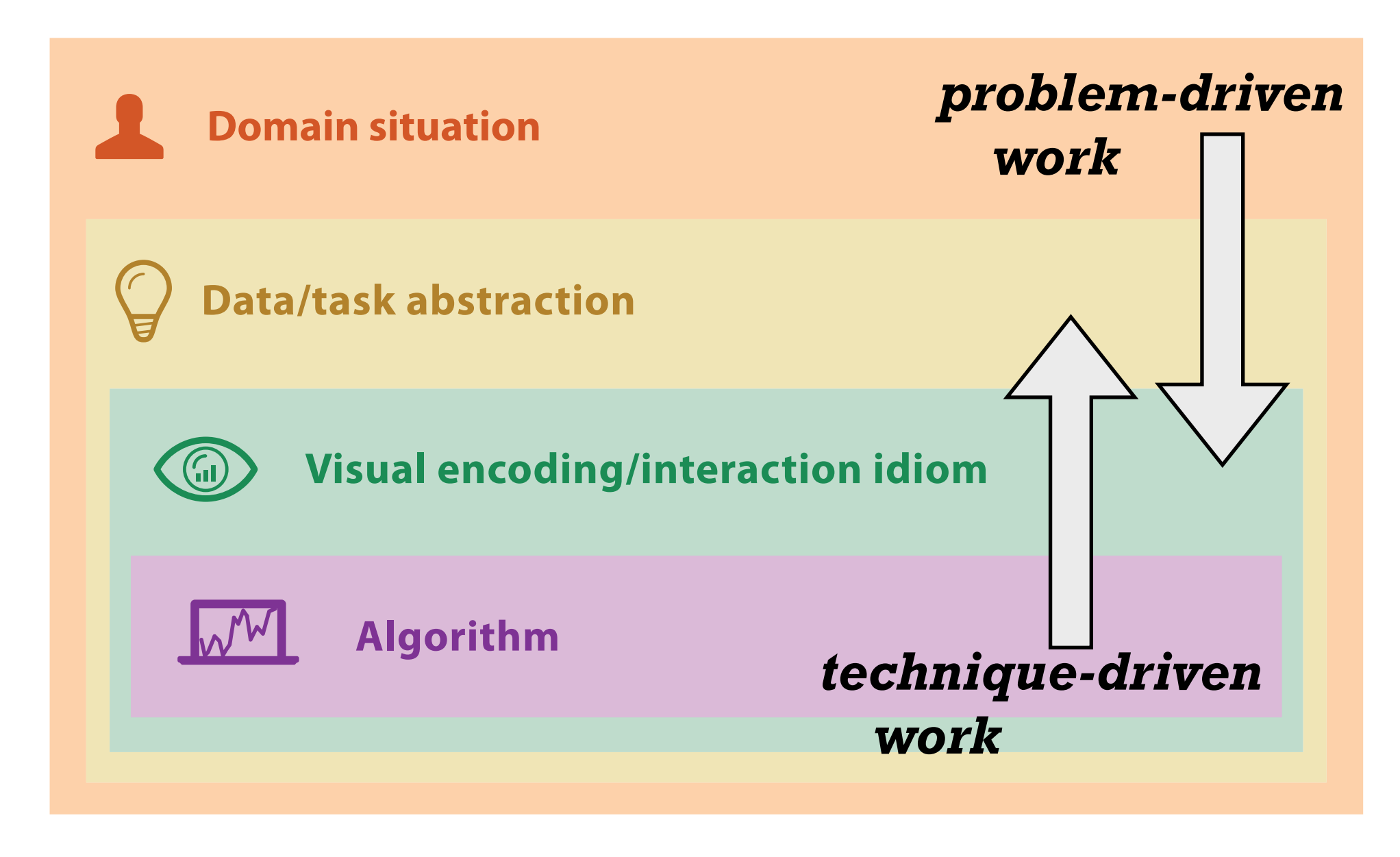

# **Design Study Methodology**

**joint work with:**

#### *Reflections from the Trenches and from the Stacks*

Michael Sedlmair, Miriah Meyer

*Sedlmair, Meyer, Munzner. IEEE TVCG 18(12): 2431-2440, 2012 (Proc. InfoVis 2012).* Design Study Methodology: Reflections from the Trenches and from the Stacks.

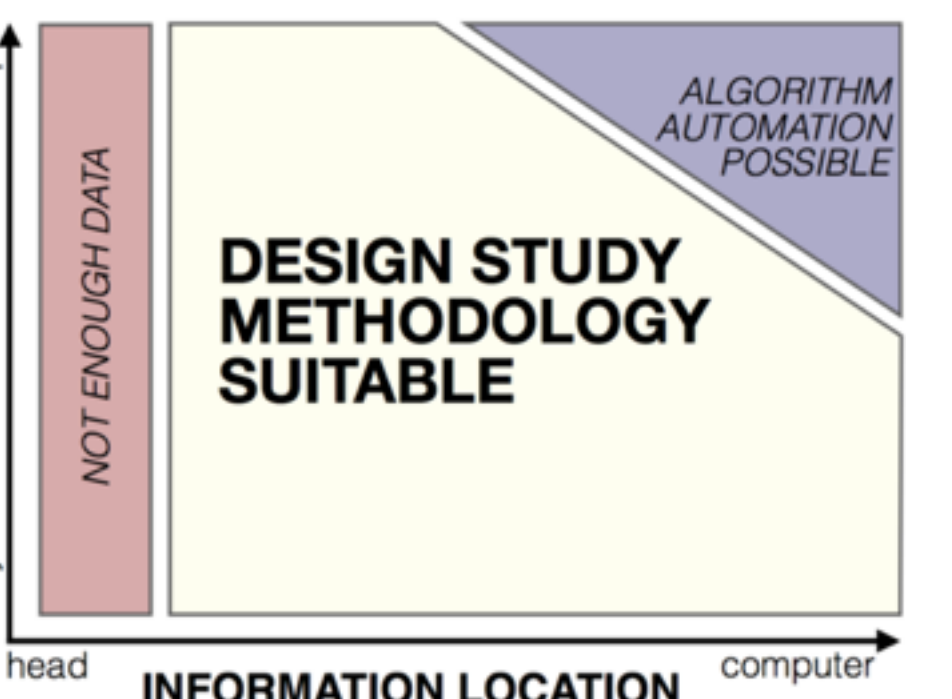

**[http://www.cs.ubc.ca/labs/imager/tr/2012/dsm/](http://www.cs.ubc.ca/labs/imager/tr/2012/Glint/)**

### Design Studies: Lessons learned after 21 of them

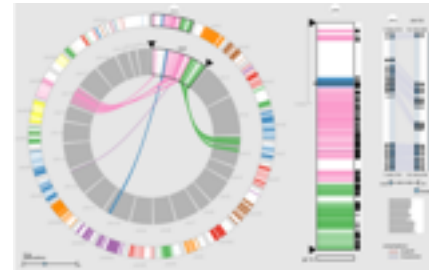

*MizBee* genomics

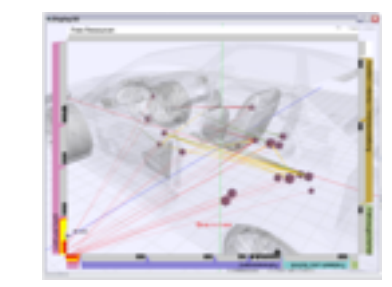

*Car-X-Ray* in-car networks

*Cerebral* genomics

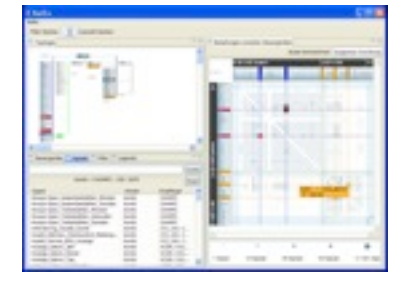

*RelEx* in-car networks

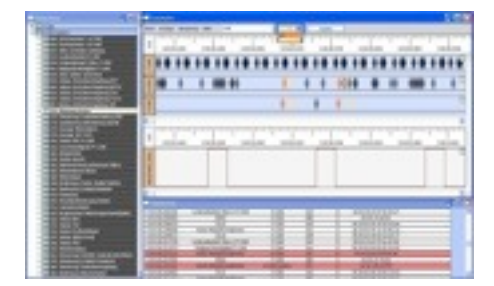

*AutobahnVis* in-car networks

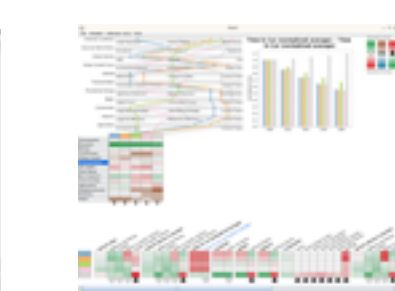

*QuestVis* sustainability

*LiveRAC*

server hosting

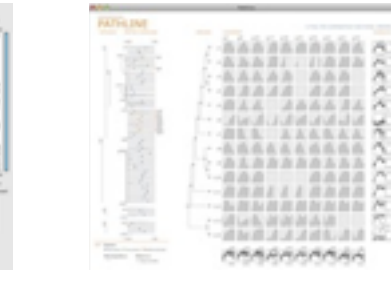

*Pathline* genomics

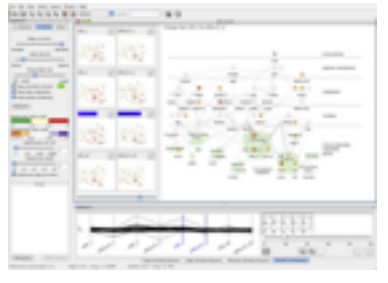

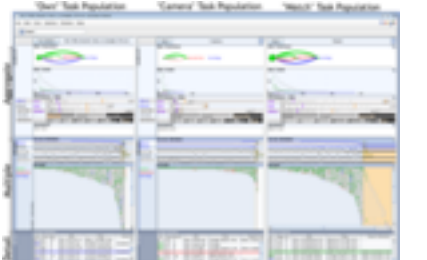

*SessionViewer* web log analysis

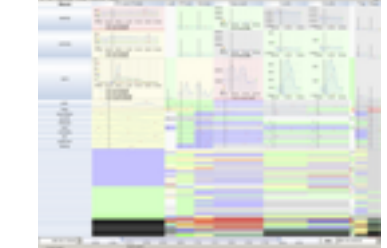

*PowerSetViewer* data mining

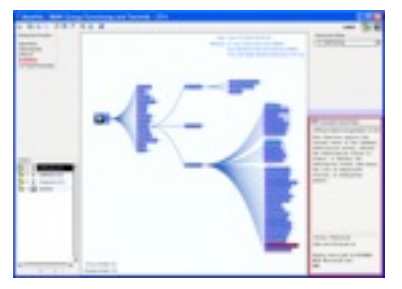

*MostVis* in-car networks

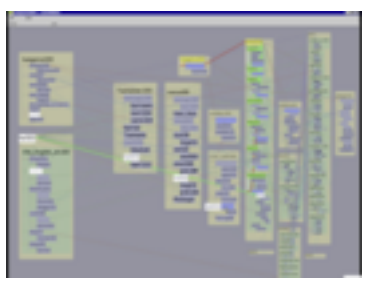

*Constellation* linguistics

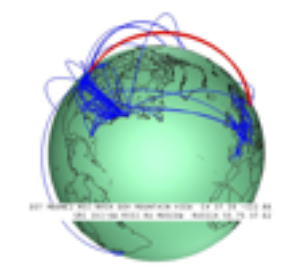

*Caidants* multicast

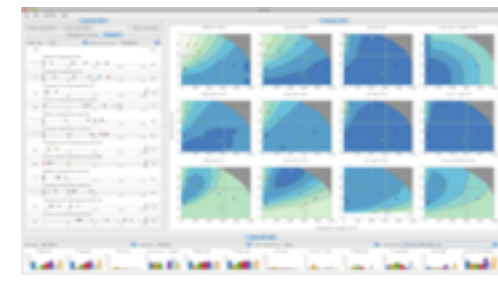

*Vismon* fisheries management

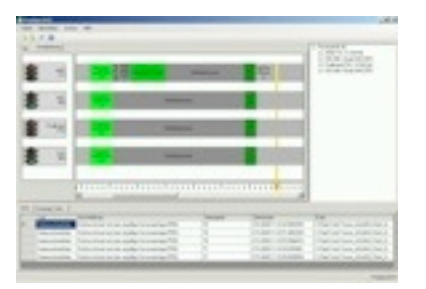

*ProgSpy2010* in-car networks

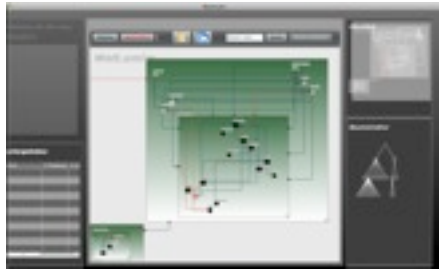

*WiKeVis* in-car networks

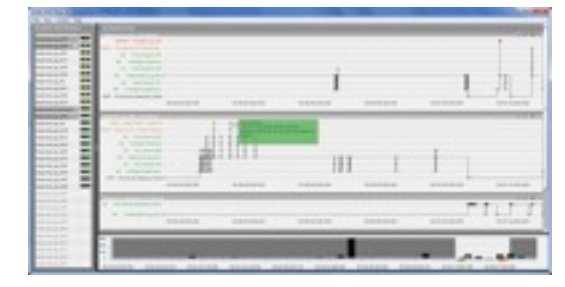

*Cardiogram* in-car networks

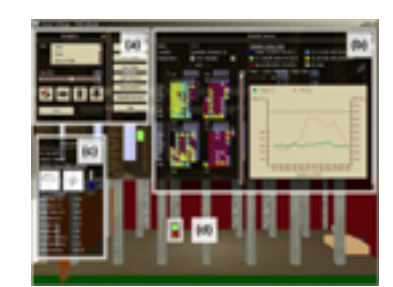

*LibVis* cultural heritage

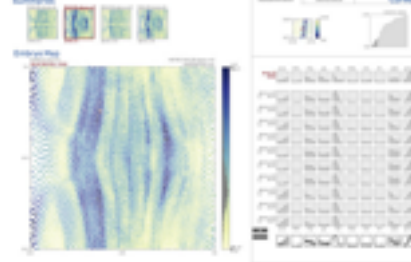

*MulteeSum* genomics

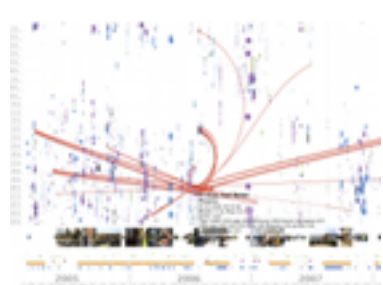

*LastHistory* music listening

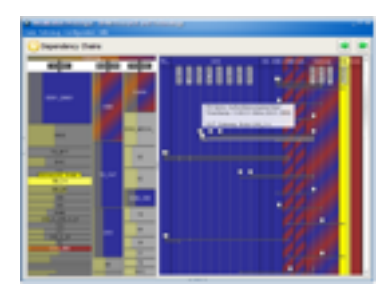

*VisTra* in-car networks

• commonality of representations cross-cuts domains!

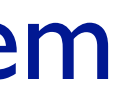

### Design studies: problem-driven vis research

- a specific real-world problem
	- real users and real data,
	- collaboration is (often) fundamental
- design a visualization system – implications: requirements, multiple ideas
- validate the design
	- at appropriate levels
- reflect about lessons learned
	- transferable research: improve design guidelines for vis in general
		- confirm, refine, reject, propose

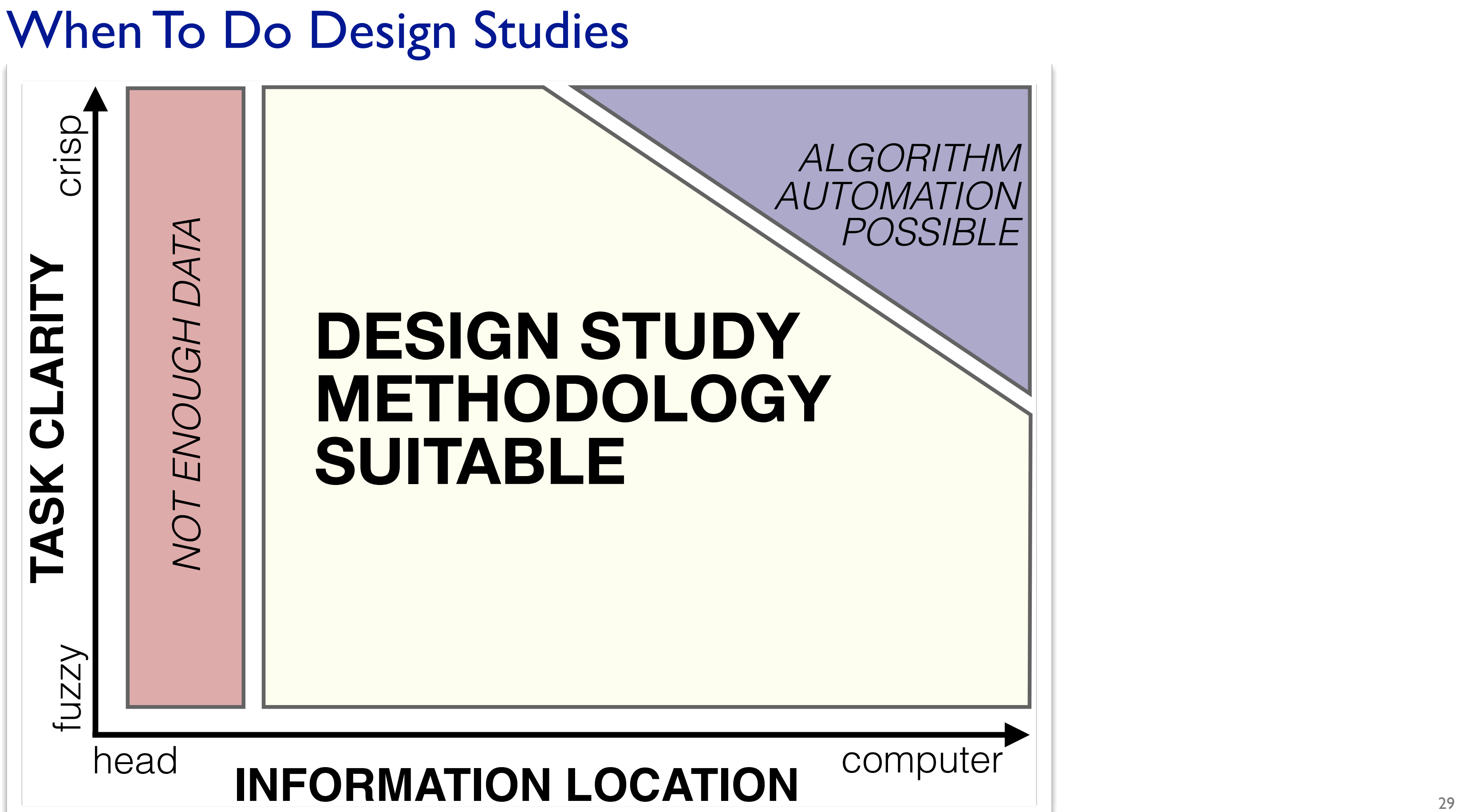

#### Nine-Stage Framework

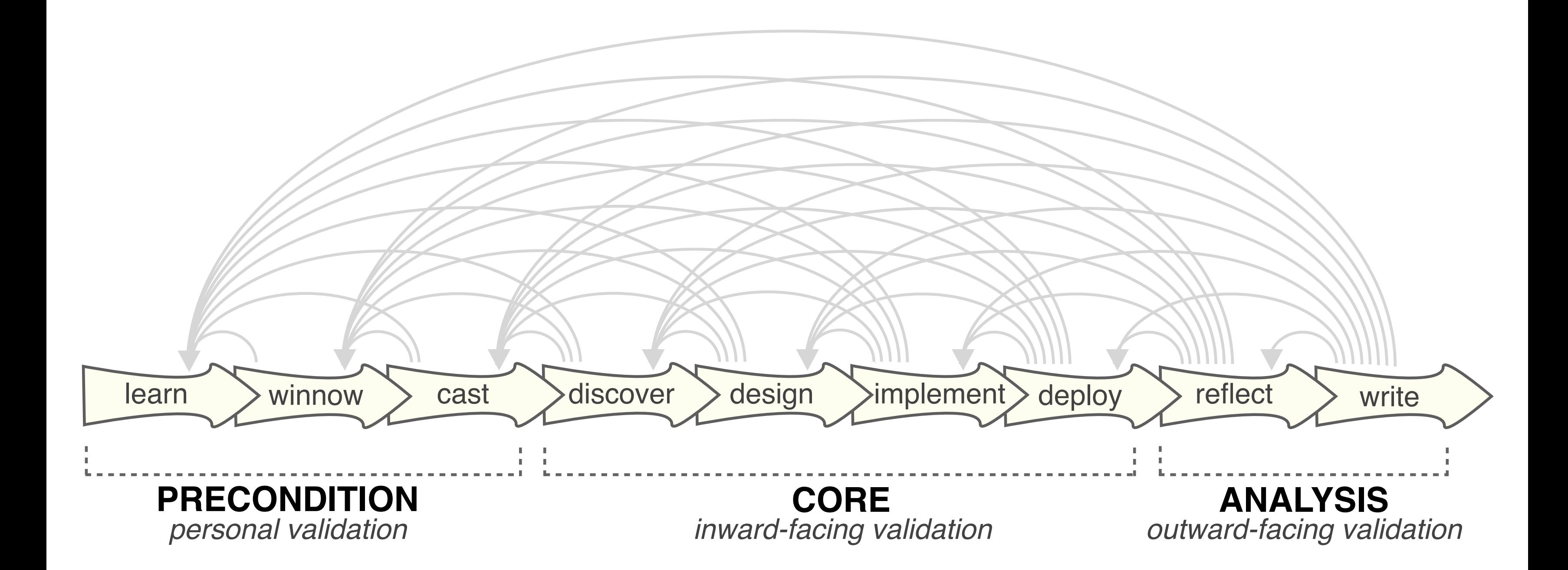

### How To Do Design Studies

• definitions

• 9-stage framework

• 32 pitfalls and how to avoid them

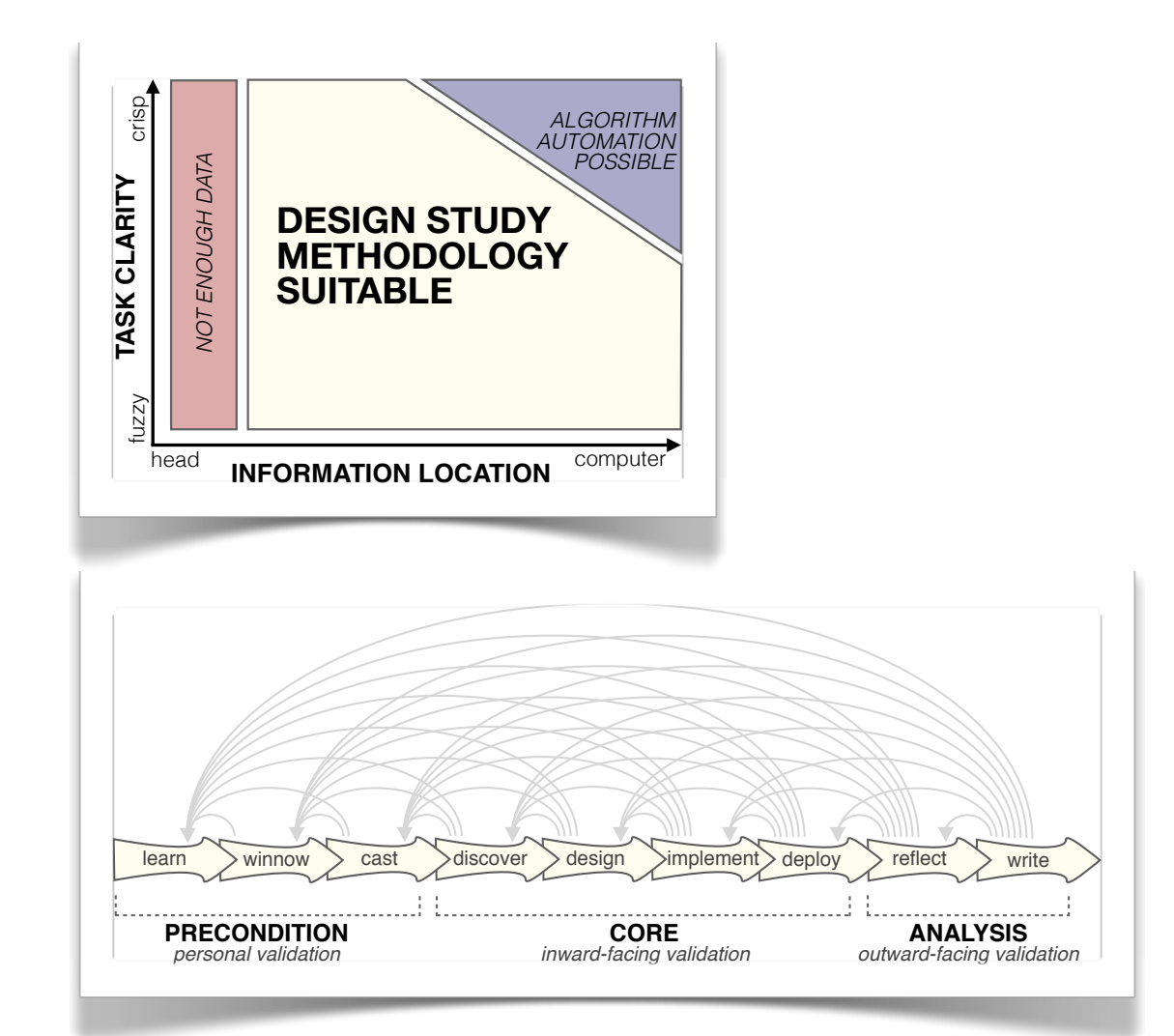

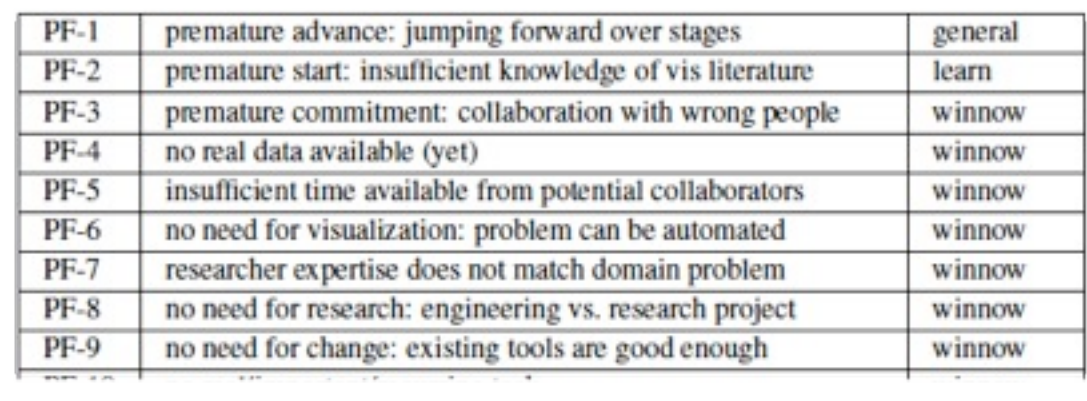

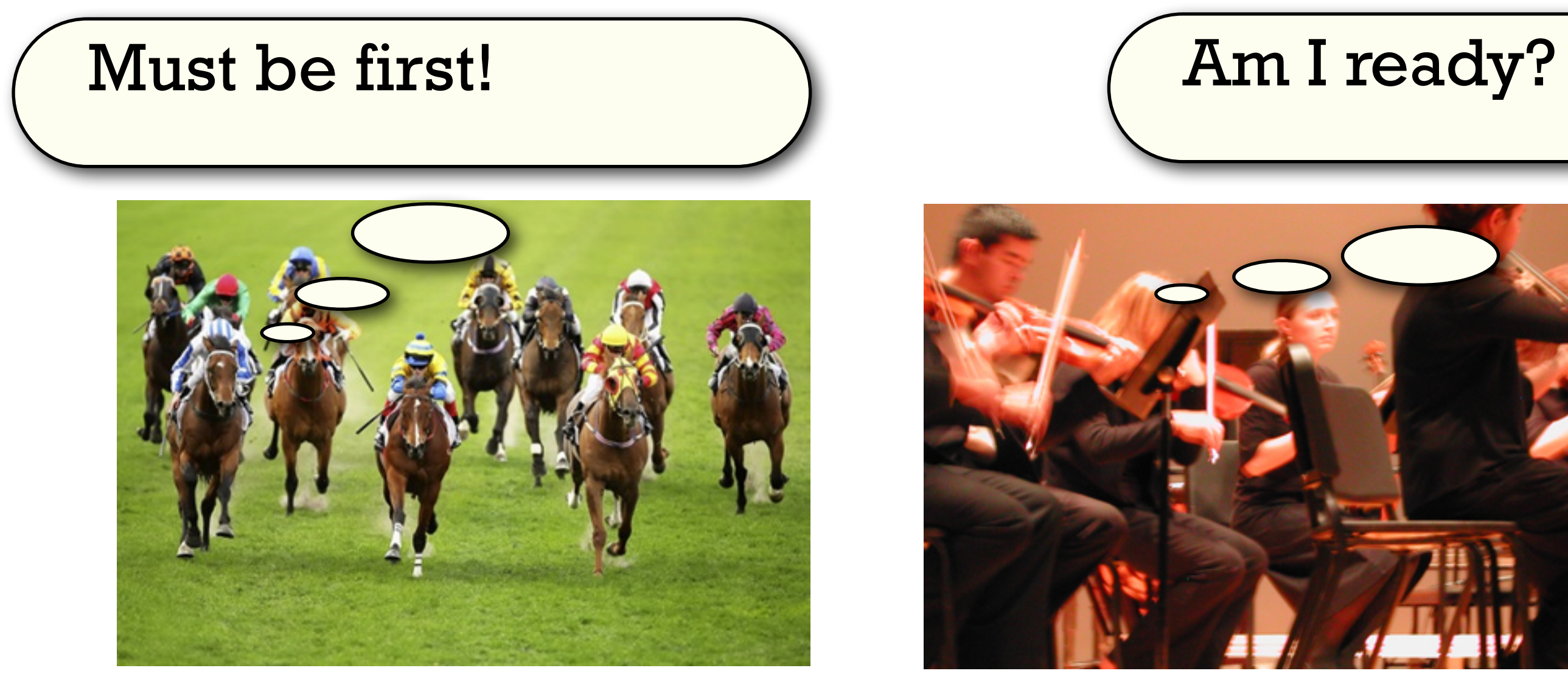

#### Pitfall Example: Premature Publishing

algorithm innovation design studies

### Further reading

- Visualization Analysis and Design. Munzner. AK Peters / CRC Press, Oct 2014. *– Chap 4: Analysis: Four Levels for Validation*
- A Nested Model of Visualization Design and Validation. Munzner. IEEE TVCG 15(6): 921-928, 2009 (Proc. InfoVis 2009).
- *• Design Study Methodology: Reflections from the Trenches and from the Stacks.*  Sedlmair, Meyer, Munzner. IEEE TVCG 18(12): 2431-2440, 2012 (Proc. InfoVis 2012).

### **Outline**

- Visualization Analysis Framework Session 1 *9:30-10:45am* – Introduction: Definitions
	- –Analysis: What, Why, How
	- Marks and Channels
- Idiom Design Choices, Part 2 Session 3 *1:15pm-2:45pm*
	- Manipulate: Change, Select, Navigate
	- Facet: Juxtapose, Partition, Superimpose
	- Reduce: Filter, Aggregate, Embed
- Idiom Design Choices Session 2 *11:00am-12:15pm*
	- –Arrange Tables
	- –Arrange Spatial Data
	- –Arrange Networks and Trees
	- Map Color
- Guidelines and Examples Session 4 *3-4:30pm*
	- Rules of Thumb
	- Validation
	- BioVis Analysis Example

#### **[http://www.cs.ubc.ca/~tmm/talks.html#minicourse14](http://www.cs.ubc.ca/~tmm/talks.html)** <sup>34</sup>

**joint work with:**

#### *Visualizing Sequence Variants in their Gene Context*

Mutation Type Reference A.A.s

![](_page_34_Figure_1.jpeg)

## **Variant View**

Joel Ferstay, Cydney Nielsen

*Ferstay, Nielsen, Munzner. IEEE TVCG 19(12): 2546-2555, 2013 (Proc. InfoVis 2013).* [Variant View: Visualizing Sequence Variants in their Gene Context.](http://www.cs.ubc.ca/labs/imager/tr/2013/VariantView/)

**[http://www.cs.ubc.ca/labs/imager/tr/2012/VariantView/](http://www.cs.ubc.ca/labs/imager/tr/2012/Glint/)**

### Sequence Variant Definition

![](_page_35_Figure_1.jpeg)

![](_page_35_Figure_2.jpeg)

![](_page_35_Figure_3.jpeg)
## Cancer Research

- collaboration with analysts at BC Genome Sciences Center – studying genetic basis of leukemia
- driving task
	- discover new candidate genes with harmful variants
- two big questions
	- what to show
		- data abstraction
		- challenge: enormous range of scales in the data
	- how to show it
		- visual encoding idiom

# Abstractions

38

### Data: Filtering to relevant biological levels and scales

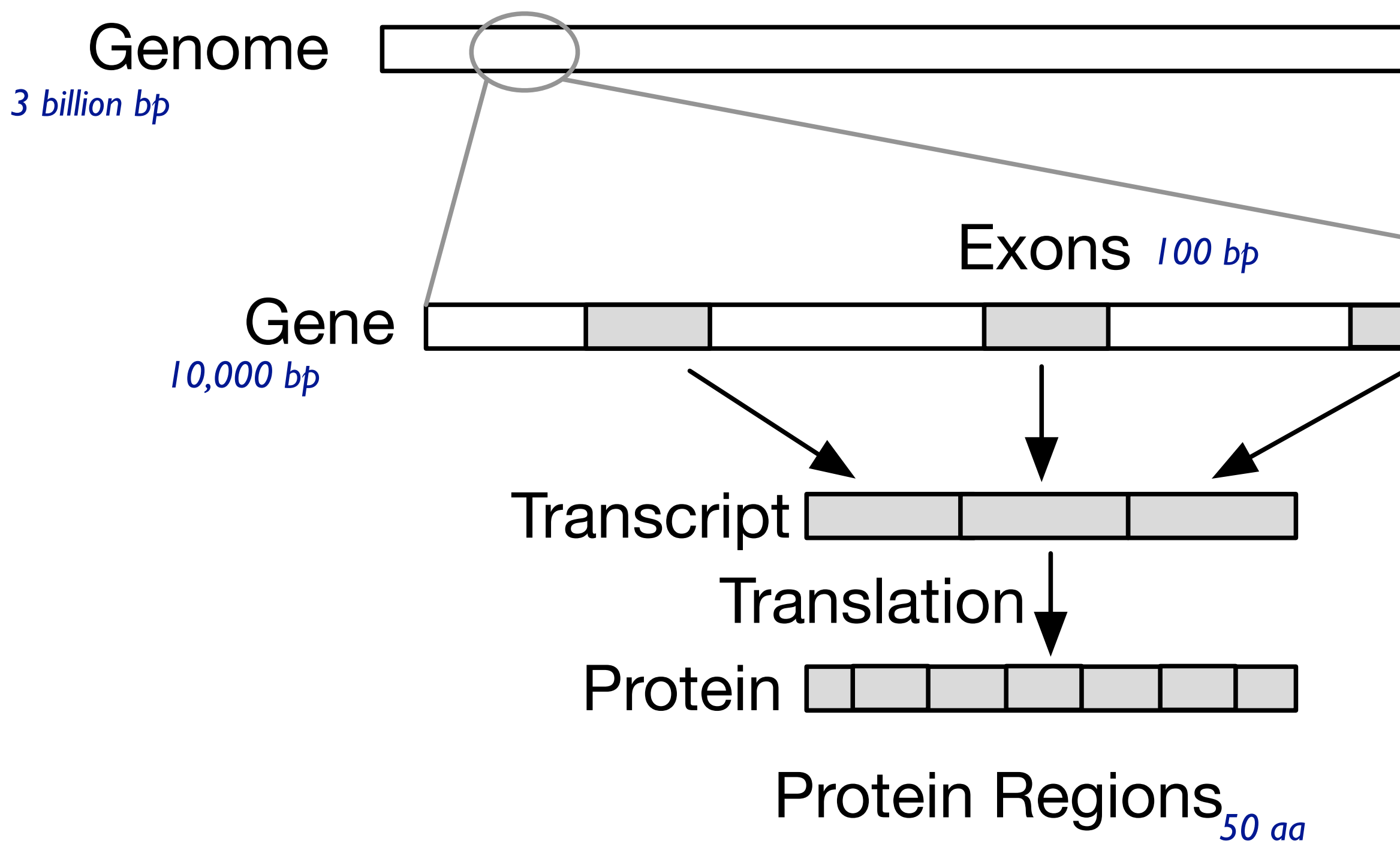

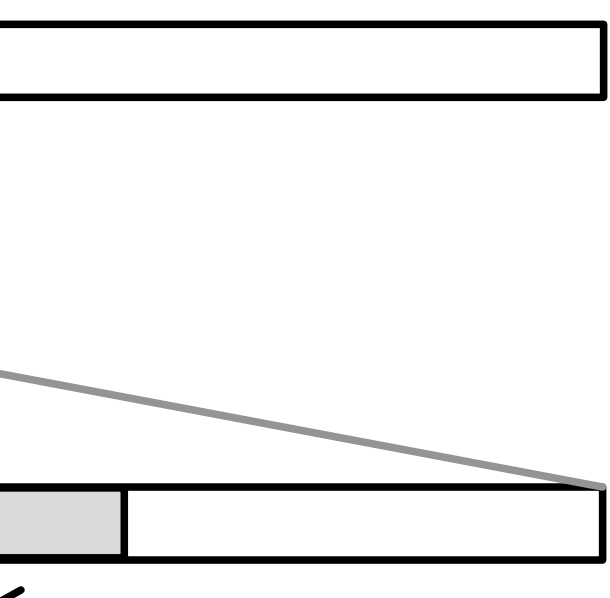

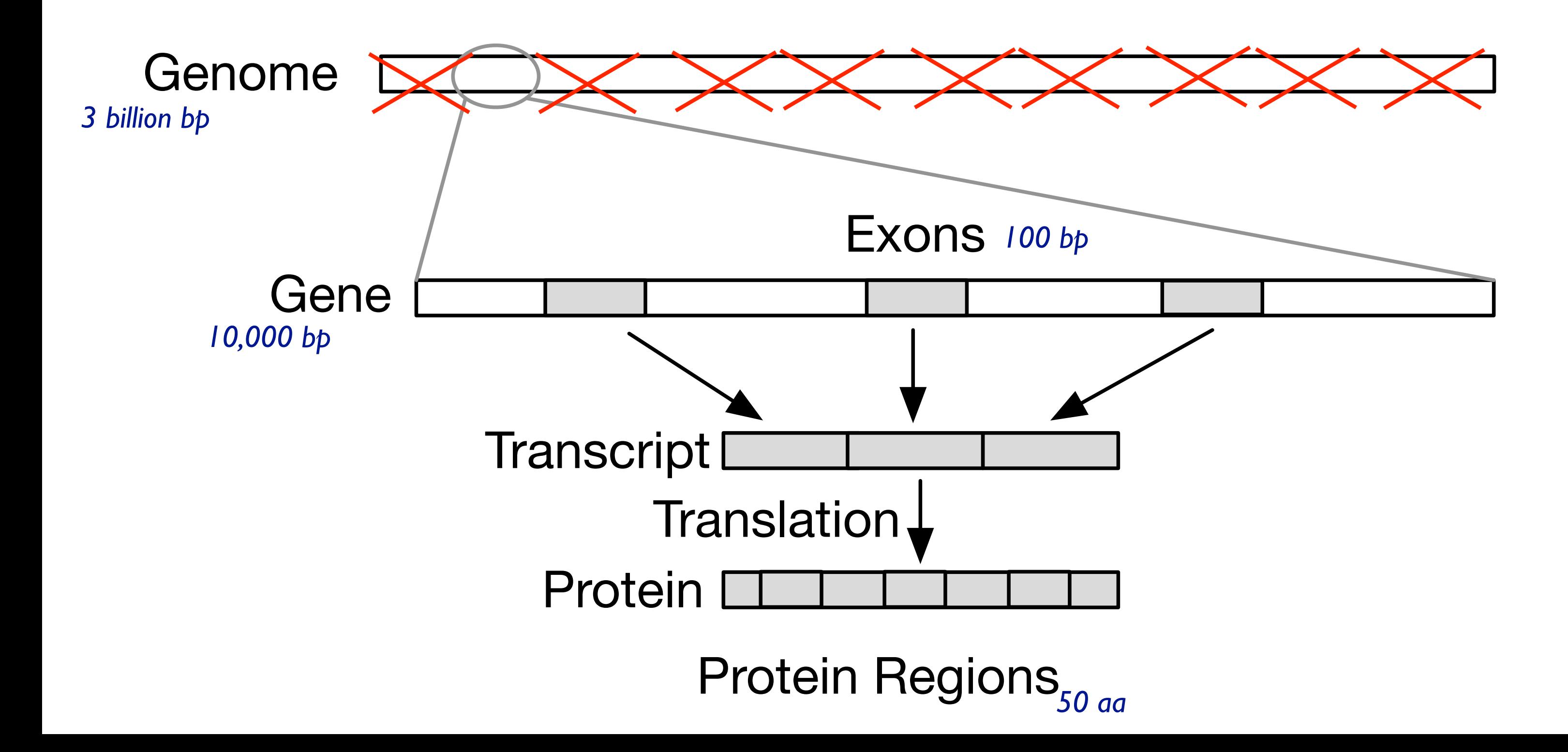

### Filter out whole genome; keep genes

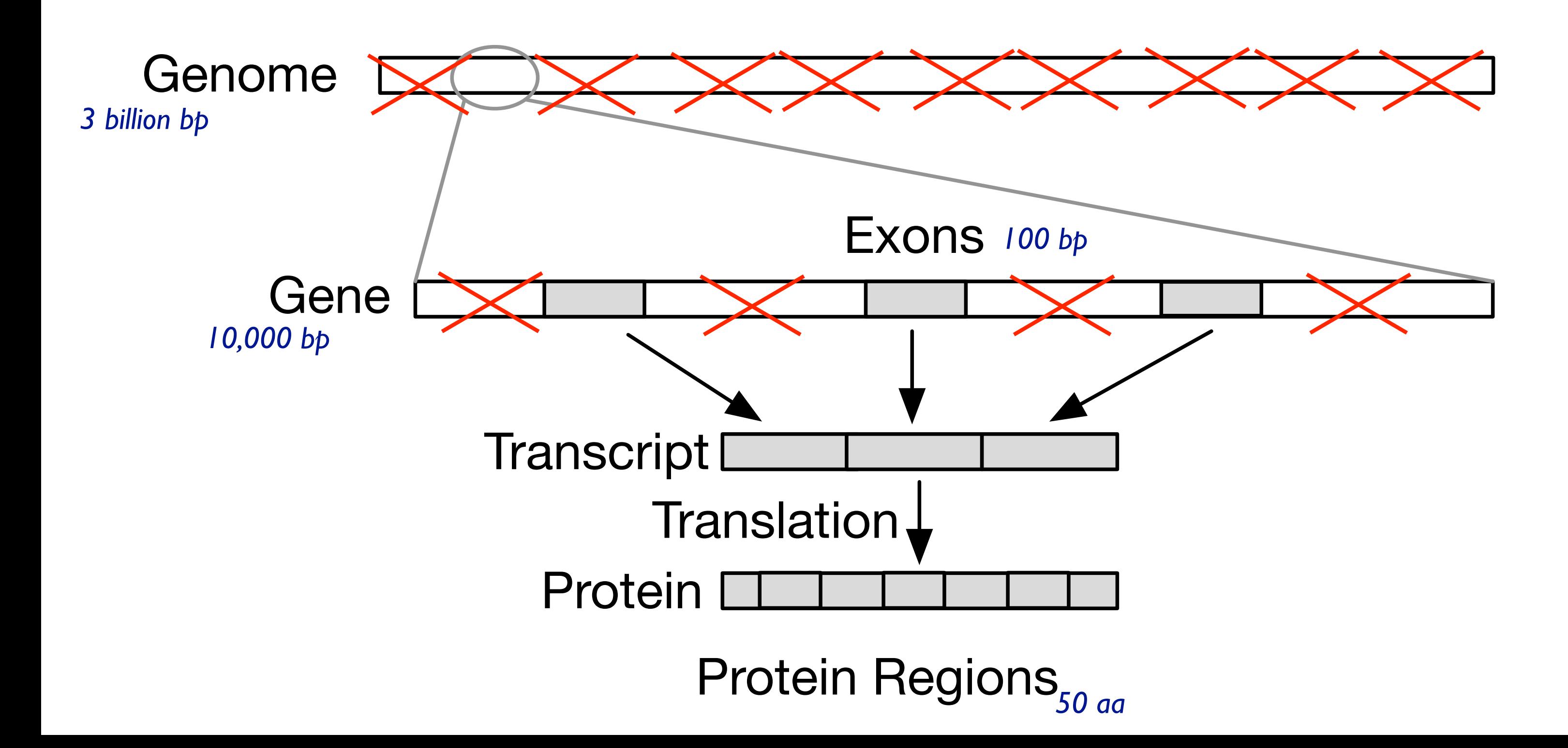

#### Filter out non-exon regions

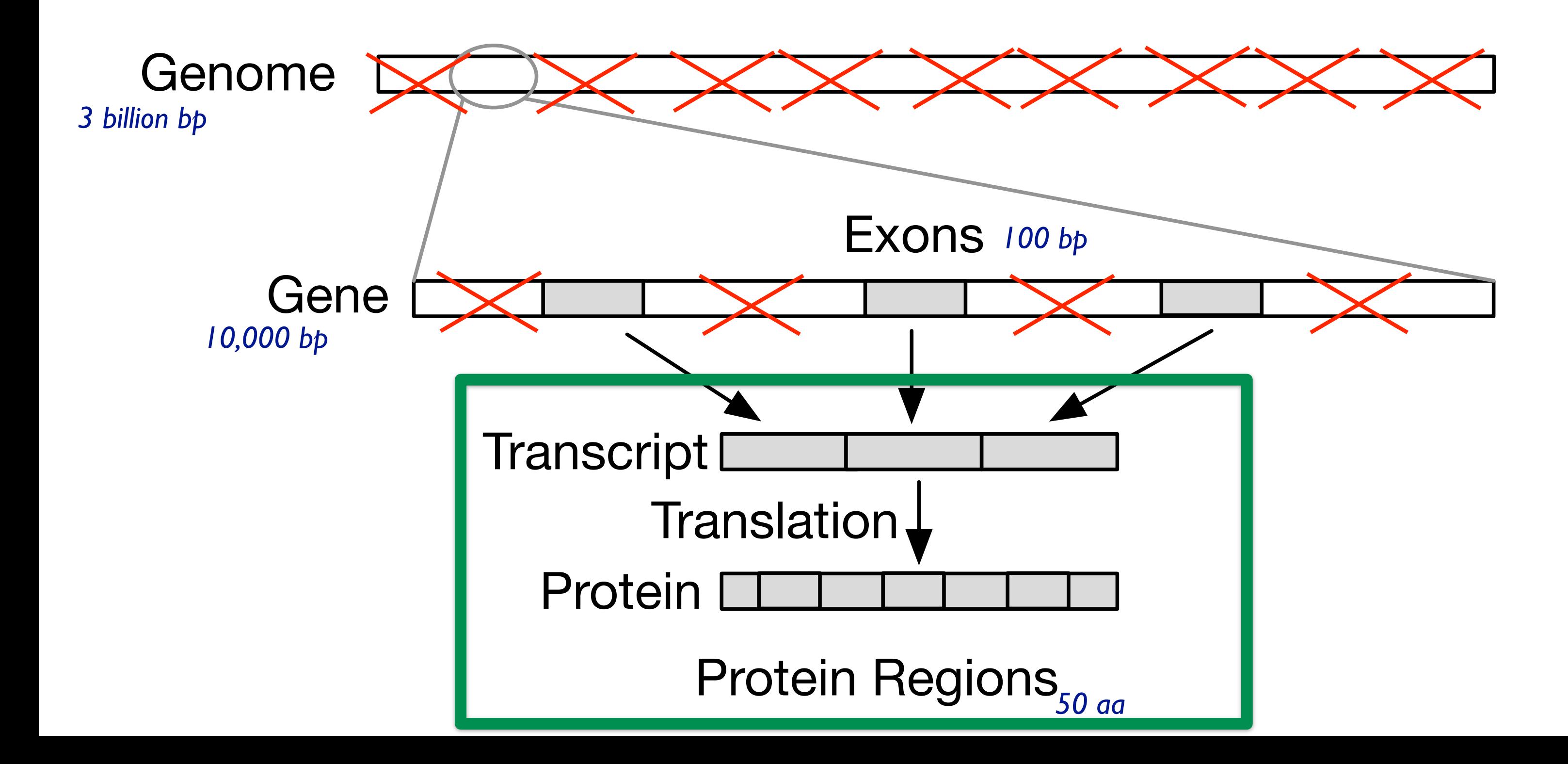

### Data abstraction: highly filtered scope of *transcript coordinates*

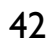

# Dominant paradigm: genome browsers

- strengths: flexible and powerful
	- horizontal tracks: user data
	- shared coordinate system: *genome coordinates* (bp)
- problems
	- tiny features of interest spread out across large extent
		- must zoom far in to inspect known feature, then zoom out and pan to locate next
		- high cognitive load for interaction
		- must already know where to look

#### representative example: Ensembl *Chen et al, BMC Bioinforrmatics 2010.*

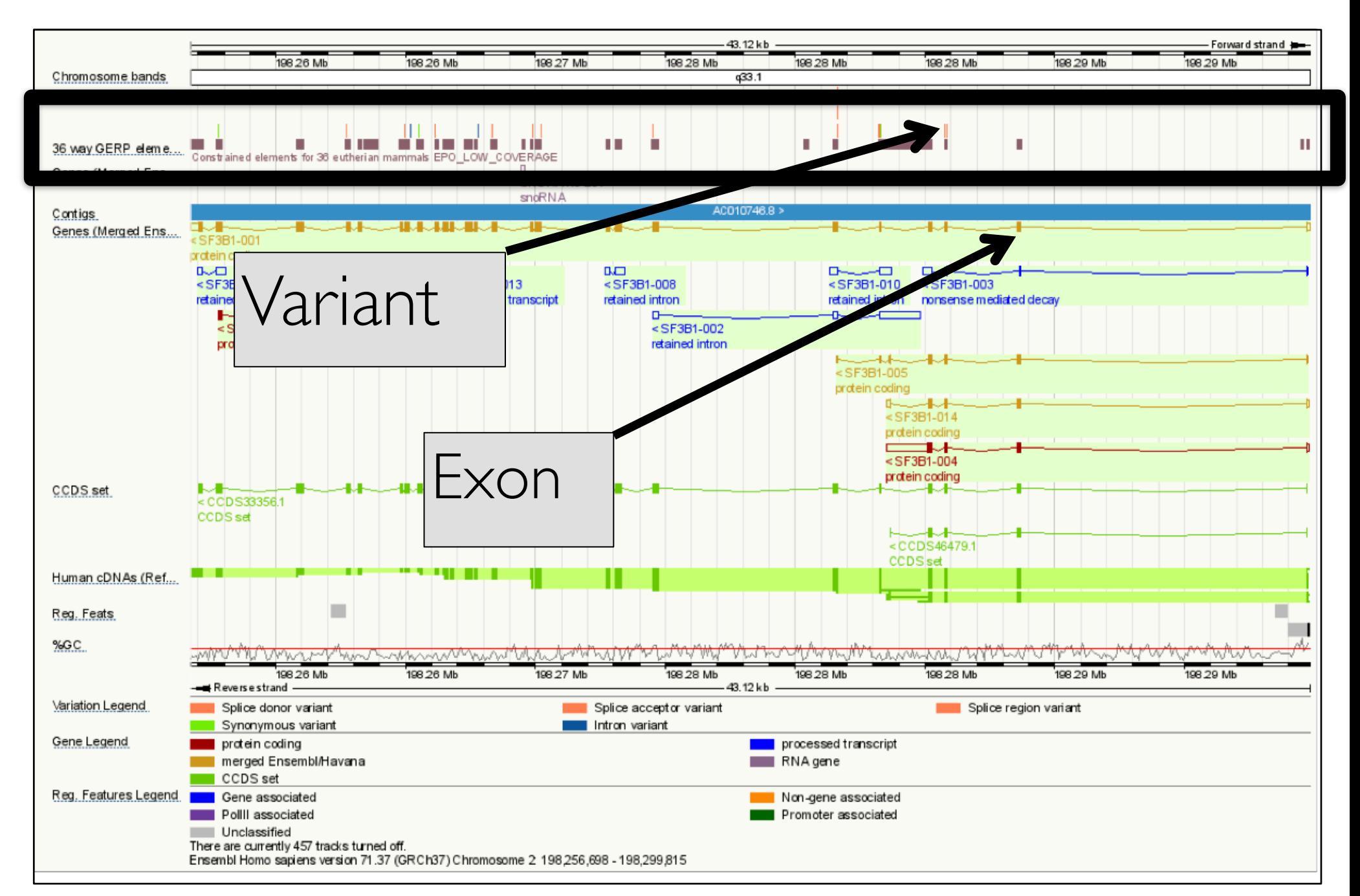

## Features of interest small even in variant-specific view

44

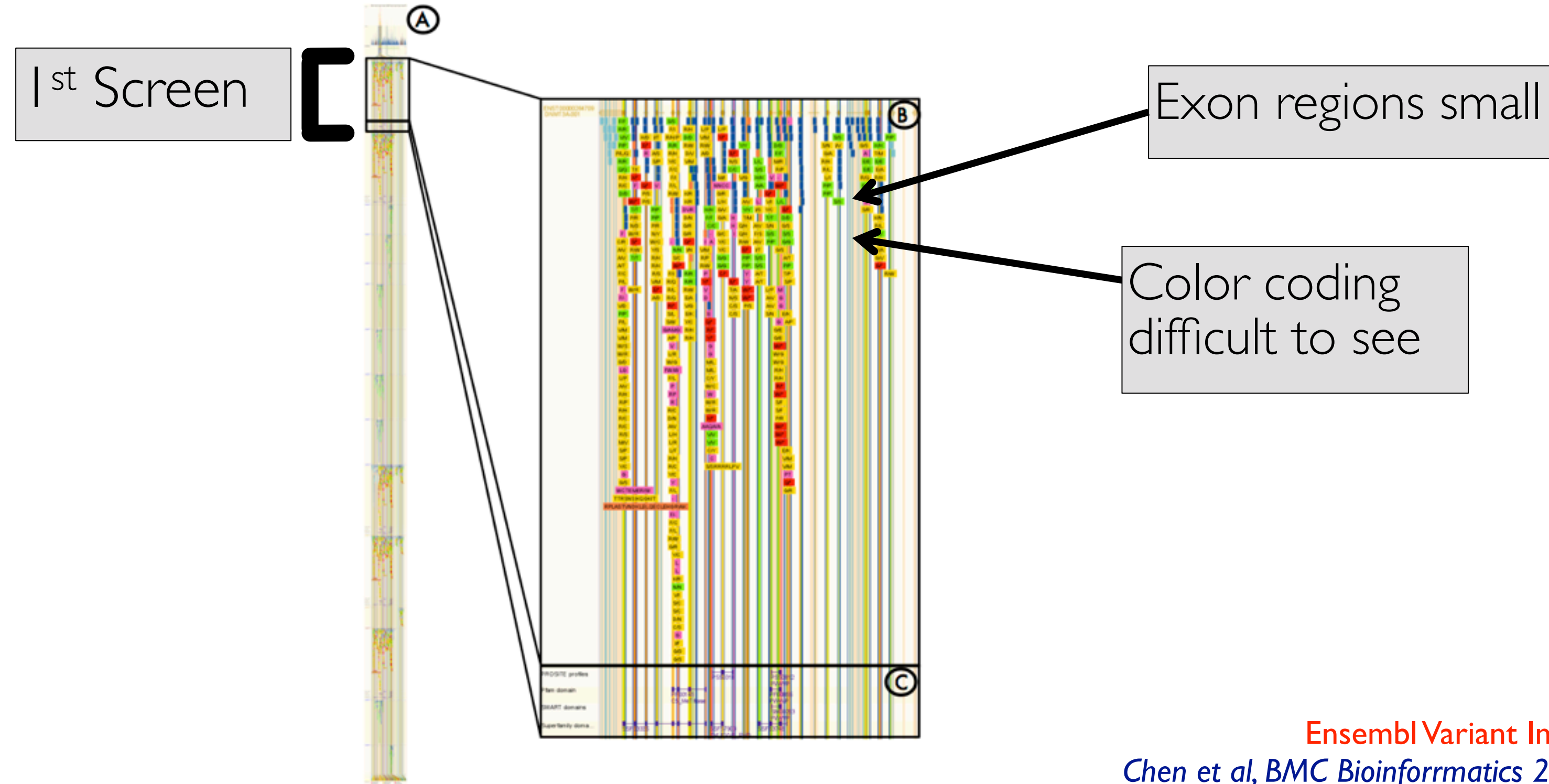

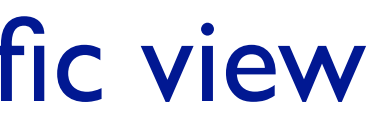

Color coding difficult to see

Ensembl Variant Image *Chen et al, BMC Bioinforrmatics 2010.* 

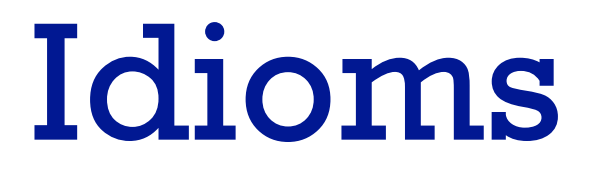

45

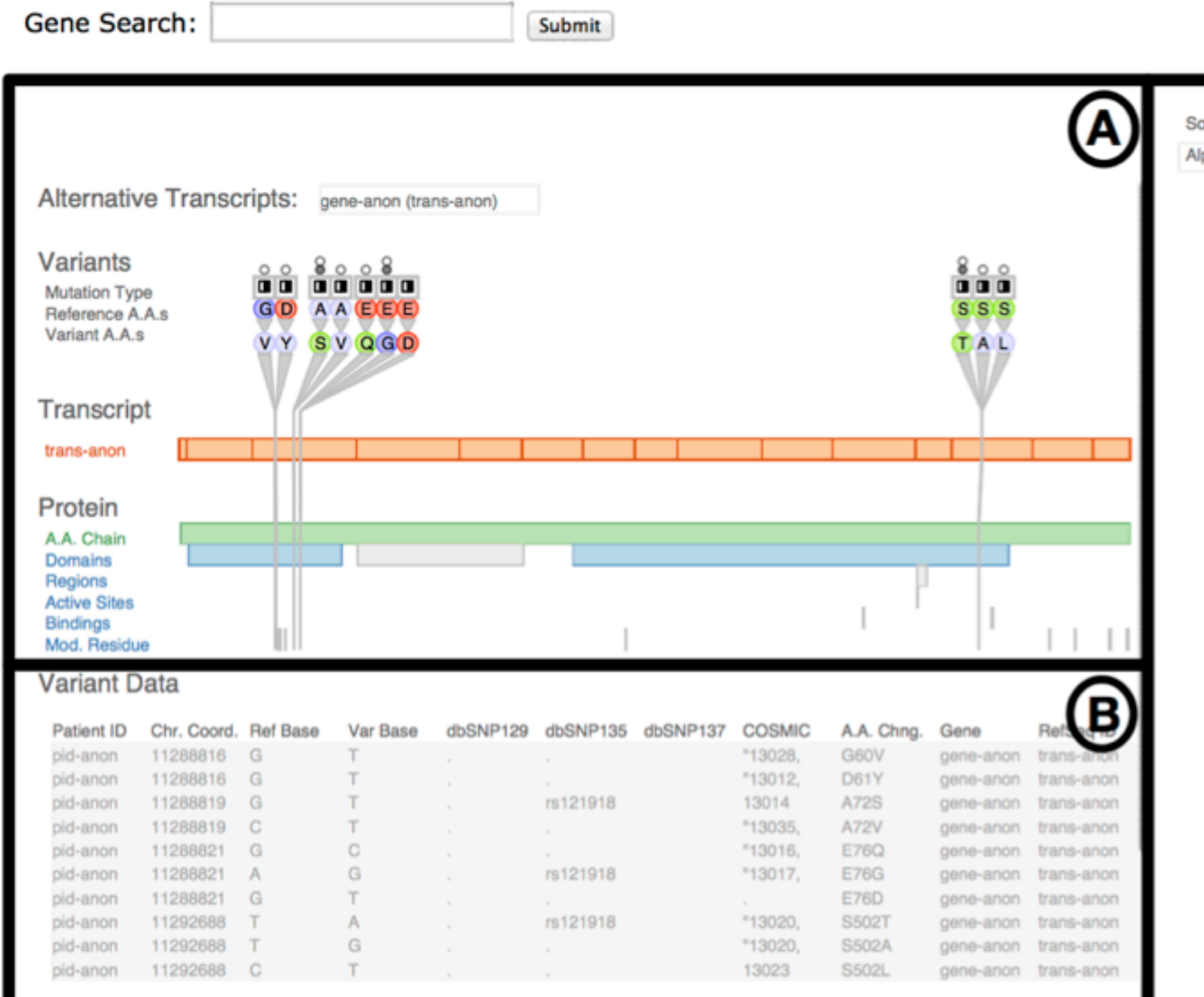

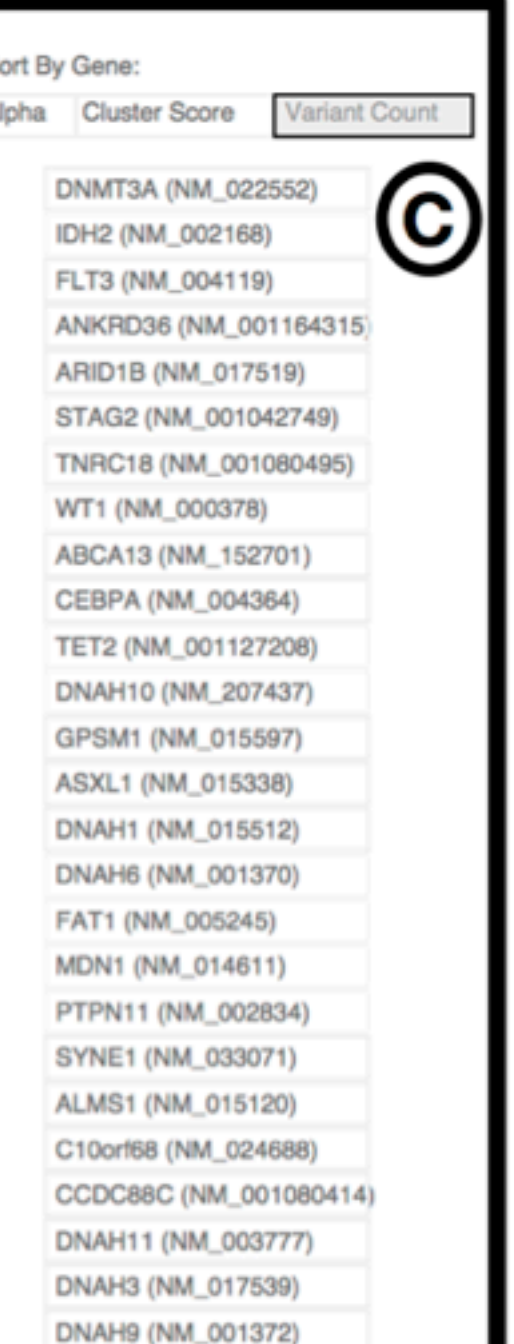

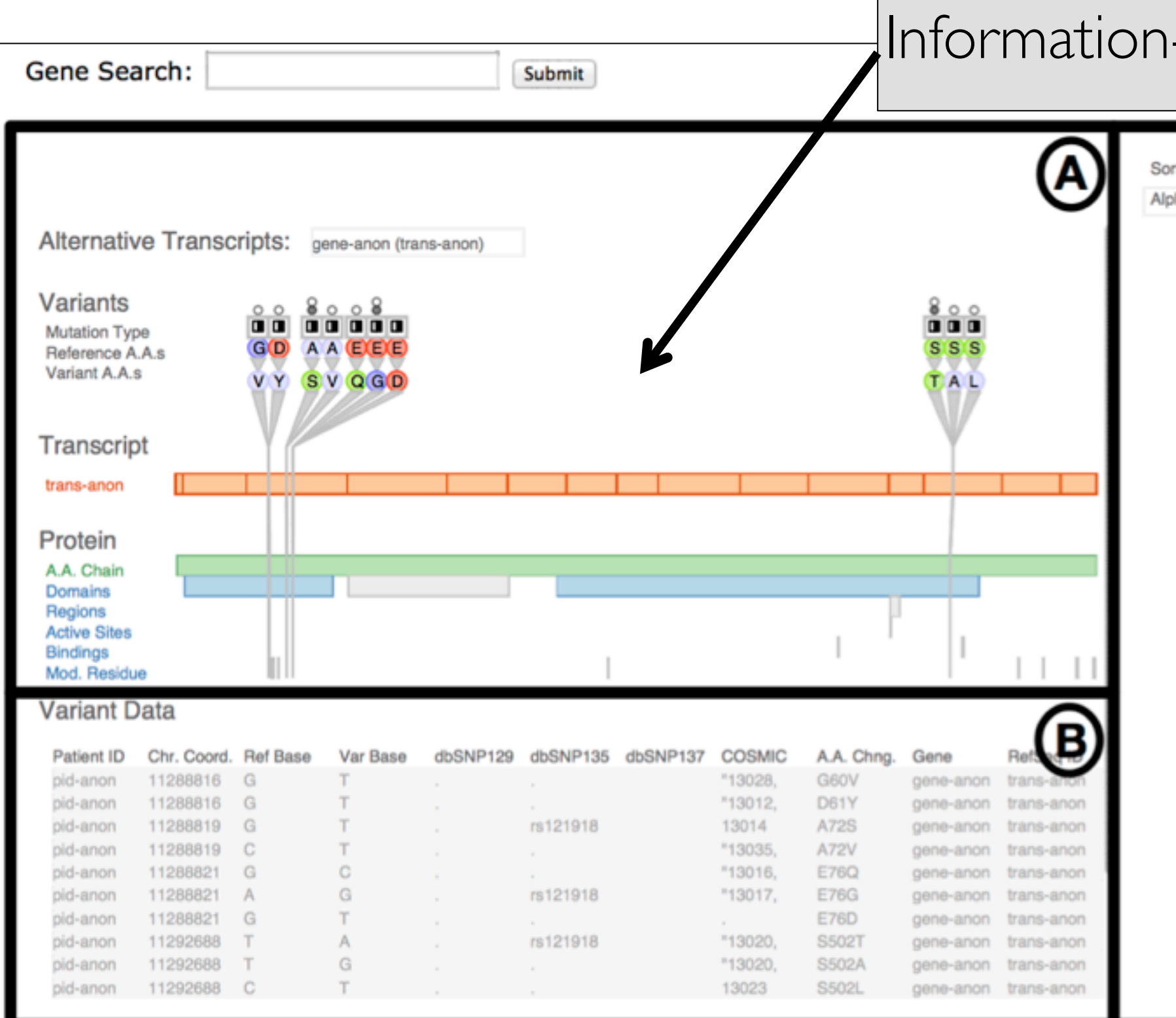

#### I-dense single gene view

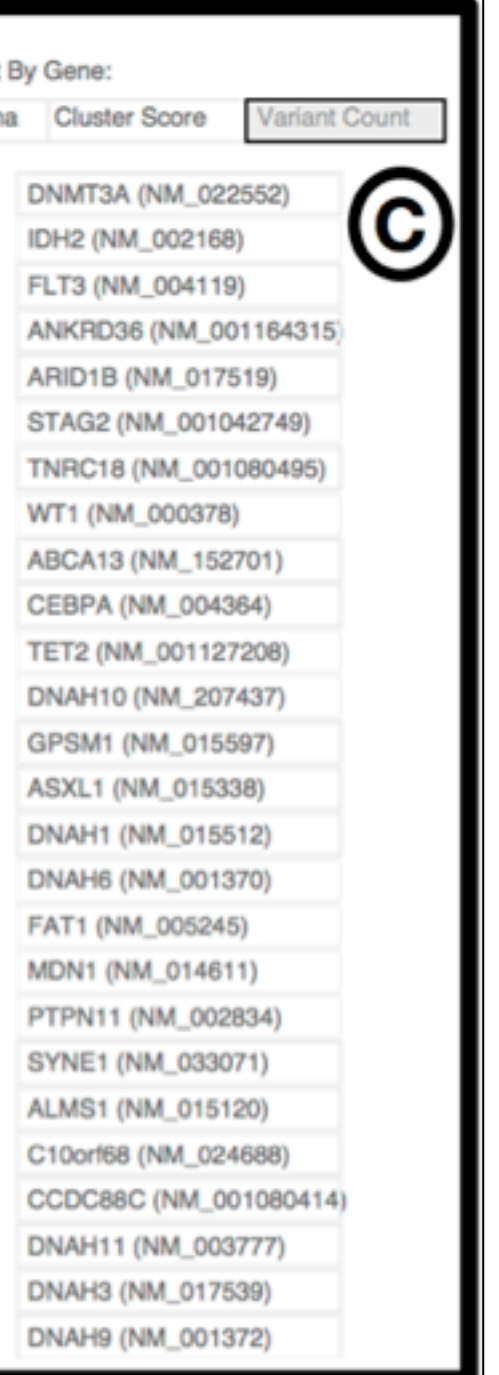

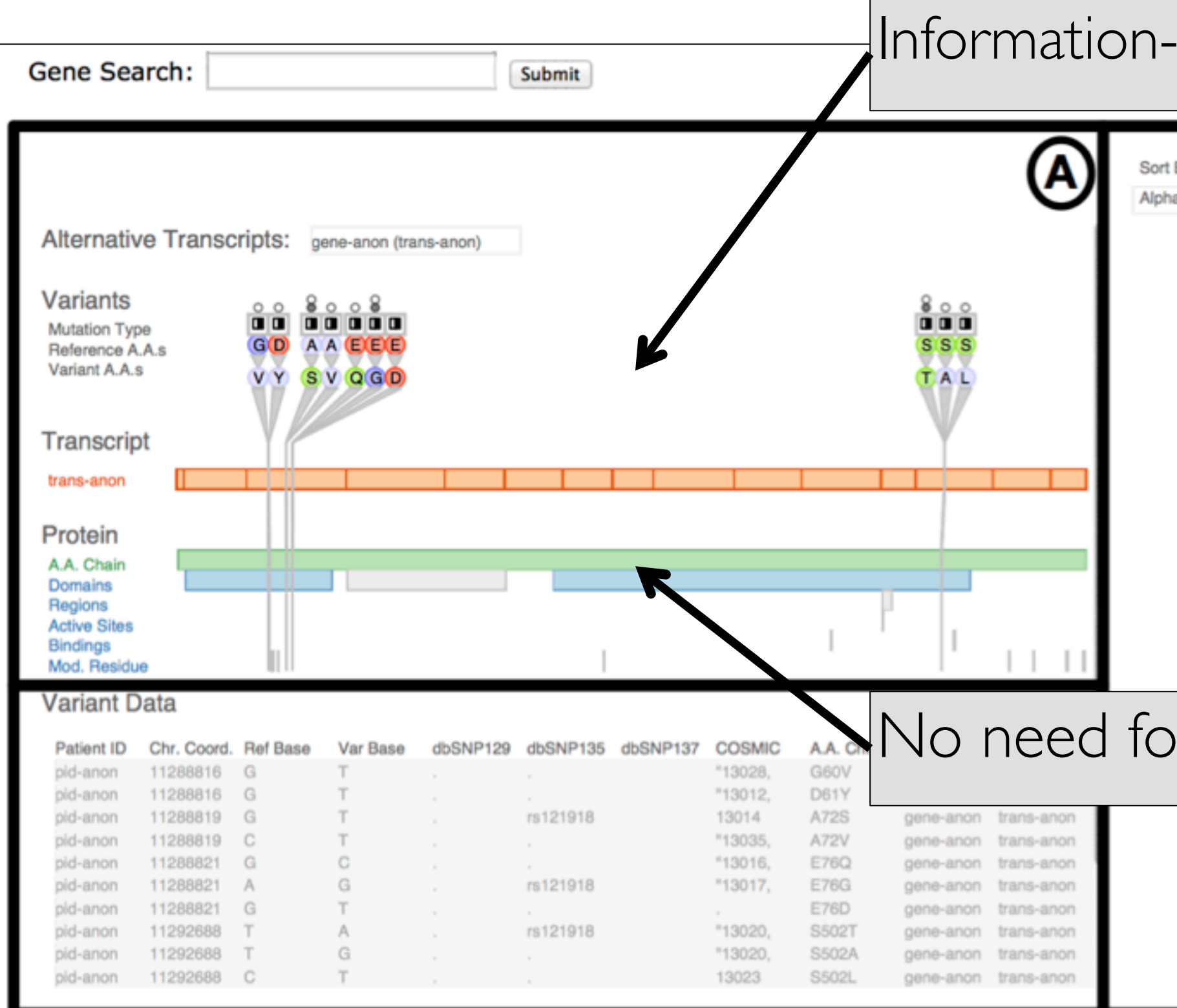

#### dense single gene view

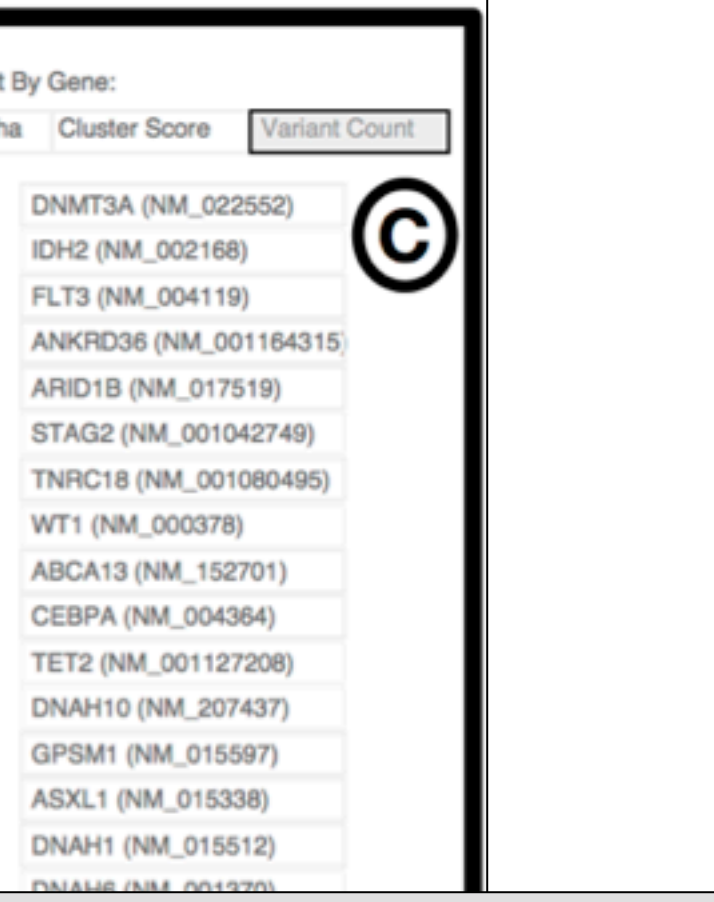

#### or pan and zoom

- STNET (NM\_033071) ALMS1 (NM\_015120)
- C10orf68 (NM\_024688)
- CCDC88C (NM\_001080414)
- DNAH11 (NM\_003777)
- DNAH3 (NM\_017539)
- DNAH9 (NM\_001372)

Variant View

#### Sorting metrics guide gene navigation Alternative Transcripts: gene-anon (trans-anon) Variants  $\frac{8}{20}$  $000$ 00000  $\blacksquare$ Mutation Type GO A A EEE **SSS** Reference A.A.s Variant A.A.s VY SVQGD TAL Transcript trans-anon Protein A.A. Chain Domains Regions **Active Sites Bindings** Mod. Residue **Variant Data** B Chr. Coord. Ref Base Var Base dbSNP129 dbSNP135 dbSNP137 COSMIC A.A. Chng. Gene Patient ID T "13028. G60V gene-anon transpid-anon 11288816 G 11288816 G T.  $"13012,$ D61Y pid-anon gene-anon trans-anon  $T$ 13014 pid-anon 11288819 G rs121918 A72S gene-anon trans-anon pid-anon 11288819 C  $T$ "13035, A72V  $\alpha$ gene-anon trans-anon C pid-anon 11288821 G "13016, E76Q gene-anon trans-anon  $\alpha$ G 11288821 A rs121918 "13017. pid-anon **E76G** gene-anon trans-anon pid-anon 11288821 G T. E76D  $\sim$ gene-anon trans-anon "13020, pid-anon 11292688 T  $A$ rs121918 S502T gene-anon trans-anon pid-anon 11292688  $T$ G "13020. S502A gene-anon trans-anon pid-anon 11292688 C 13023 S502L gene-anon trans-anon

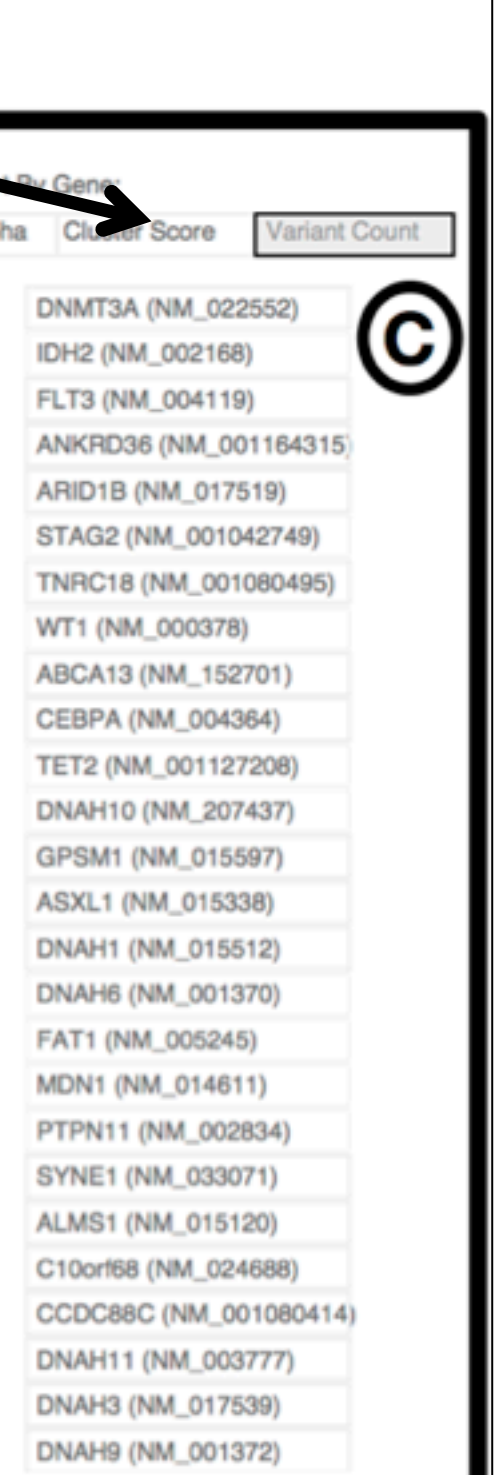

Variant View

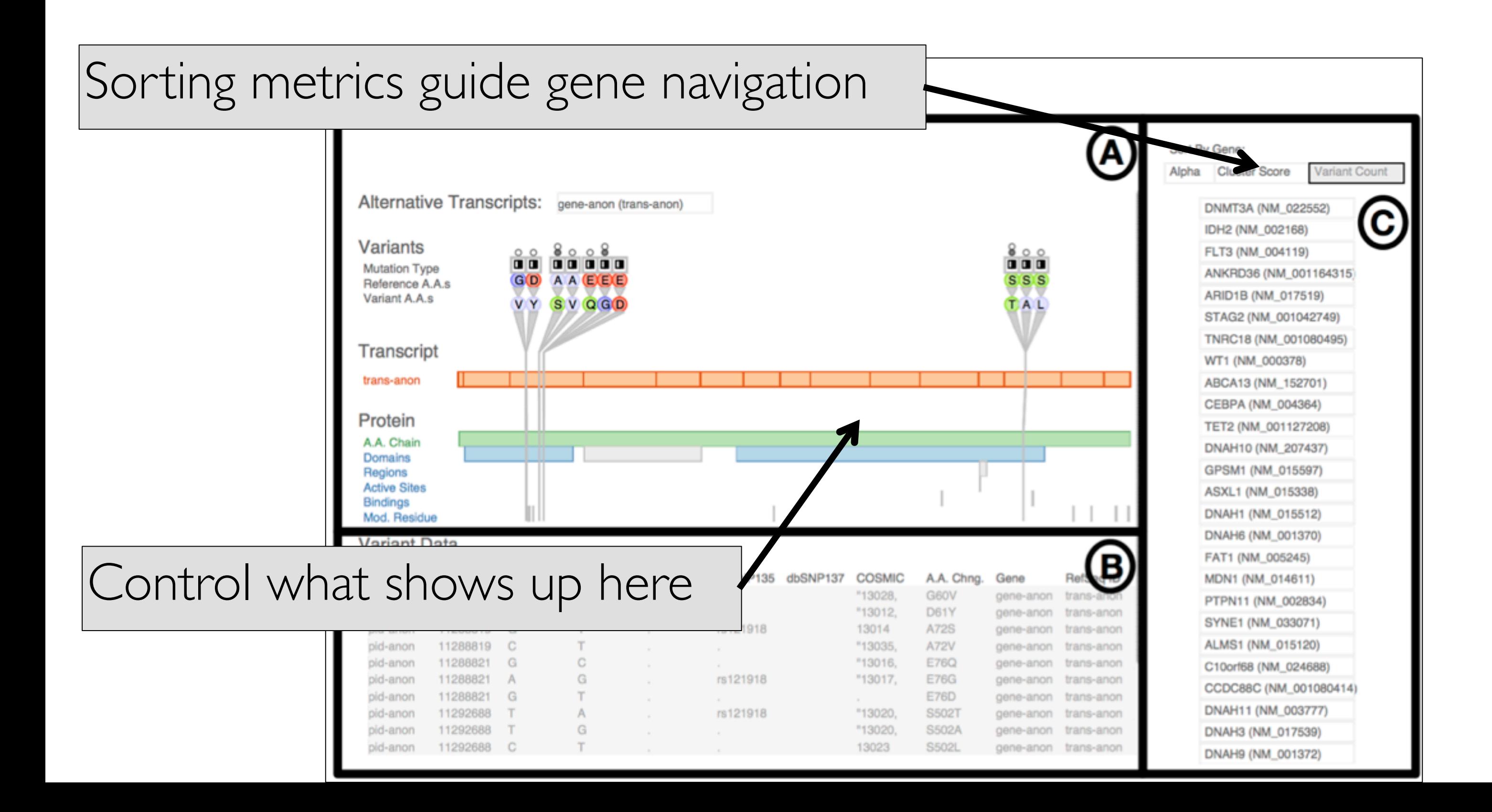

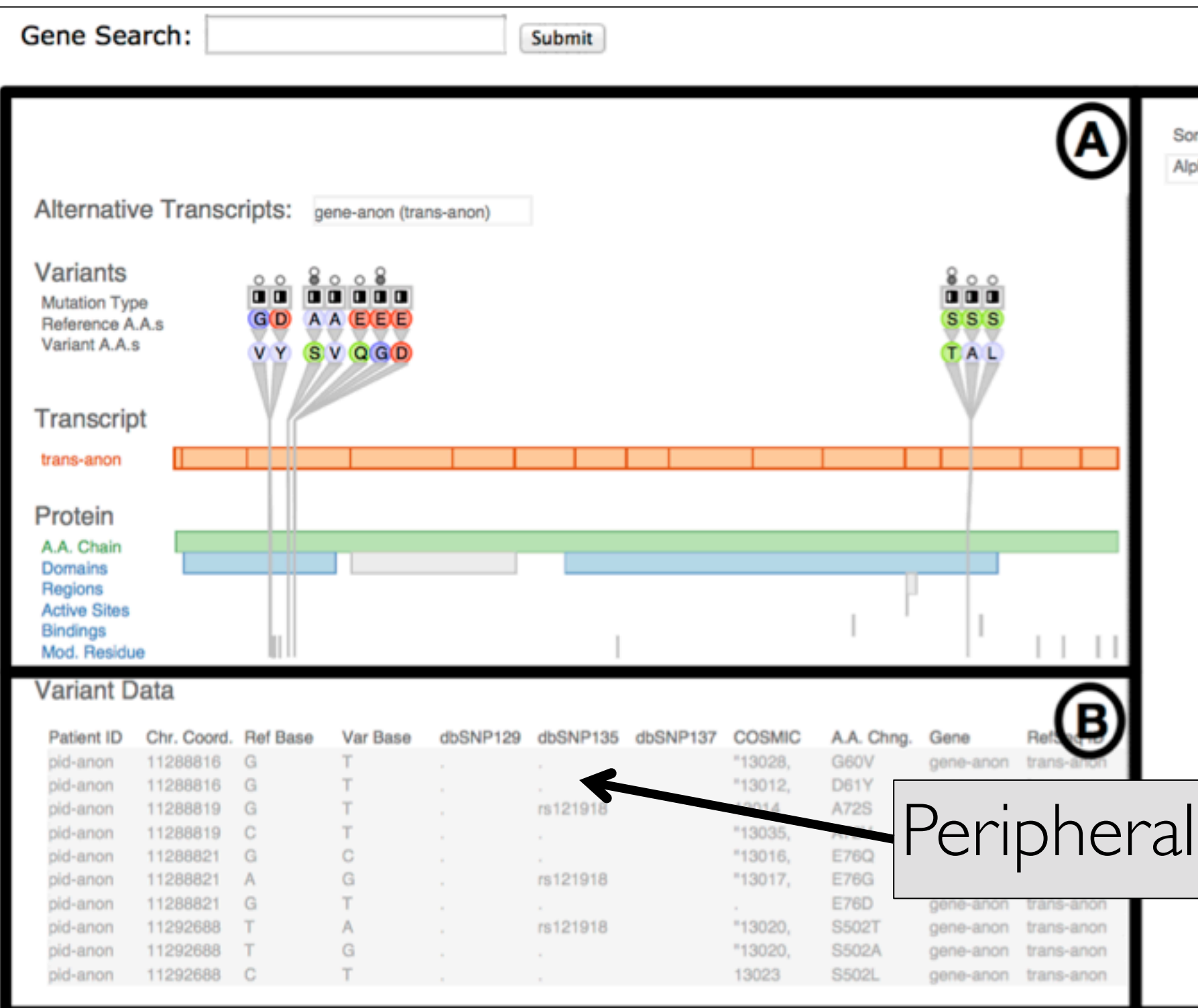

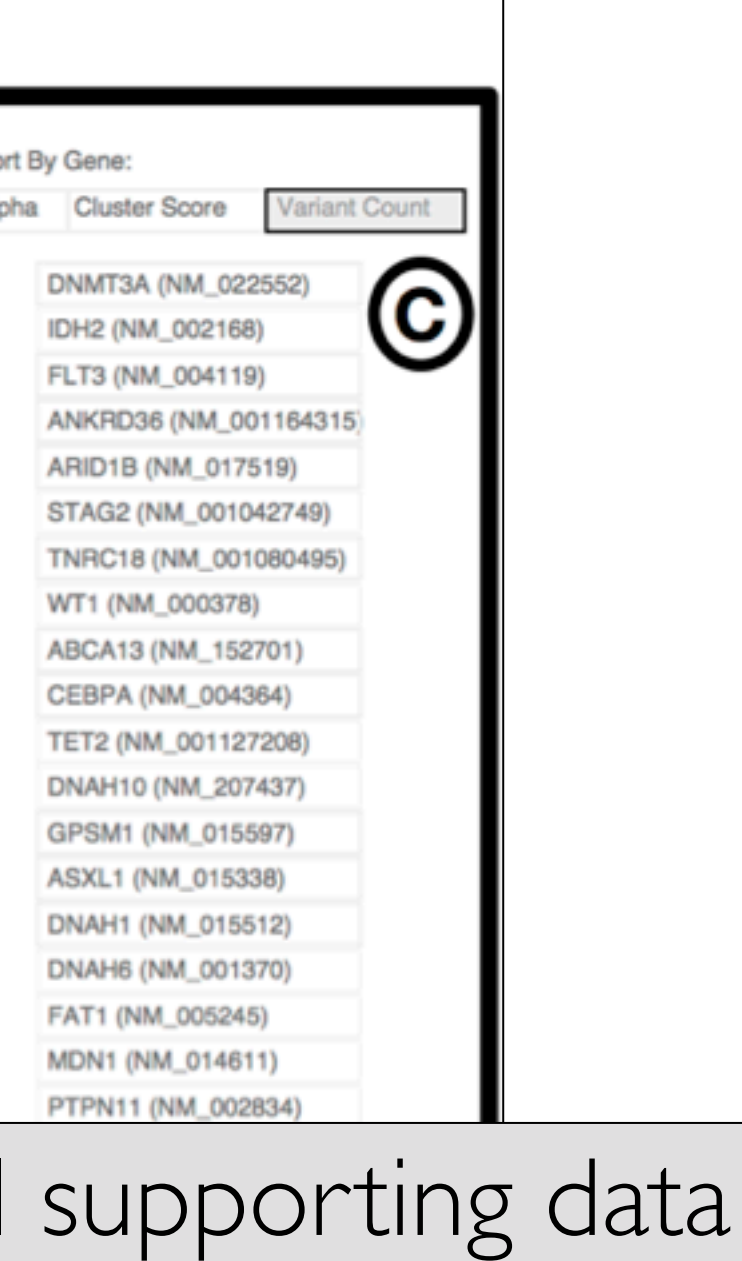

DNAH11 (NM\_003777)

DNAH3 (NM\_017539)

DNAH9 (NM\_001372)

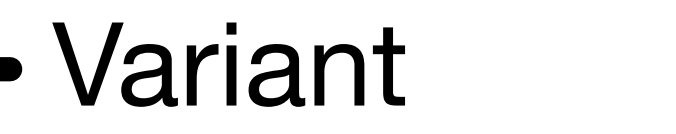

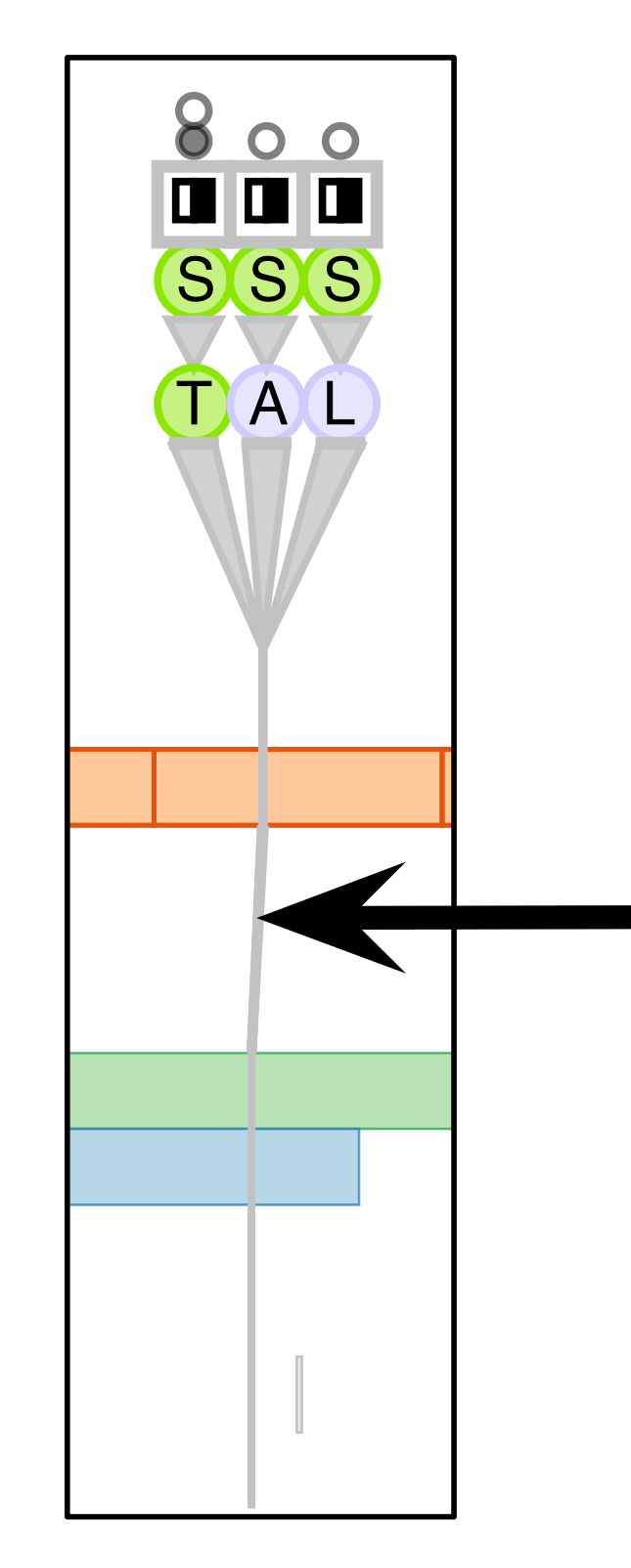

- show all attributes necessary for variant analysis
	- match salience with importance for analysis task
- variant not just a thin line!
- emphasize with high salience
	- collocated variants fan out at top
	- grey variant vertical stroke intersects horizontal colored protein regions

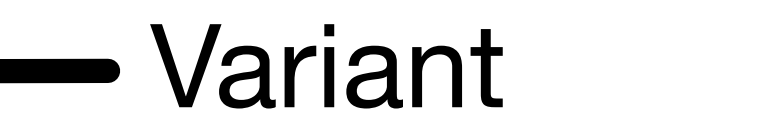

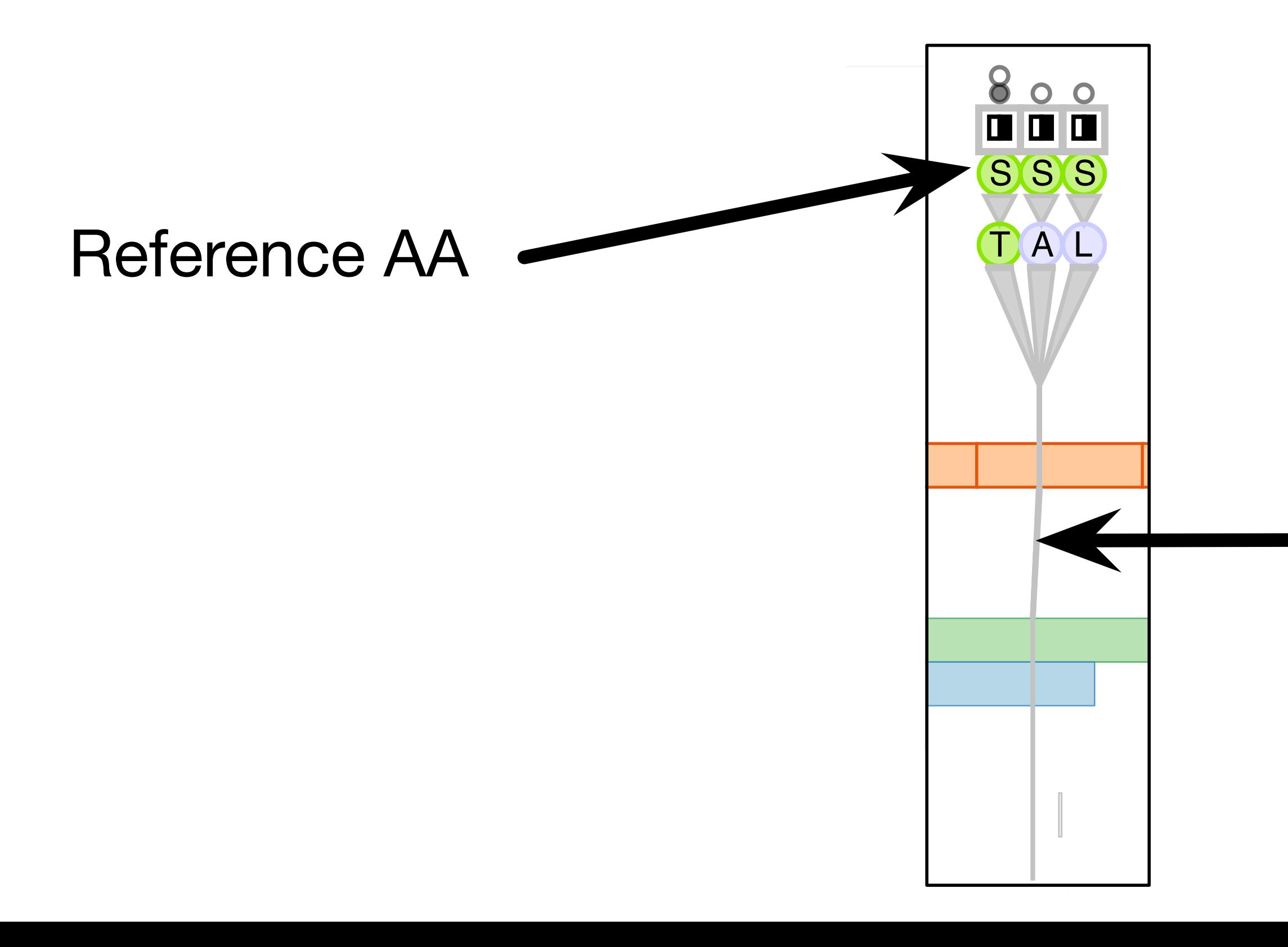

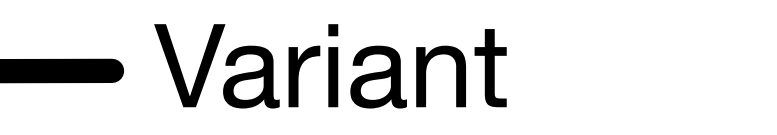

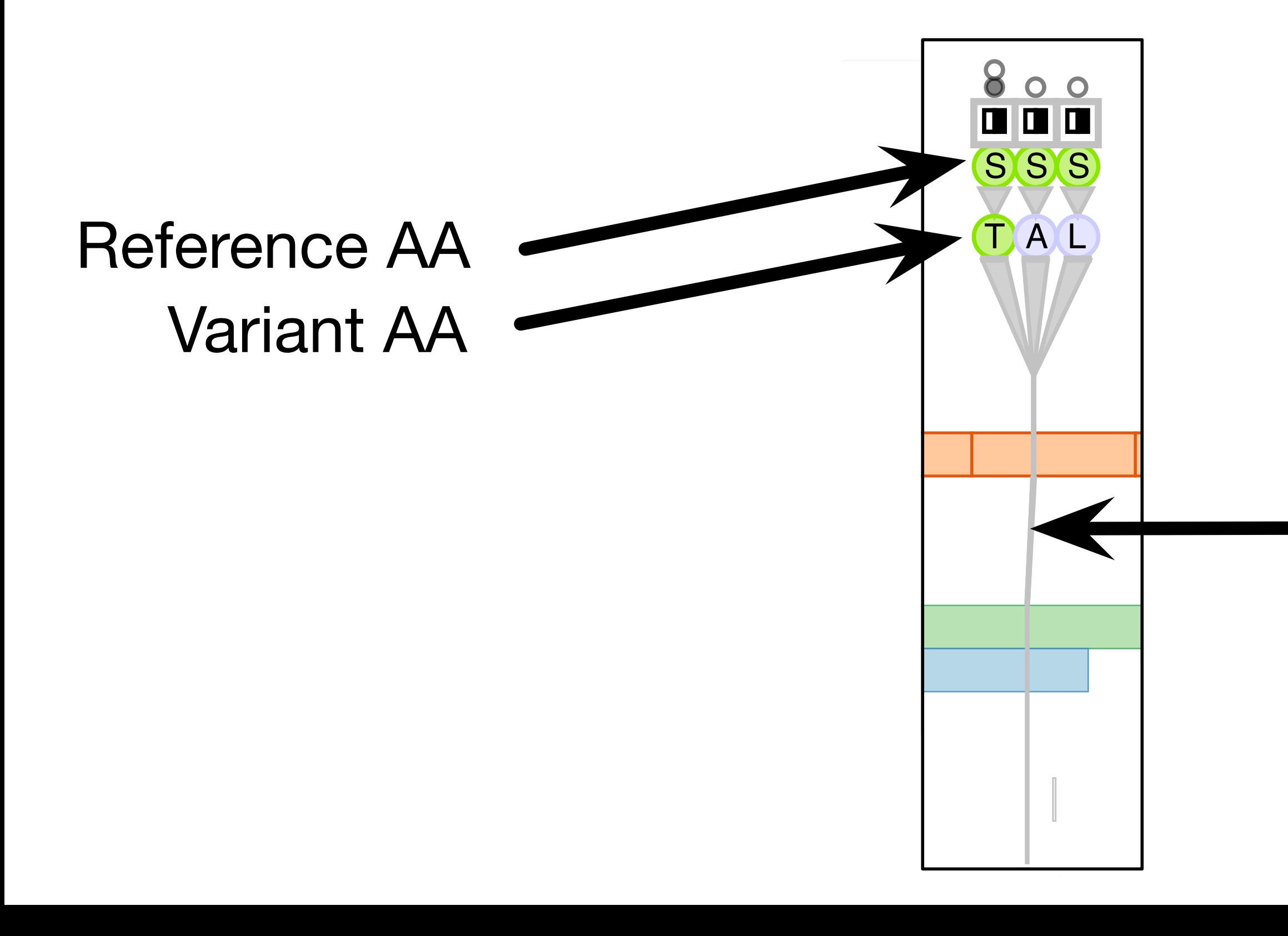

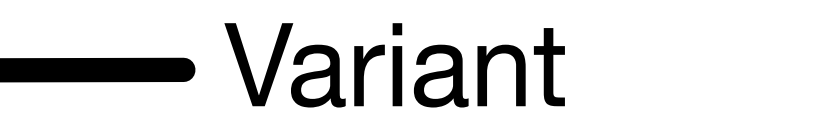

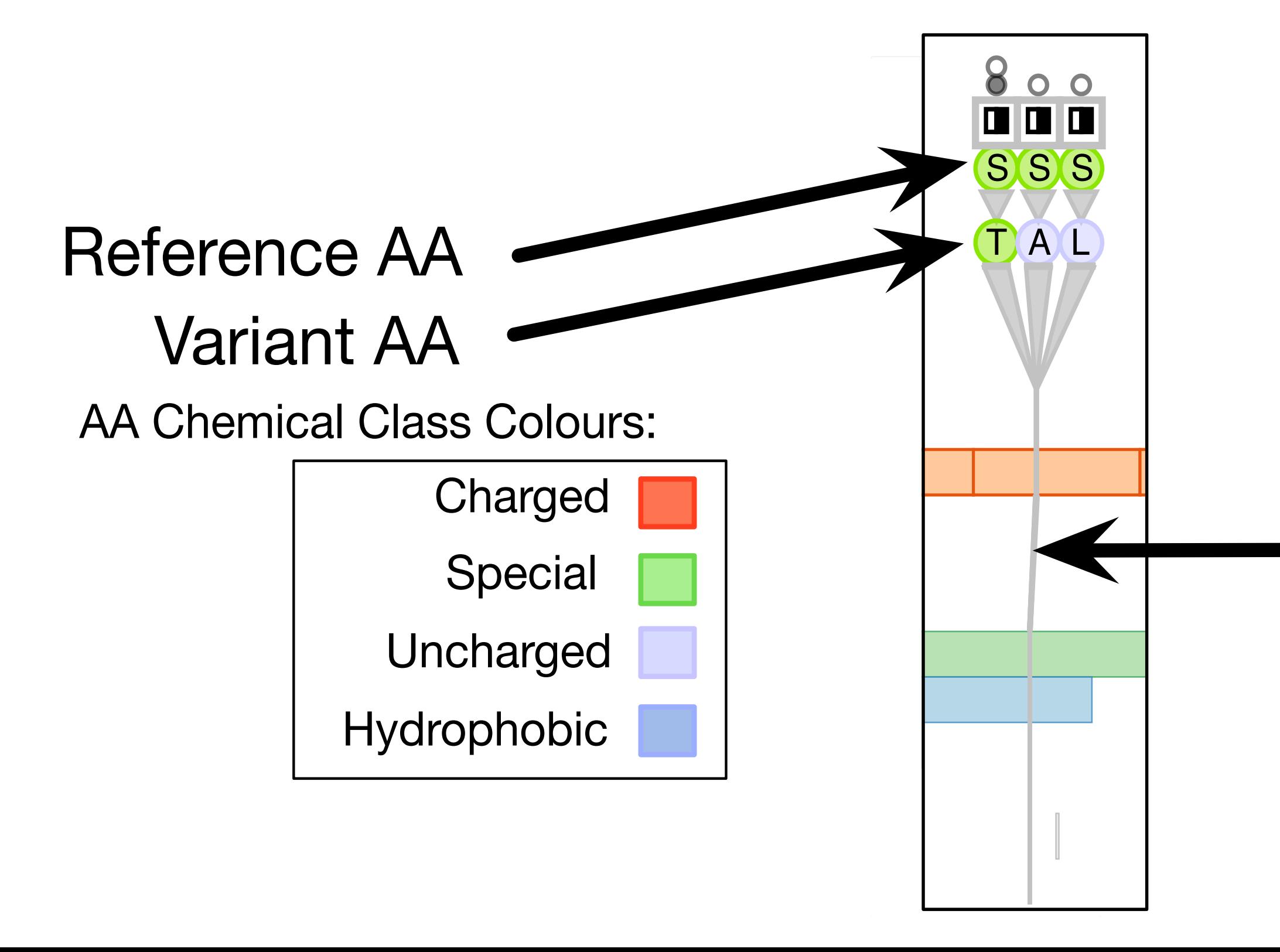

#### Variant Type FLT3 (NM\_004119) ANKRD36 (NM\_001164315) Deletion |  $\mathsf{S}$ TNRC18 (NML) Frameshift | Nonsynonym Variant **Splice** Stop Indel Insertion

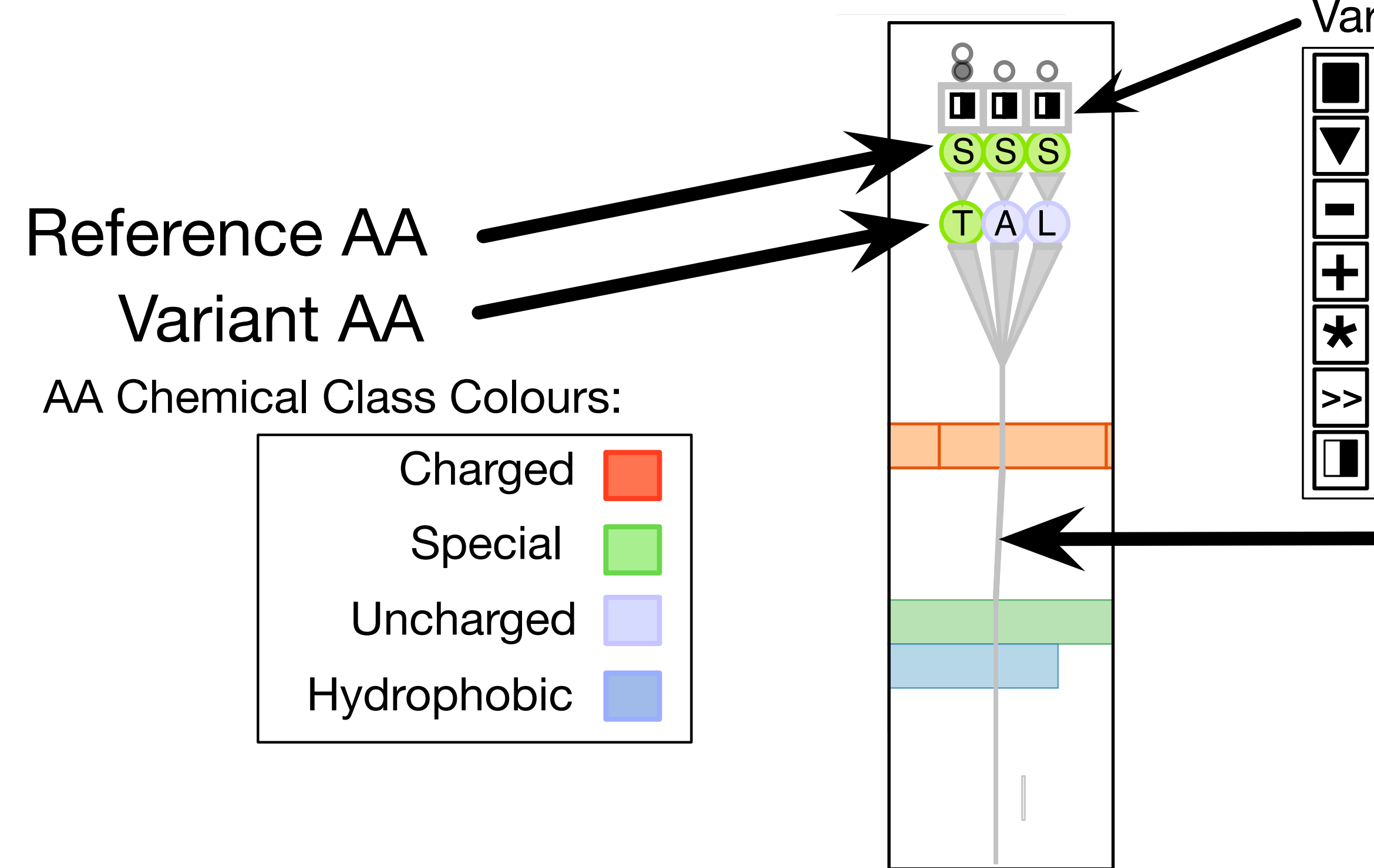

#### Variant Type FLT3 (NM\_004119) ANKRD36 (NM\_001164315)  $\mathsf{In} \qquad \Box$  $\mathsf{S}$ TNRC18 (NML) Frameshift | Nonsynonym Variant **Splice** Stop Indel **Deletion** Insertion

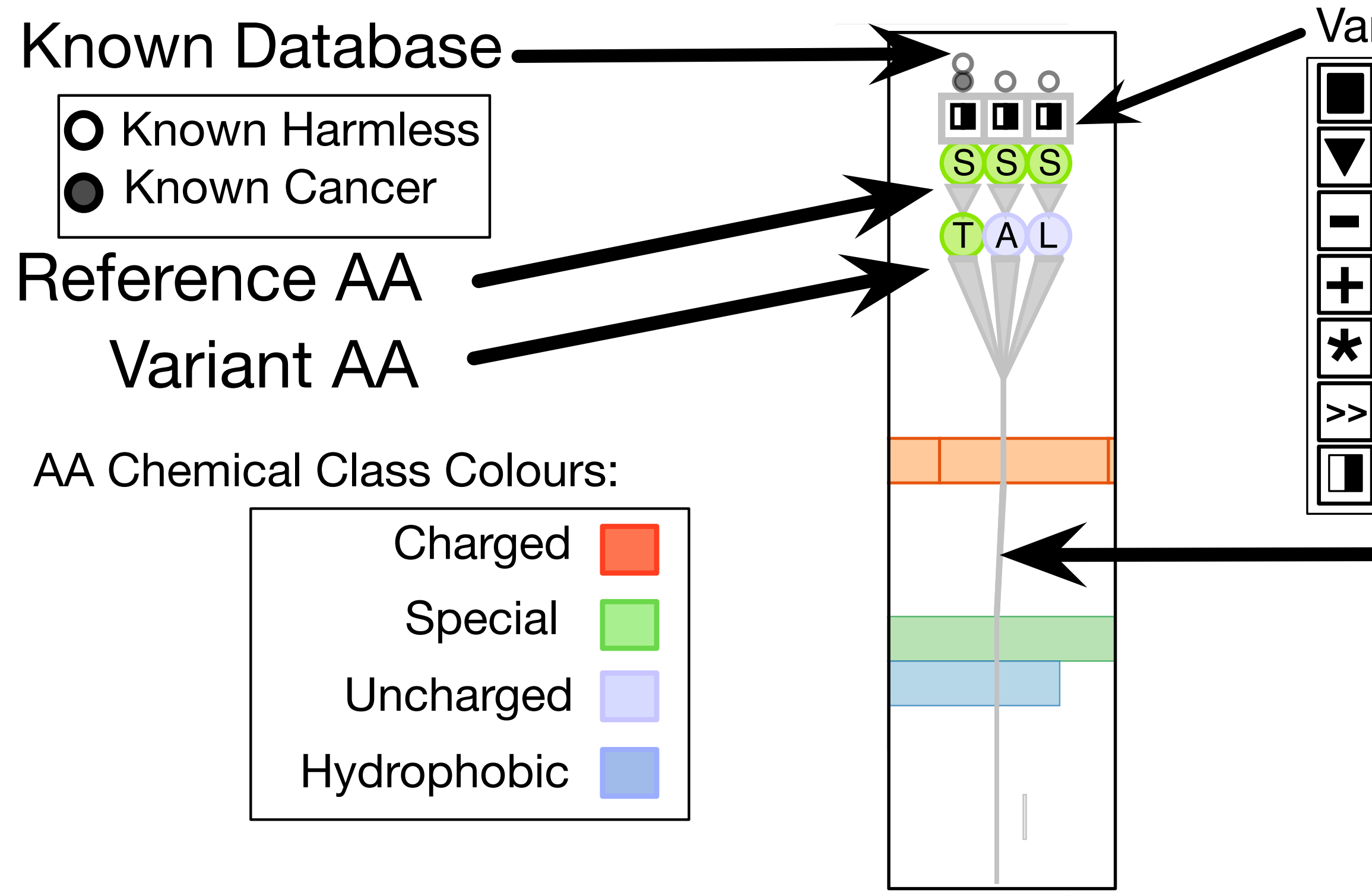

#### Variant Type FLT3 (NM\_004119) ANKRD36 (NM\_001164315)  $\mathsf{In} \qquad \Box$  $\mathsf{S}$ TNRC18 (NML) Frameshift | Nonsynonym Variant Transcript/Region Colours: Transcript **Info@** AA Chain **National State** All Other Regions **All Other Regions** Non-Intersected Regions  $\Box$ **Splice** Stop Indel Deletion Insertion

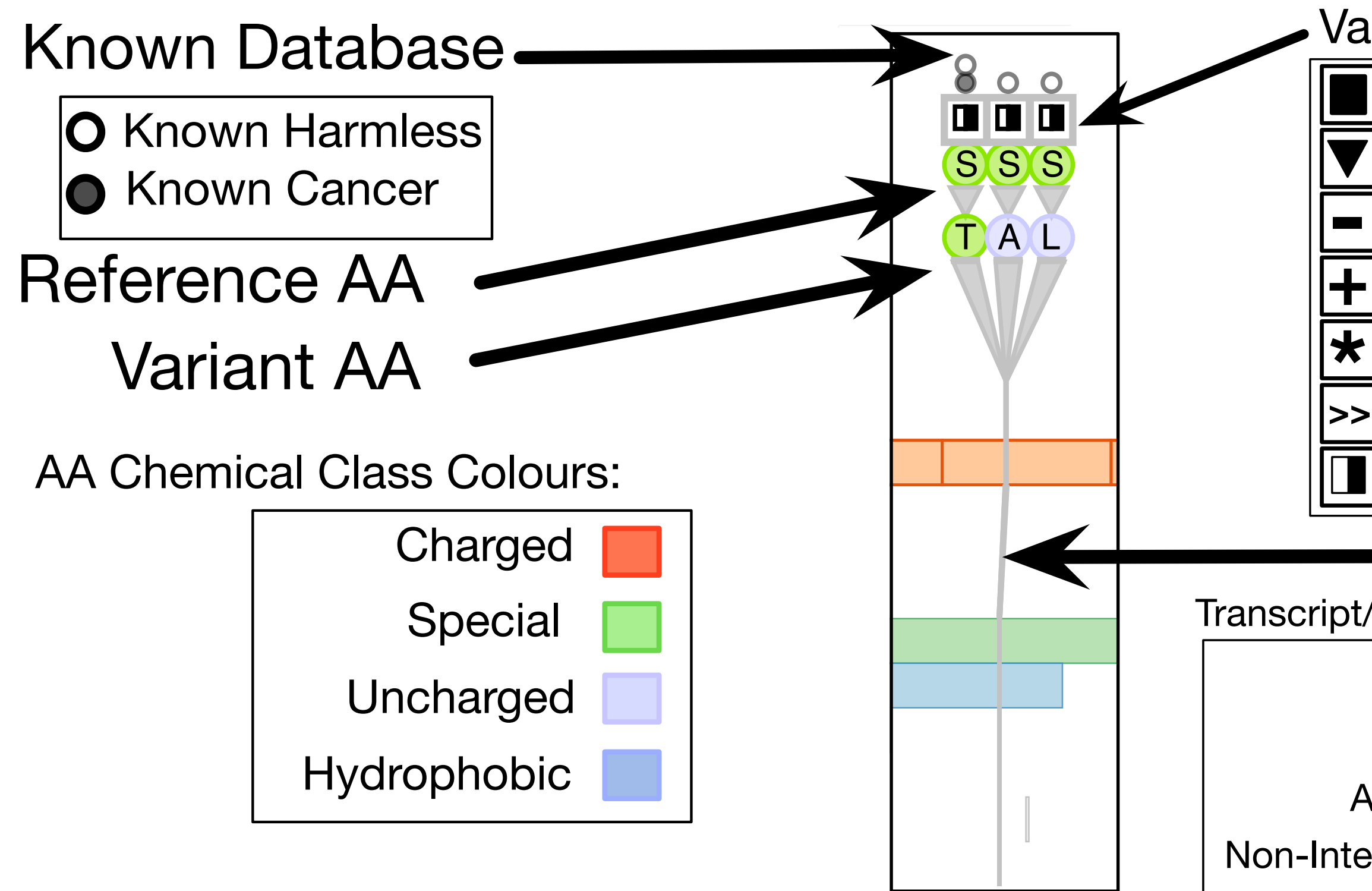

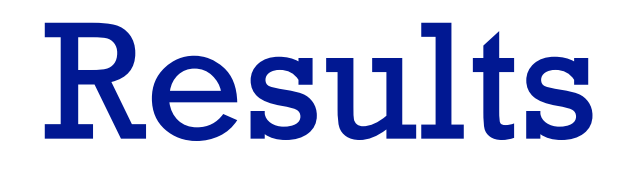

59

# Highly scored gene by sorting metric: known leukemia gene

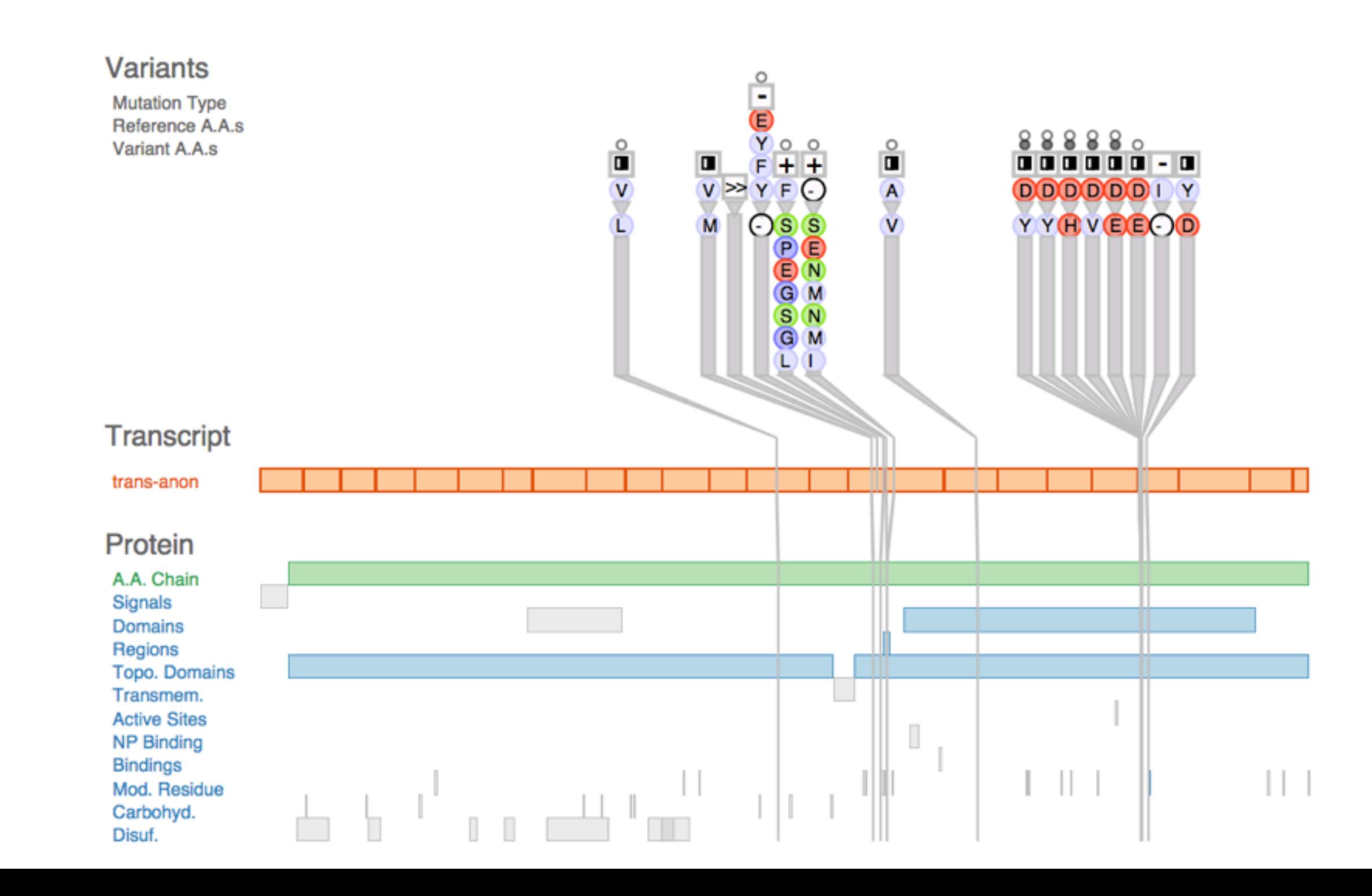

#### Visual inspection reveals collocation of variants

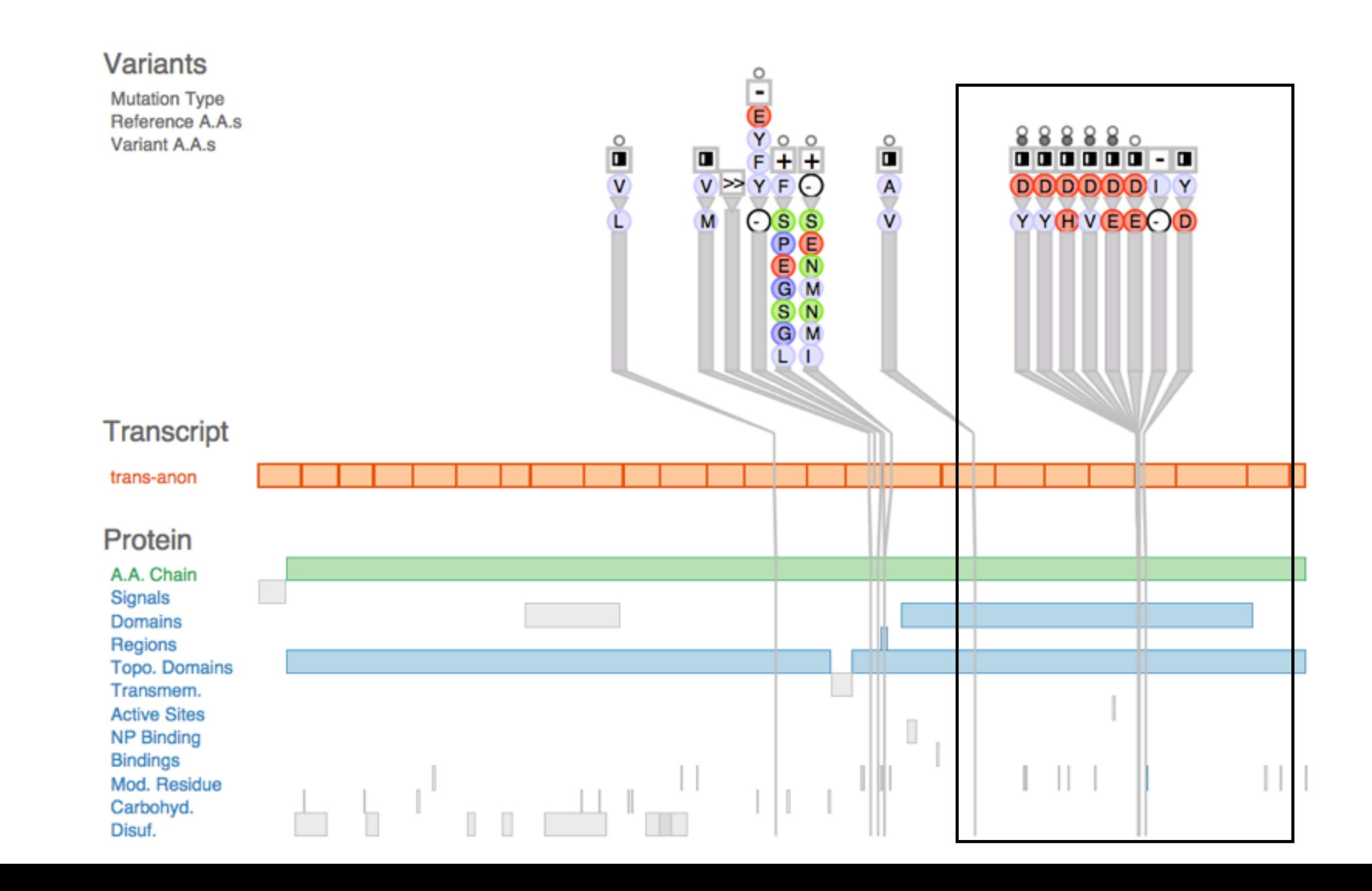

### Several functional protein regions affected

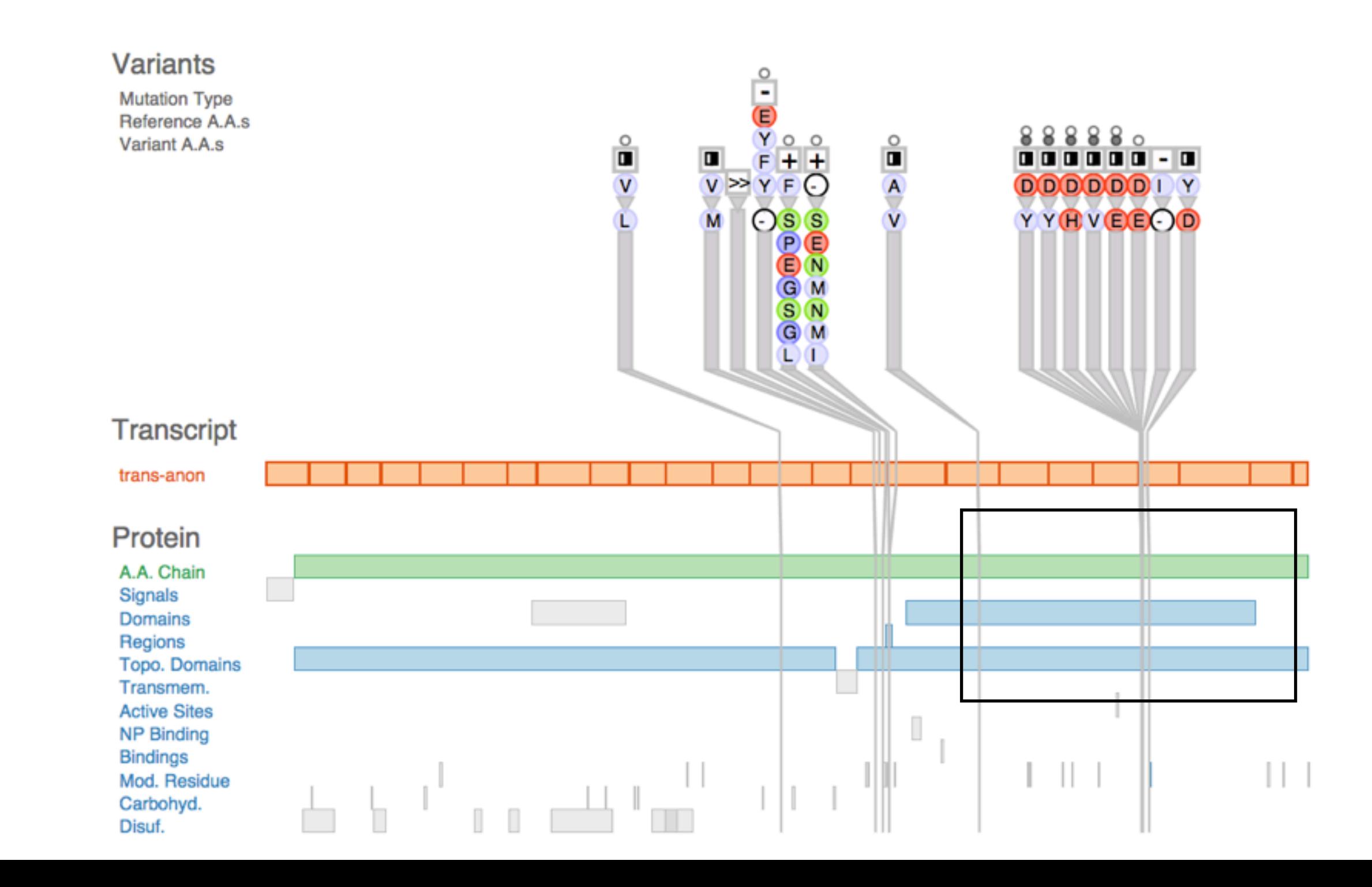

# Highly scored by metric: not previously known, good candidate

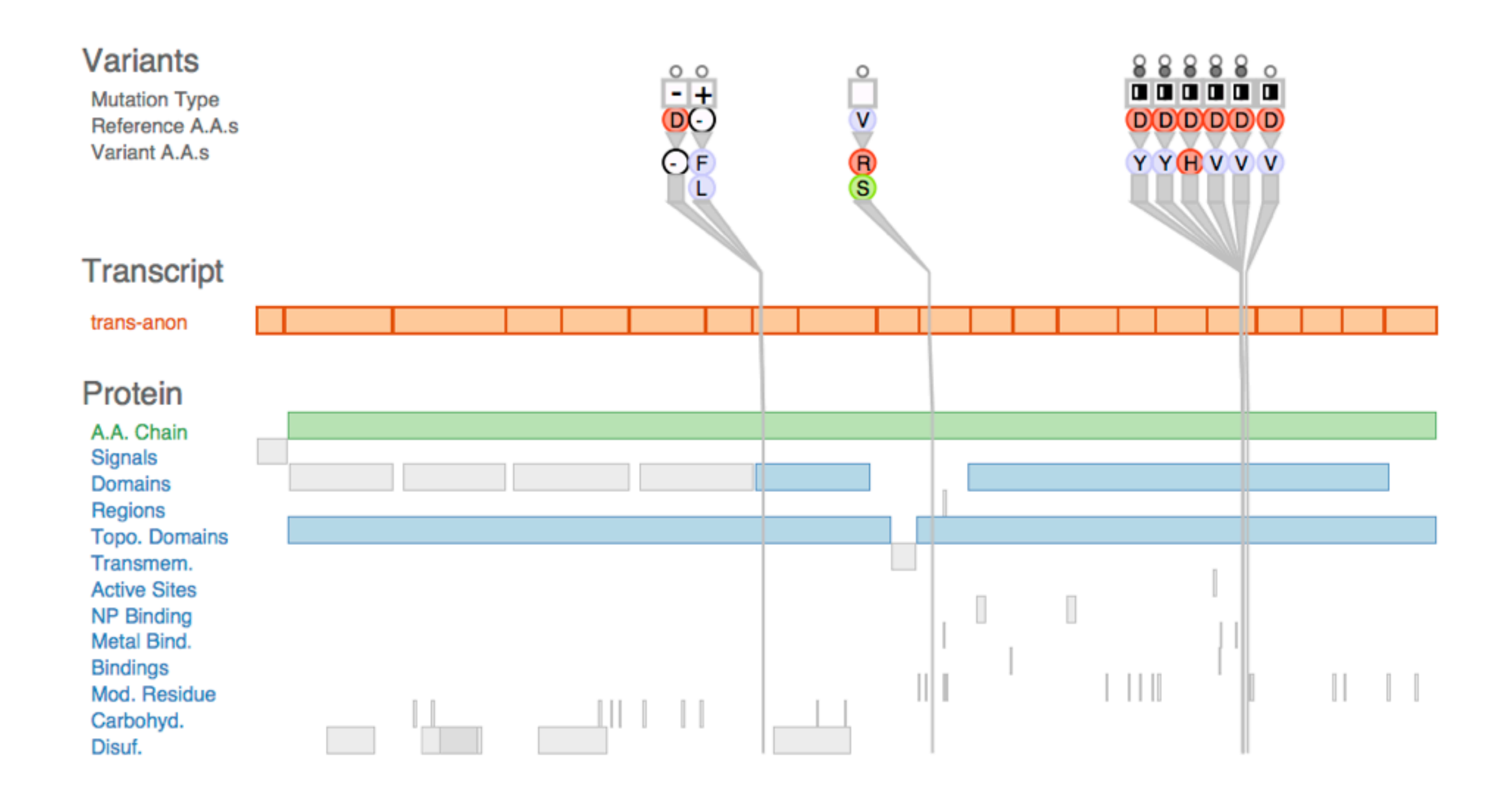

### Protein chemical class change evident

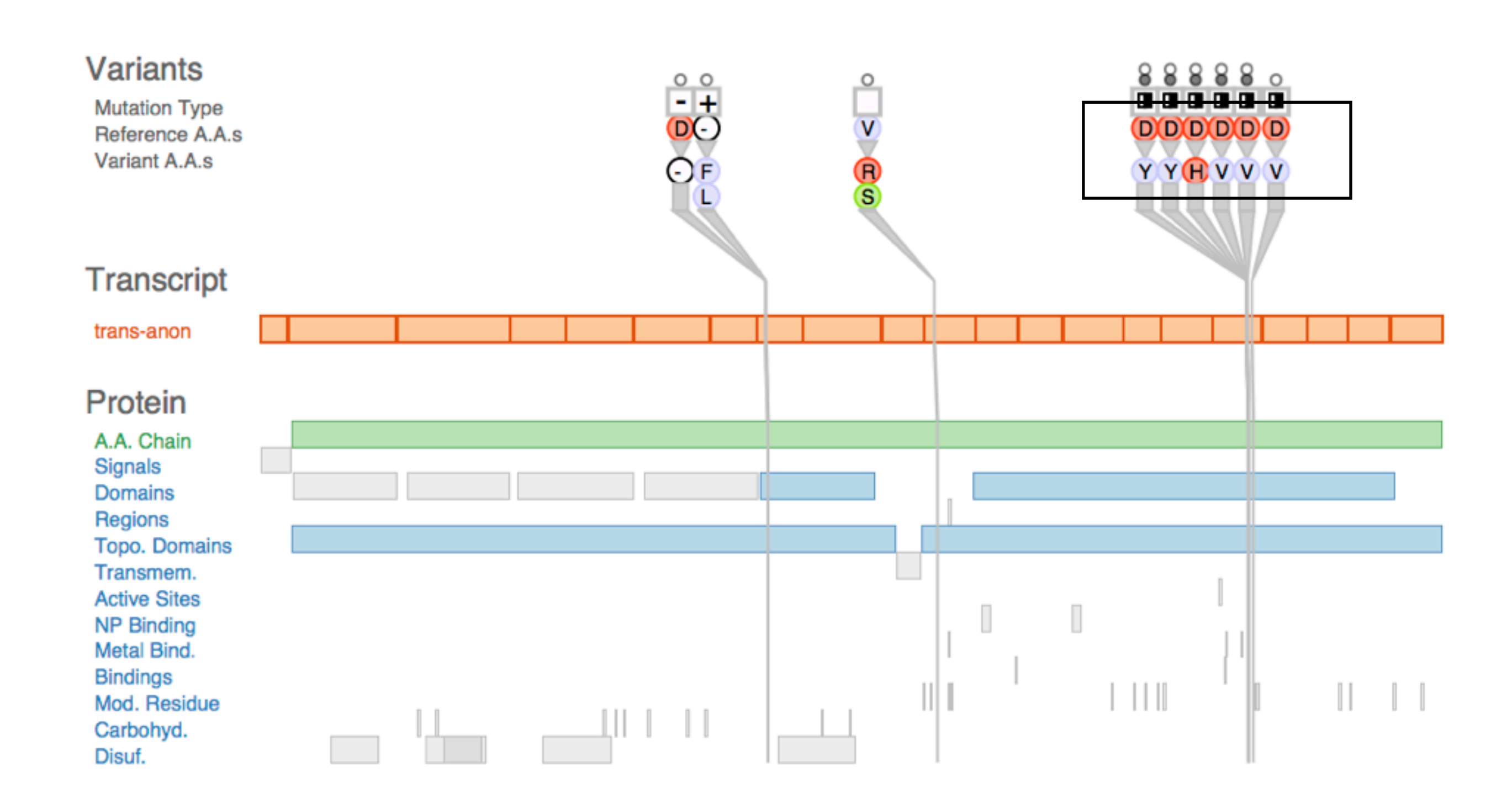

### In contrast, low scoring gene

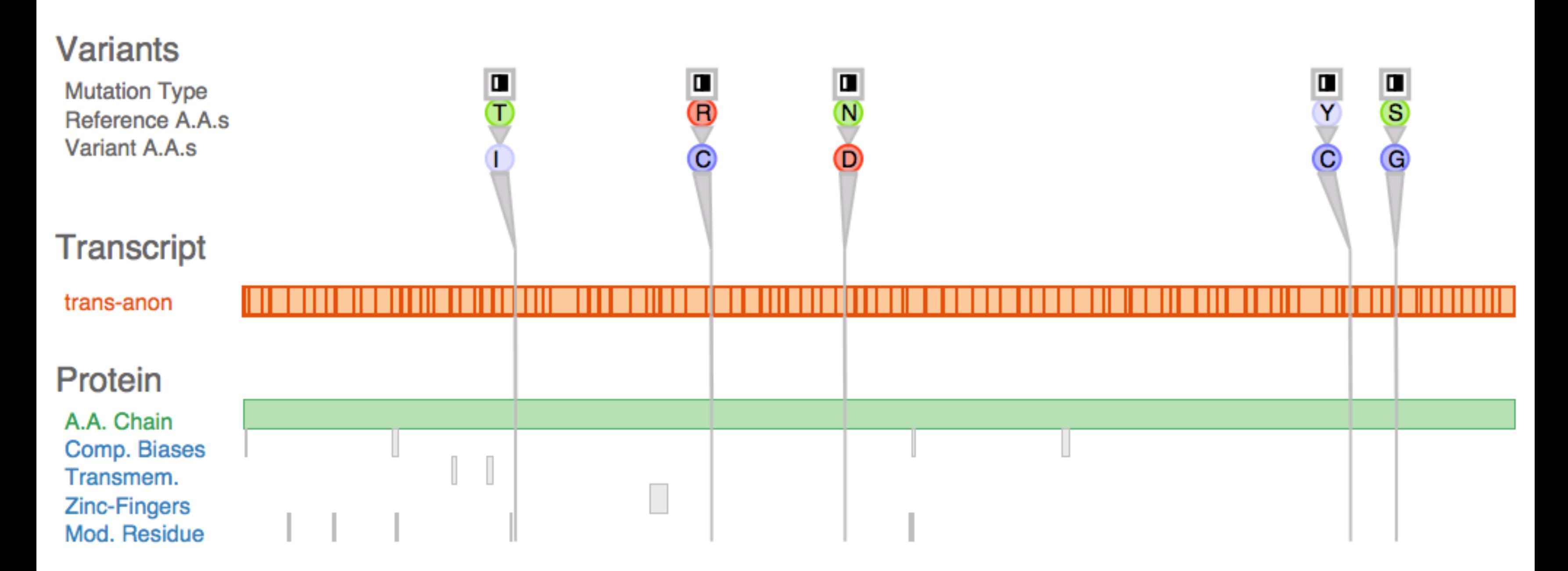

### No collocation of variants

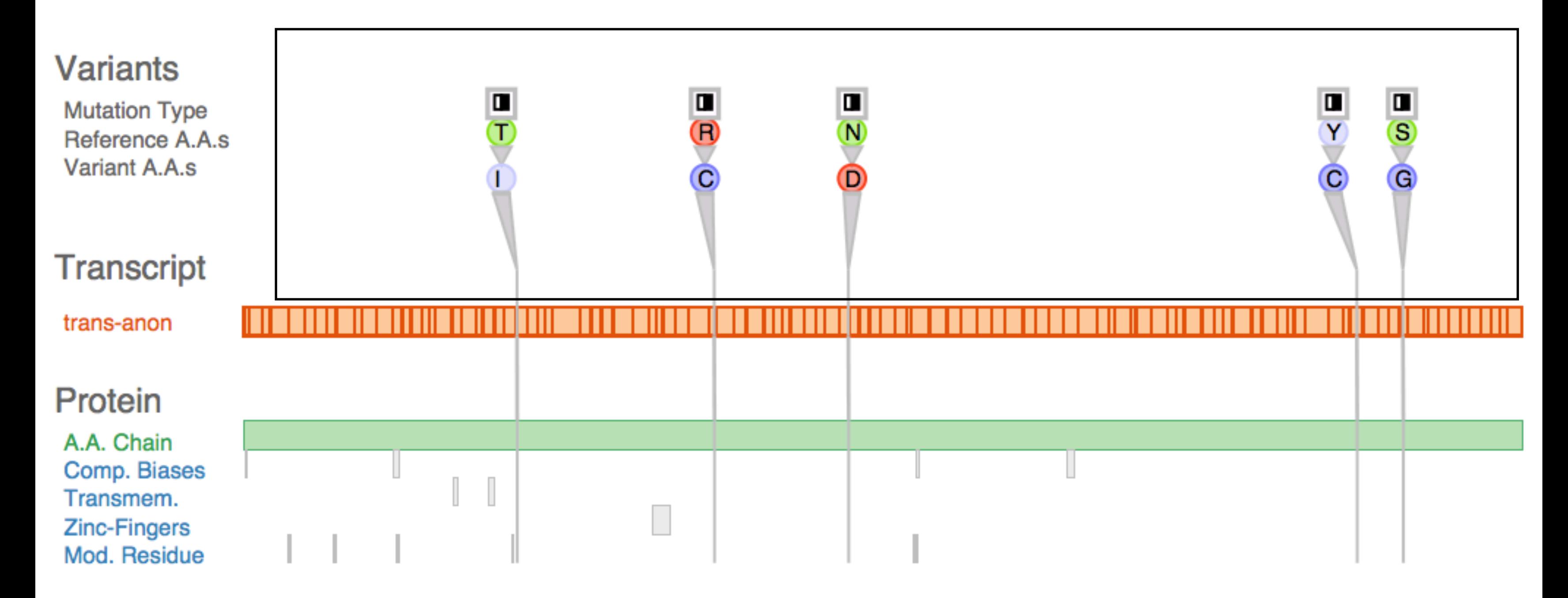

# Mostly unaffected protein regions

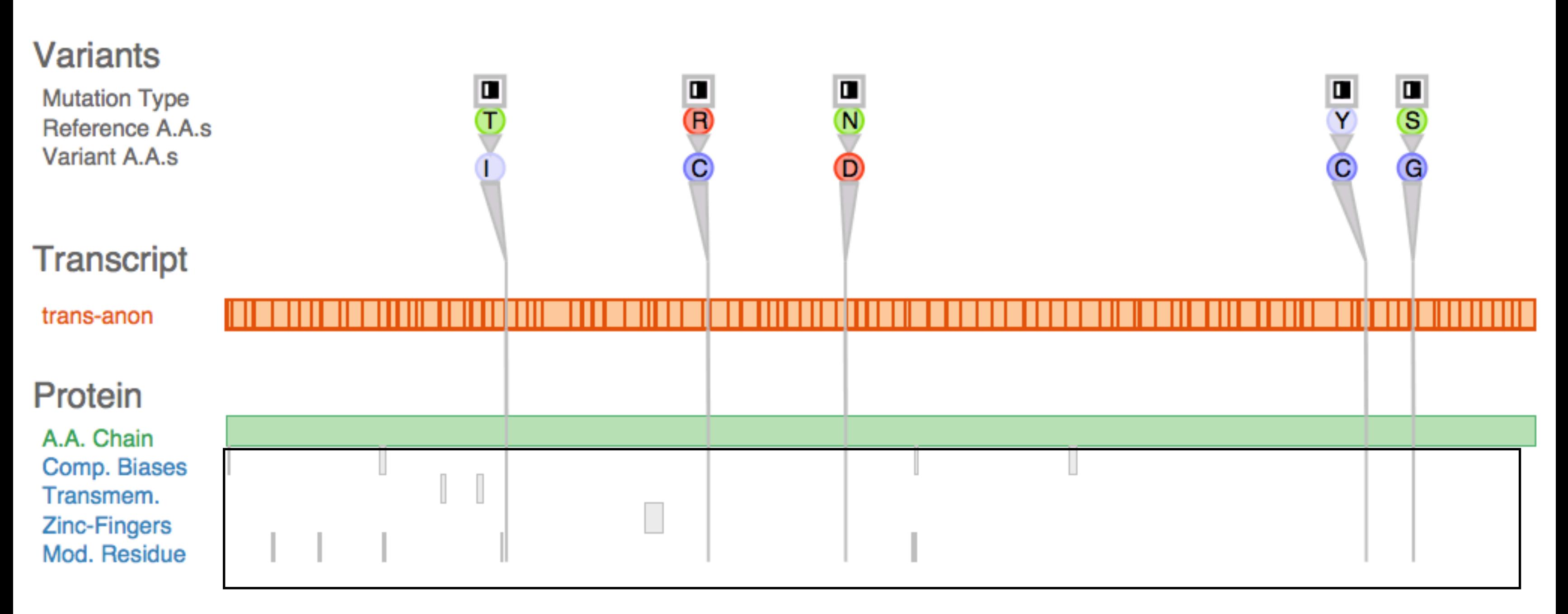

68

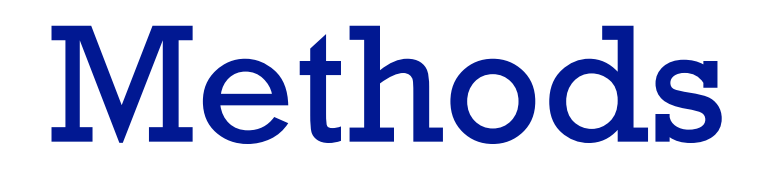

- embedded within GSC for all stages
- winnow stage
	- considered and ruled out many potential collaborators
- cast stage
	- gatekeeper (PI)
	- two front-line analysts (postdocs)

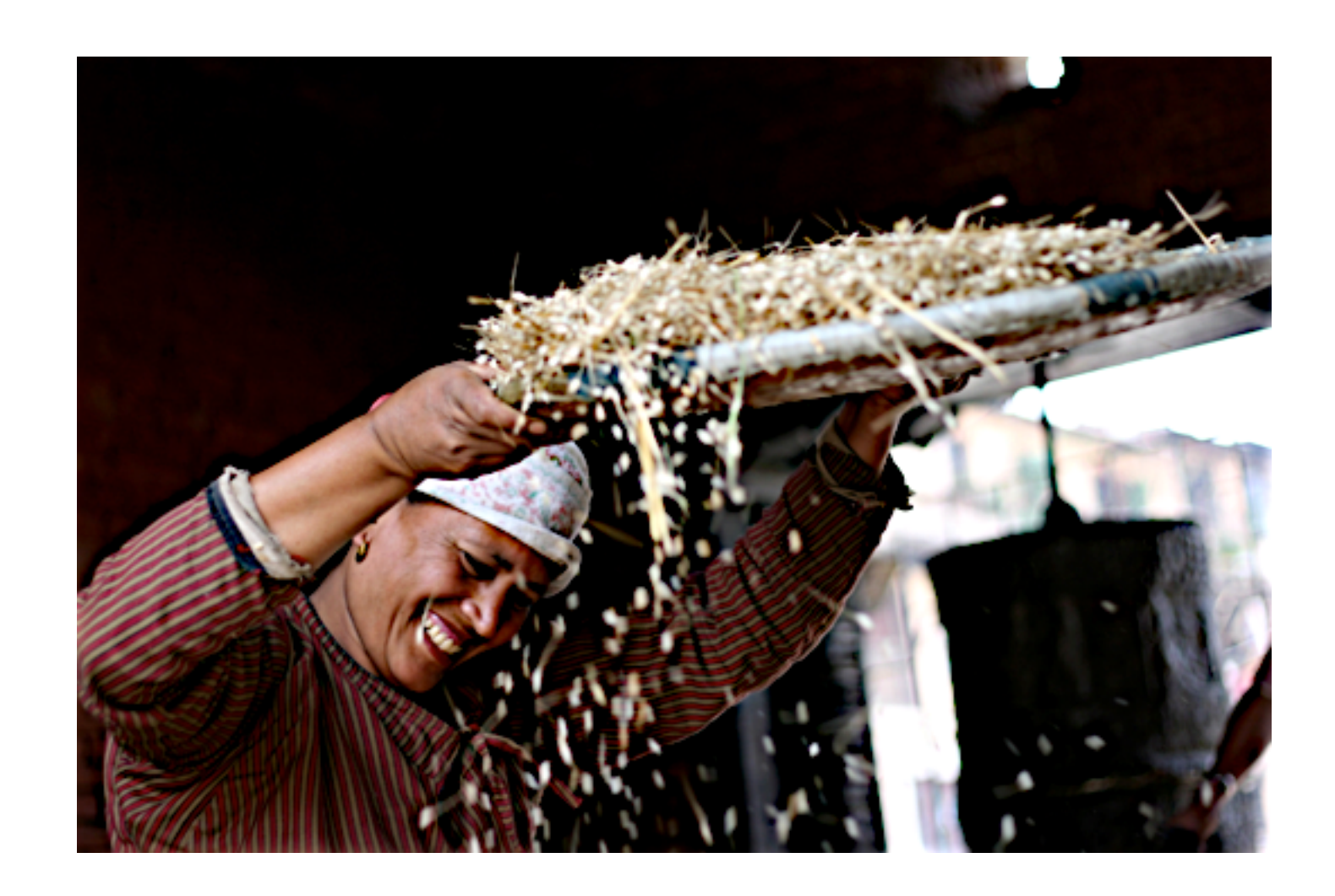

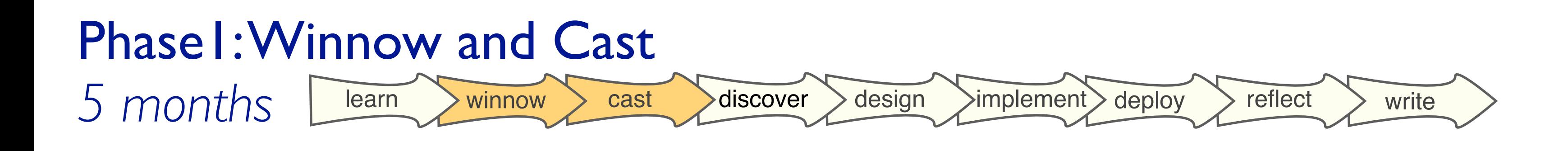

*Sedlmair, Meyer, Munzner. IEEE TVCG 18(12): 2431-2440, 2012 (Proc. InfoVis 2012).* Design Study Methodology: Reflections from the Trenches and from the Stacks. more at:

- main task abstraction – discover gene
- semi-structured interviews
	- every week for 1 hr
- iterative refinement – 8 data sketches deployed

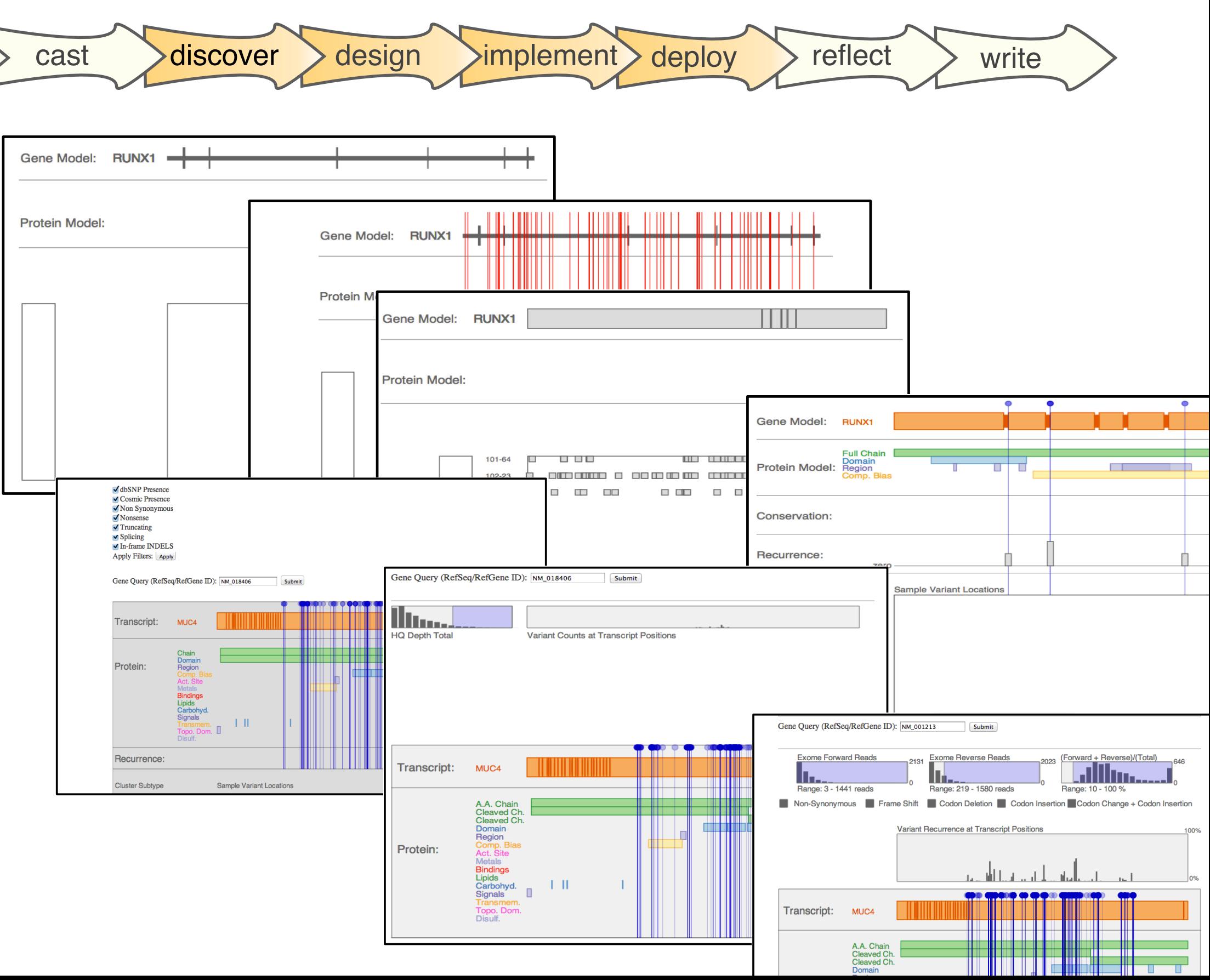

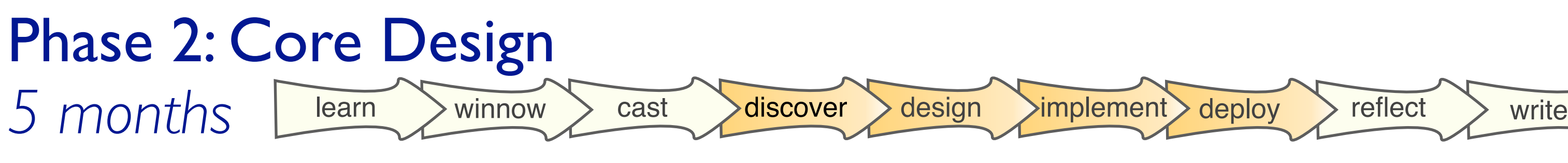

- two new analysts – connected by enthusiastic gatekeeper
- new task abstractions
	- compare patients
	- debug pipeline
- transferrable with minimal changes

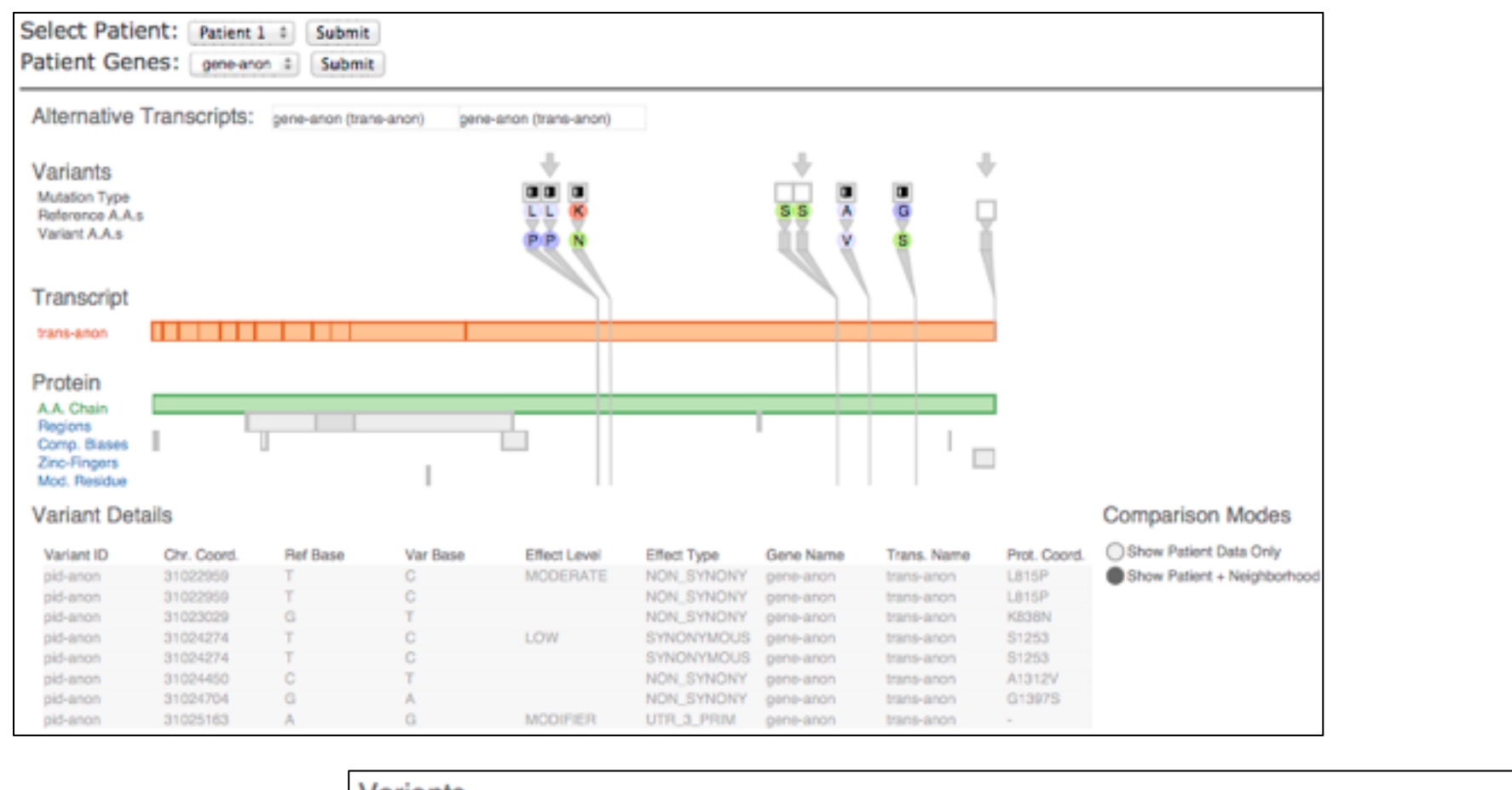

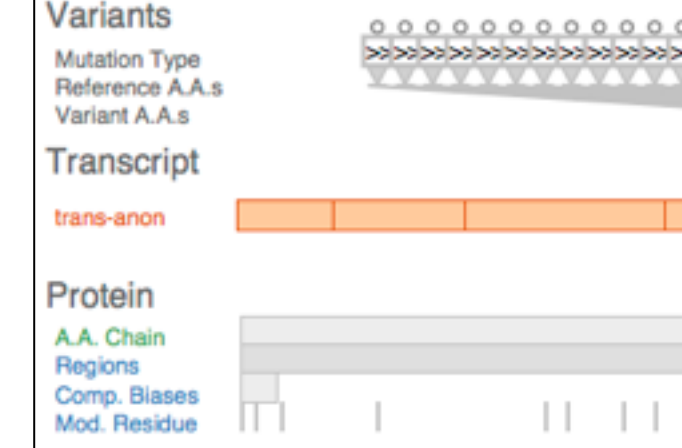

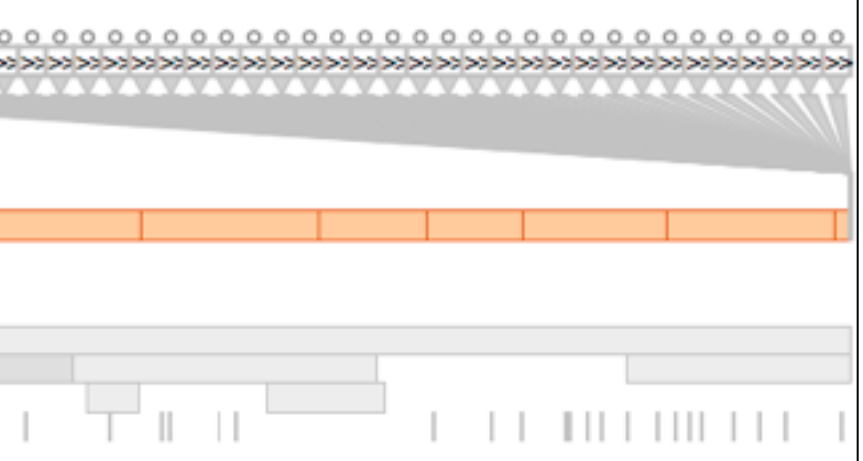

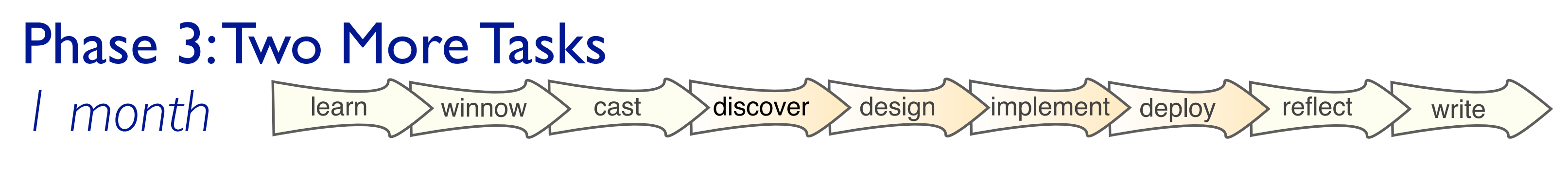

# Phase 4: Reflect and write

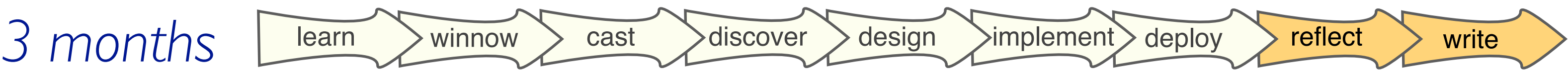

- abstraction innovation
	- data abstraction: highly filtered *transcript coordinates* (vs genome coordinates)
- guidelines
	- specialize first, generalize later
		- good for domains with complex data
	- high-level considerations
		- identifying scales of interest
		- what to visually encode directly vs what to support through interaction
		- when (and how) to eliminate navigation
## **Outline**

- Visualization Analysis Framework Session 1 *9:30-10:45am* – Introduction: Definitions
	- –Analysis: What, Why, How
	- Marks and Channels
- Idiom Design Choices, Part 2 Session 3 *1:15pm-2:45pm*
	- Manipulate: Change, Select, Navigate
	- Facet: Juxtapose, Partition, Superimpose
	- Reduce: Filter, Aggregate, Embed
- Idiom Design Choices Session 2 *11:00am-12:15pm*
	- –Arrange Tables
	- –Arrange Spatial Data
	- –Arrange Networks and Trees
	- Map Color
- Guidelines and Examples Session 4 *3-4:30pm*
	- Rules of Thumb
	- Validation
	- BioVis Analysis Example

### **[http://www.cs.ubc.ca/~tmm/talks.html#minicourse14](http://www.cs.ubc.ca/~tmm/talks.html)** <sup>73</sup>

# More Information

- book
- this tutorial [http://www.cs.ubc.ca/~tmm/talks.html#minicourse14](http://www.cs.ubc.ca/~tmm/talks.html)
- papers, videos, software, talks, courses <http://www.cs.ubc.ca/~tmm>
- conferences
	- VIS: VAST, InfoVis, SciVis [http://ieeevis.org](http://www.cs.ubc.ca/~tmm)
	- 2014: Paris, Nov 9-14 EuroVis
	- - 2014: Swansea, Jun 9-13
	- BioVis
		- 2014: Boston, Jul 11-12 (w/ ISMB)
	- VizBi
		- 2015: Boston, March 25-27  $\frac{1}{74}$

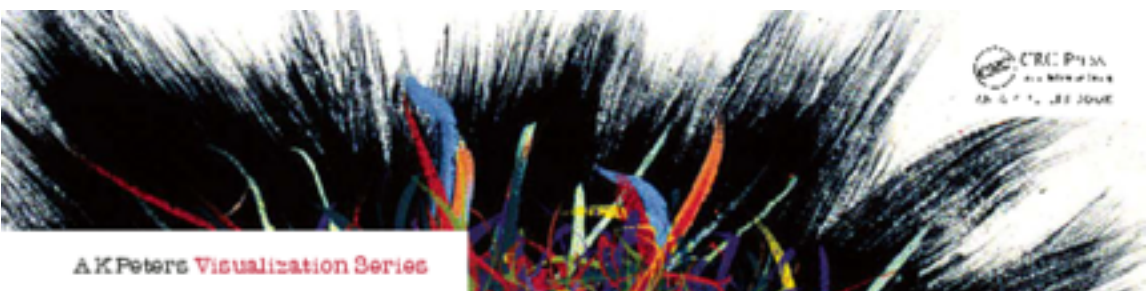

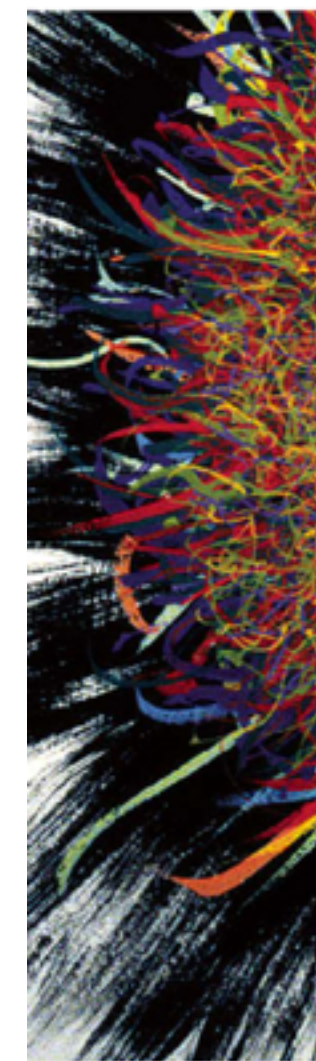

Illustrations by Ramonn Maguire

### Visualization Analysis & Design

**Tamara Munzner** 

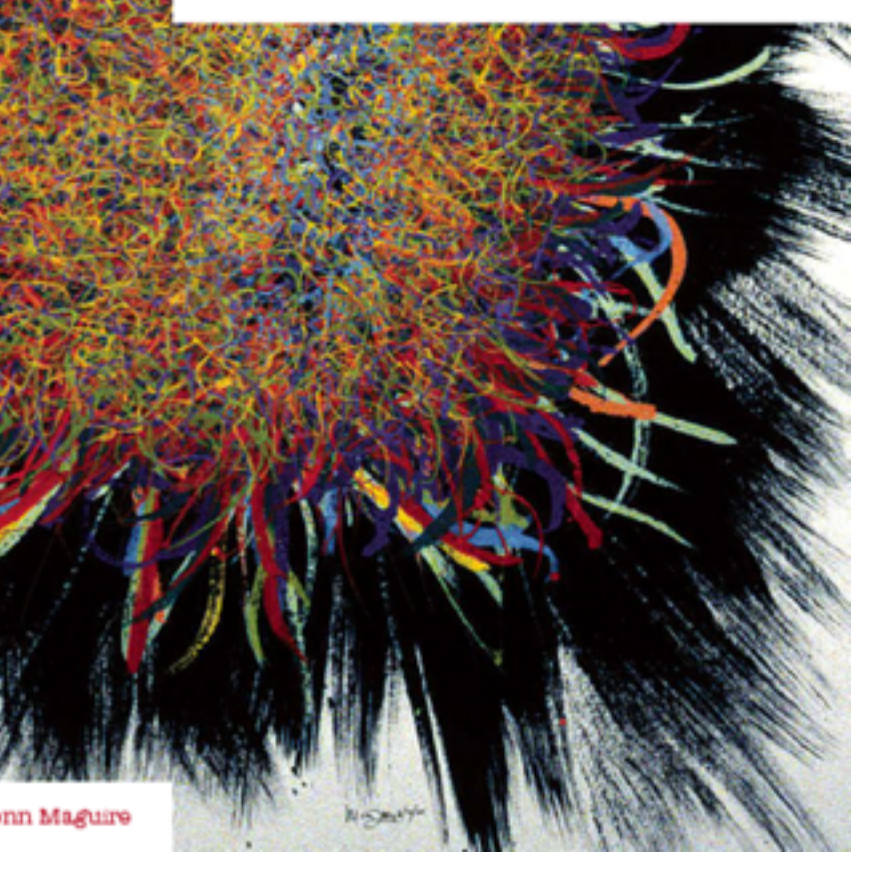